#### **OGC ® DOCUMENT: 22-022**

**External identifier of this OGC ® document:** http://www.opengis.net/doc/{doc-type}/ {standard}/{m.n}

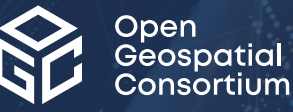

## OGC SENSORTHINGS API 1.1 EXTENSION: STAPLUS 1.0

STANDARD Implementation

**DRAFT**

**Version:** 0.7 **Submission Date:** 2023-02-06 **Approval Date:** 2029-03-30 **Publication Date:** 2029-03-30 **Editor:** Andreas Matheus

**Notice for Drafts:** This document is not an OGC Standard. This document is distributed for review and comment. This document is subject to change without notice and may not be referred to as an OGC Standard. Recipients of this document are invited to submit, with their comments, notification of any relevant patent rights of which they are aware and to provide supporting documentation.

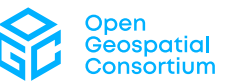

#### **License Agreement**

Use of this document is subject to the license agreement at <https://www.ogc.org/license>

Suggested additions, changes and comments on this document are welcome and encouraged. Such suggestions may be submitted using the online change request form on OGC web site: <http://ogc.standardstracker.org/>

#### **Copyright notice**

Copyright © 2023 Open Geospatial Consortium To obtain additional rights of use, visit <https://www.ogc.org/legal>

#### **Note**

Attention is drawn to the possibility that some of the elements of this document may be the subject of patent rights. The Open Geospatial Consortium shall not be held responsible for identifying any or all such patent rights.

Recipients of this document are requested to submit, with their comments, notification of any relevant patent claims or other intellectual property rights of which they may be aware that might be infringed by any implementation of the standard set forth in this document, and to provide supporting documentation.

## CONTENTS

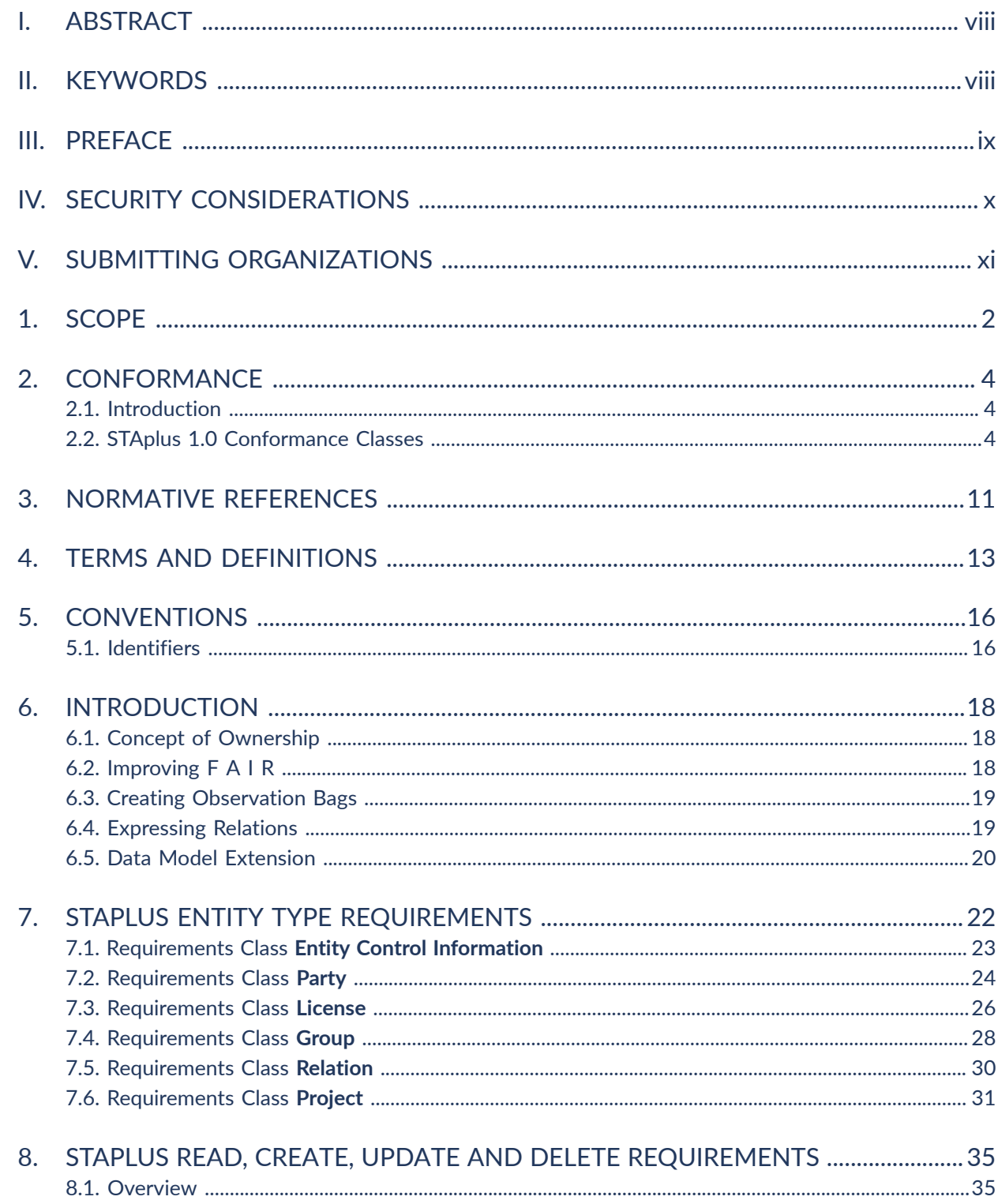

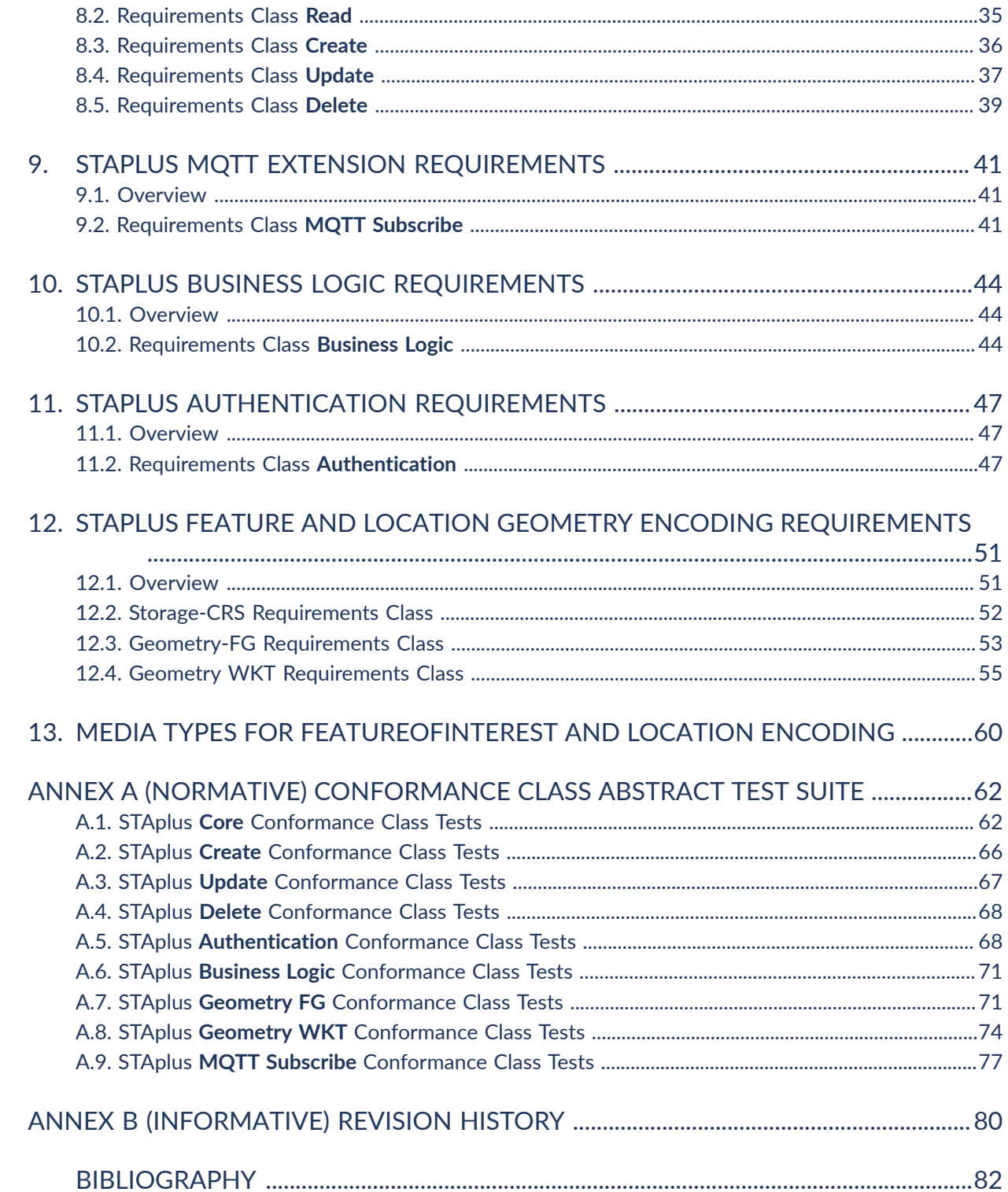

## LIST OF TABLES

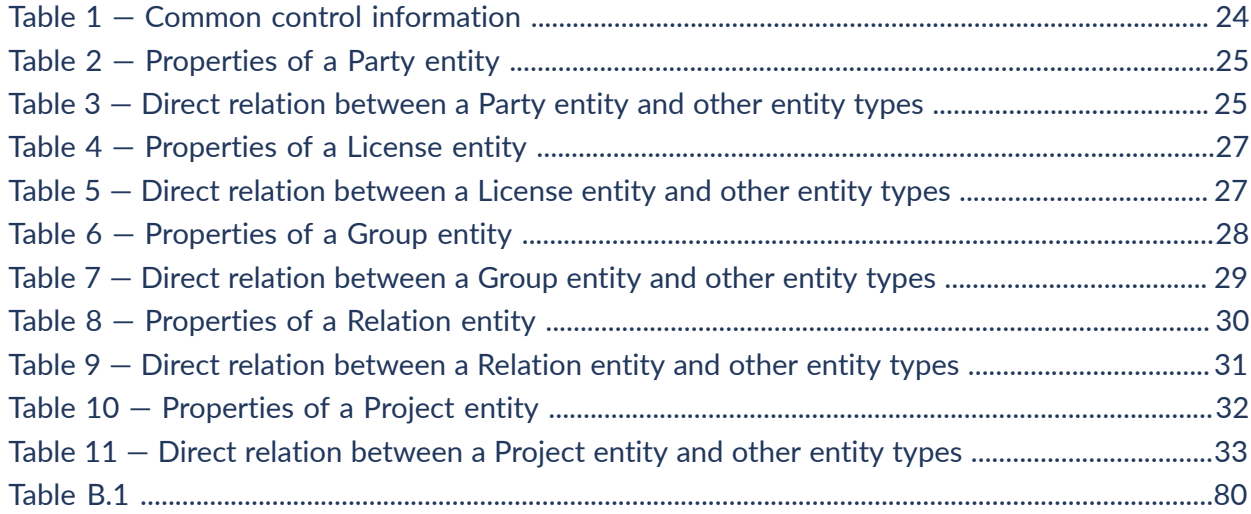

## LIST OF FIGURES

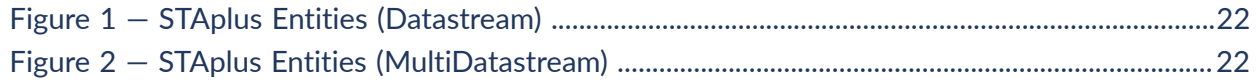

## LIST OF RECOMMENDATIONS

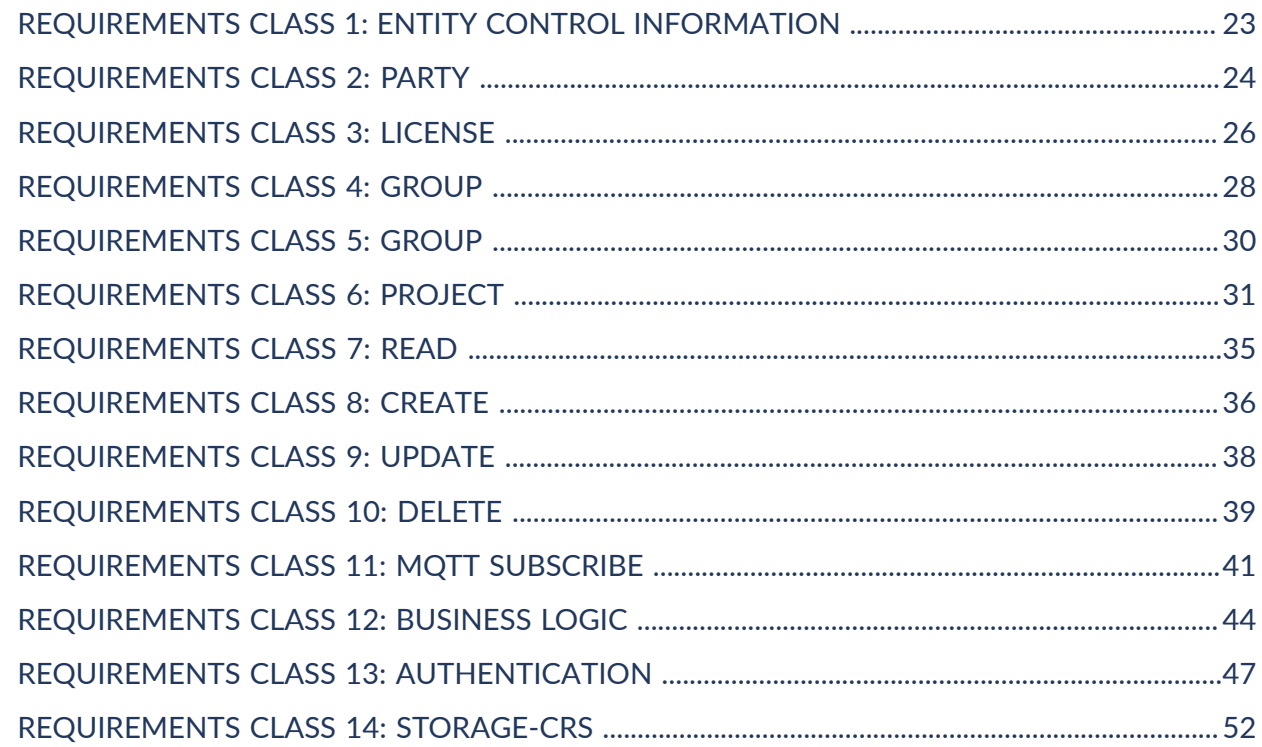

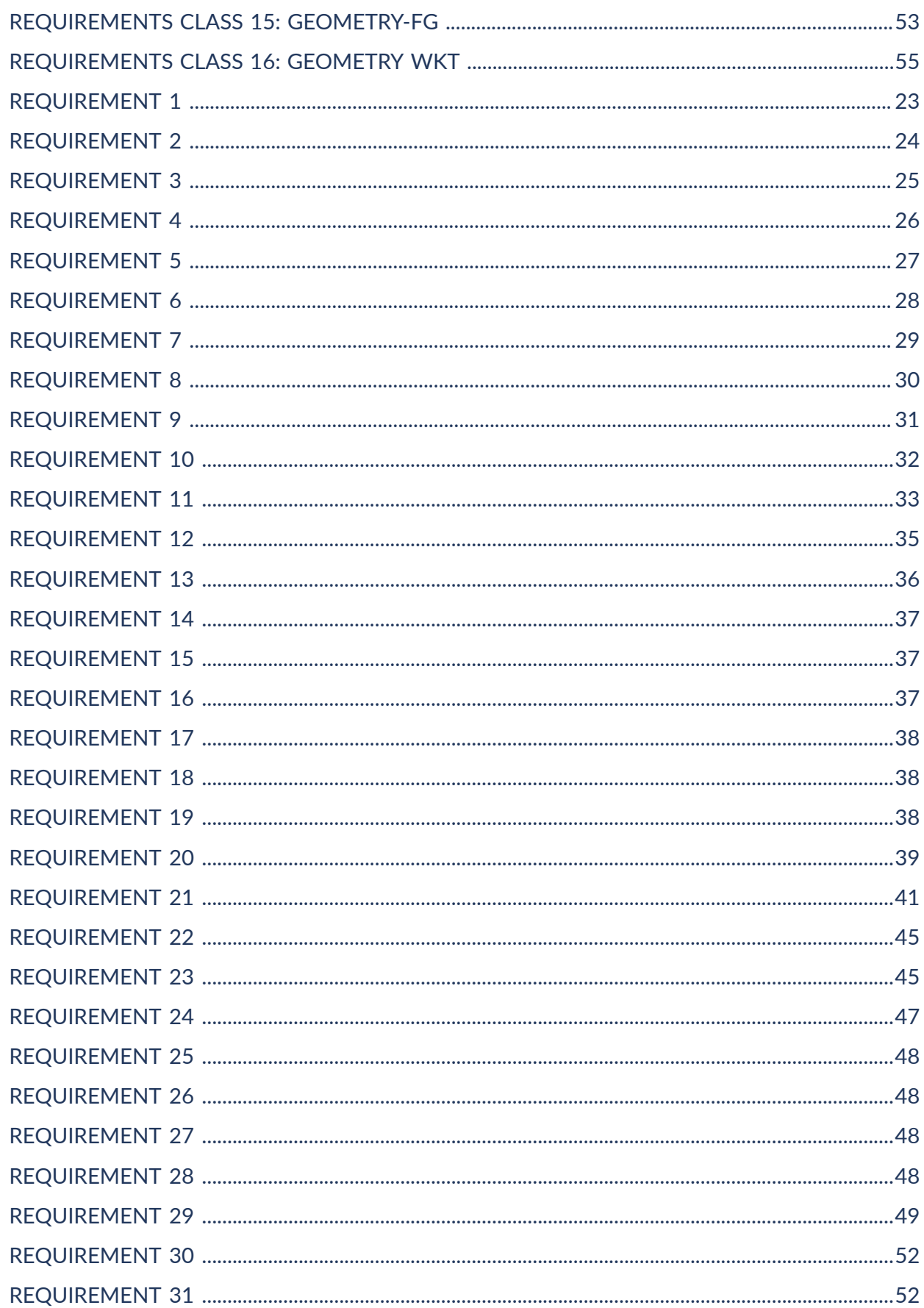

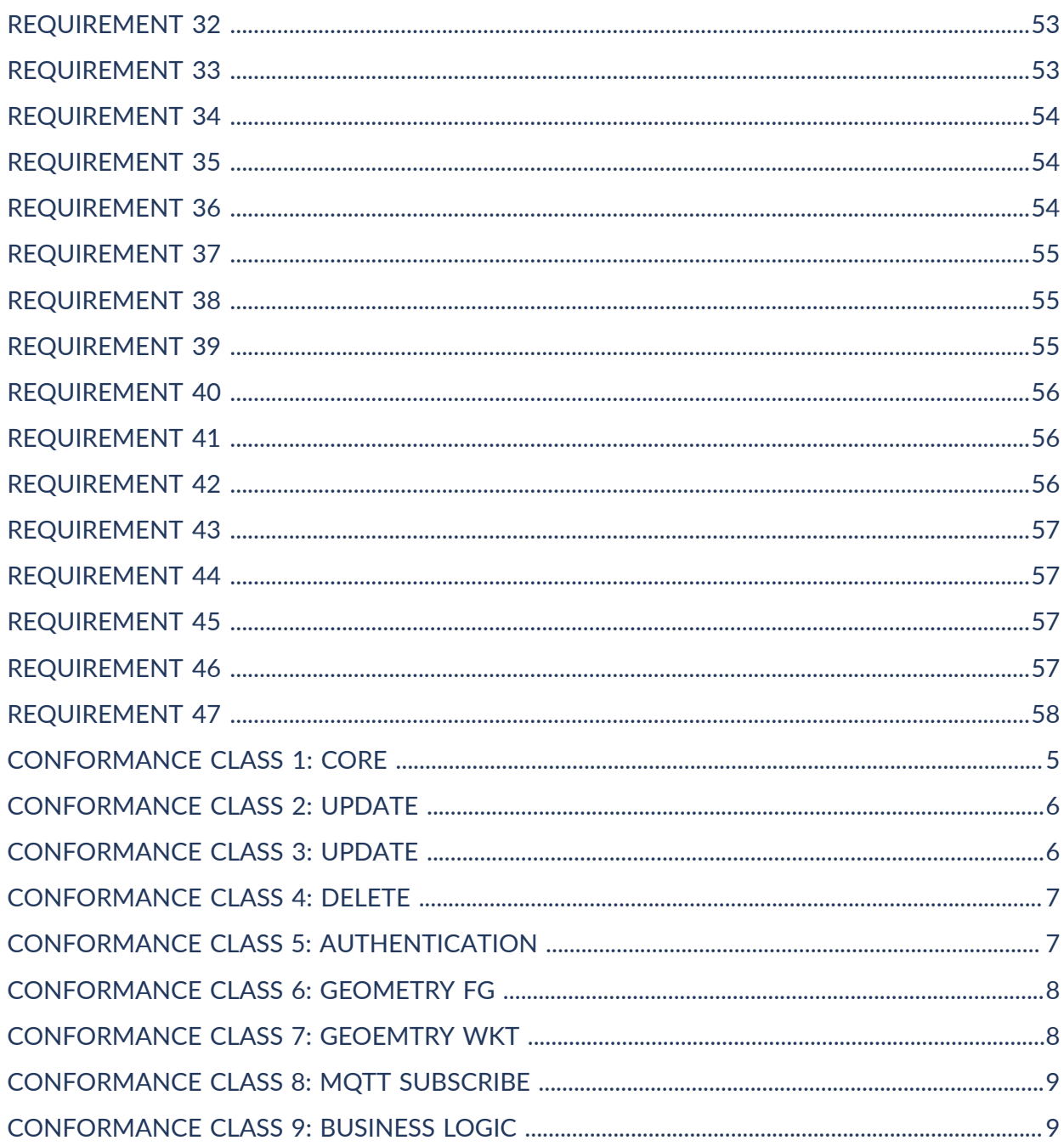

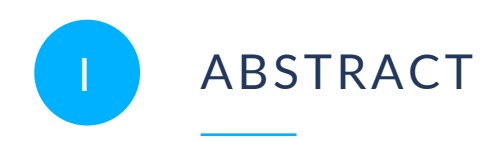

<span id="page-7-0"></span>The OGC SensorThings API 1.1 Extension: STAplus 1.0 Standard specifies a backwardscompatible extension to the OGC SensorThings API Part 1: Sensing Version 1.1 (STA) Standard data model.

The motivation for specifying this STAplus extension is based on requirements from the Citizen Science community.

The dominant use for the OGC SensorThings API (STA) data model (and API) can be coined with the use case "single authority provides sensor readings to consumers". However, in Citizen Science there are many contributors (citizens) that – together – create the big "picture" with their observations.

The STAplus extension is designed to support a model in which observations are owned by (different) users that may express the license for re-use. This part of the contribution is called the ownership concept. In addition to the ownership and license abilities, the extension supports expressing explicit relations between observations and creating group(s) of observations to containerize observations that belong together. Relations can be created among any individual observations or observations of a group to support performant Linked Data extraction and semantic queries, for example expressed in SPARQL.

The STAplus extension is believed to be an important contribution towards the realization of the FAIR principles as STAplus strengthens the "I" (Interoperability) through a common data model and API as well as the "R" (Re-usability) by allowing expressing standards-based queries that may consider licensing conditions which is relevant for reuse of other users' observations.

The STAplus Data Model and Business Logic also enriches existing deployments as the extension can be seamlessly added and thereby offer new capabilities to create and manage the "big picture" with multi-user capabilities.

The key work for crafting this OGC Standard was undertaken in the Co-designed Citizen Observatories Services for the EOS-Cloud (Cos4Cloud) project, which received funding from the European Union's Horizon 2020 research and innovation program under grant agreement number 863463. Testing of this extension was done with data from the Framework biodiversity project, which received funding from the European Union's Horizon 2020 research and innovation program under grant agreement number 862731.

## <span id="page-7-1"></span>**KEYWORDS**

The following are keywords to be used by search engines and document catalogues.

ogcdoc, OGC document, API, SensorThings, STAplus

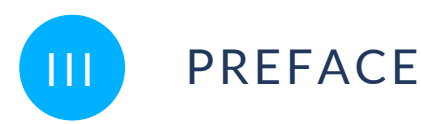

<span id="page-8-0"></span>STAplus — SensorThings API extension PLUS — defines a SensorThings data model extension to improve FAIR principles when exchanging sensor data including licensing and ownership information.

The STAplus extension is fully backwards compatible to the existing OGC OGC SensorThings API Part 1: Sensing Version 1.1 and thereby offers existing deployments to easily upgrade to STAplus. Attention is drawn to the possibility that some of the elements of this document may be the subject of patent rights. The Open Geospatial Consortium shall not be held responsible for identifying any or all such patent rights.

Recipients of this document are requested to submit, with their comments, notification of any relevant patent claims or other intellectual property rights of which they may be aware that might be infringed by any implementation of the standard set forth in this document, and to provide supporting documentation.

<span id="page-9-0"></span>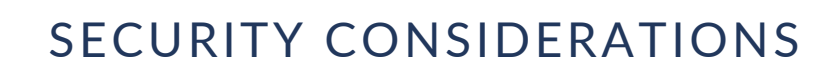

A STAplus service implementation that supports the Create, Update or Delete of STAplus entities should also implement authentication and a "fit-for-purpose" business logic that enforces the required access conditions to ensure ownership of all entities, including SensorThings core entities.

The Business Logic makes the full power of STAplus useful! For example, sealed (closed) Groups — aka a set of observations that may include relations — could be used for interdisciplinary research by simply exchanging the group's URL. But, it is essential to trust such a group which requires a verifiable group author and the business logic to support integrity of such a closed group.

As each business logic flow may be different from service to service deployment, the operator of the service should describe the business logic and make it available to developers that intend to use the STAplus deployment. The specification of a conformance class Business Logic, reflecting the semantics of the logic in a standardized fashion, is out of scope for this Standard but could be defined in an extension to STAplus.

Without an appropriate business logic, enforcing ownership and ensuring integrity in a multi-user scenario, it is possible that "junk" or "spam" is associated to a party without their knowledge. In such a multi-user CRUD access scenario, it would also be possible to "steal" an entire Datastream entity by simply updating the associated Party entity. Further, observations could be modified or even deleted without the creating user's approval. While not specific to STAplus, these Business Logic considerations and concerns are identical for any deployed SensorThings API service.

The STAplus data model does not support to record provenance. If the business logic allows the update or even deletion of entities, there is no history of who did what and when. The data served from a service implementation is a snapshot in time which may cause pagination to produce unexpected results.

For implementations of the Create, Update and Delete conformance class it is paramount to check all user uploads for malicious code. Typical SQL injection checks are mandatory but also JavaScript code injection must be tackled. For example, it is likely that the value of an observation will be displayed on some HTML page. To prevent malicious code or virus injection, similar to cross-site-scripting attacks, pattern checking on any uploaded data should be accomplished.

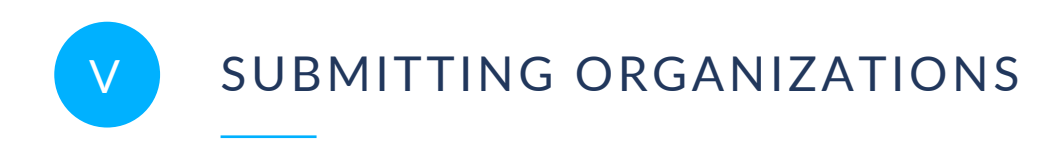

<span id="page-10-0"></span>The following organizations submitted this Document to the Open Geospatial Consortium (OGC):

- Secure Dimensions
- CREAF
- Fraunhofer Gesellschaft

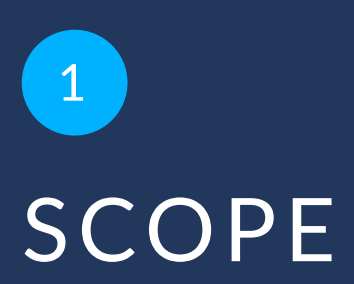

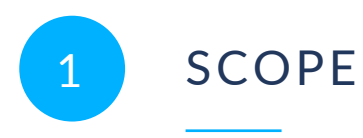

<span id="page-12-0"></span>OGC STAplus provides an open standard-based and backwards-compatible data model extension to SensorThings API v1.1 by introducing ownership and licensing. Additional features such as grouping and relations can be used for enriching the re-use and linking of sensor data with semantical concepts to improve the FAIR principles.

## 2 CONFORMANCE

**OPEN GEOSPATIAL CONSORTIUM** 22-022 **3**

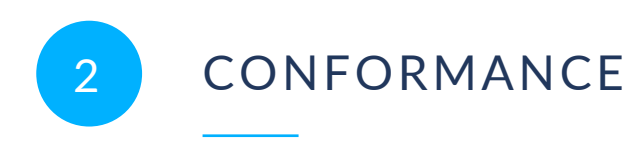

<span id="page-14-1"></span><span id="page-14-0"></span>All requirements-classes and conformance-classes described in this document are owned by the standard(s) identified.

## 2.1. Introduction

The STAplus 1.0 standard defines an extension to the OGC [SensorThings](#page-21-1) API Part 1: Sensing [Version](#page-21-1) 1.1 Standard by adding additional entities via the Data Model. Access to the STAplus entities via HTTP is defined in the Read, Update and Delete Requirements Classes. The use of MQTT for STAplus entities is defined in the MQTT $^{\rm 1}$  $^{\rm 1}$  $^{\rm 1}$  Requirements Class. A default storage-CRS is defined via the Default-CRS Requirements Class and additional geometry encodings are defined in the Geometry FG and Geometry WKT Requirements Class. The Authentication Requirements Class supports the unique identification of acting users. The Business Requirements Class supports the textual description of the implemented business logic.

## <span id="page-14-2"></span>2.2. STAplus 1.0 Conformance Classes

This OGC Standard defines one mandatory and several optional conformance classes.

Conformance with this Standard shall be checked using all the relevant tests specified in Annex A (normative) of this document. The framework, concepts, and methodology for testing, and the criteria to be achieved to claim conformance are specified in the OGC Compliance Testing Policies and Procedures and the OGC Compliance Testing web site.

In order to conform to this OGC® interface standard, a software implementation shall choose to implement:

- The one mandatory conformance class.
- Any one of the optional conformance classes.
- Pass all applicable tests as defined in Annex A (normative)

In order to conform to this OGC® Standard, a software implementation SHALL implement the mandatory conformance class specified:

<span id="page-14-3"></span> $1$ MQTT is an OASIS standard messaging protocol for the Internet of Things (IoT).

- **Core** (mandatory): This Conformance Class incorporates the capabilities to support the Read of STAplus entities via HTTP. It also includes the Storage-CRS Requirements Class to ensure interoperability with geometry encodings in the feature and location properties.
- **Create** (optional): This Conformance Class supports to create STAplus entities via HTTP.
- **Update** (optional): This Conformance Class supports to update STAplus entities via HTTP.
- **Delete** (optional): This Conformance Class supports to delete STAplus entities via HTTP.
- **Authentication** (optional): This Conformance Class supports user authentication and their unique identification.
- **Geometry-FG** (optional): This Conformance Class supports the alternative geometry encoding for the feature and location properties based on Features and their Geometries.
- **Geometry-WKT** (optional): This Conformance Class supports the alternative geometry encoding for the feature and location properties based on Well Known Text (WKT) as defined in Geographic information - Simple features access - Part 1: Common [architecture.](#page-21-2)
- **MQTT Subscribe** (optional): This Conformance Class supports a client to receive STAplus entity changes via MQTT.
- **Business Logic** (optional): This Conformance Class supports that the implementation business logic is described in English text to help developers understand the details of CRUD access.

#### **2.2.1. Conformance Class Core**

The Core Conformance Class is defined as follows:

<span id="page-15-0"></span>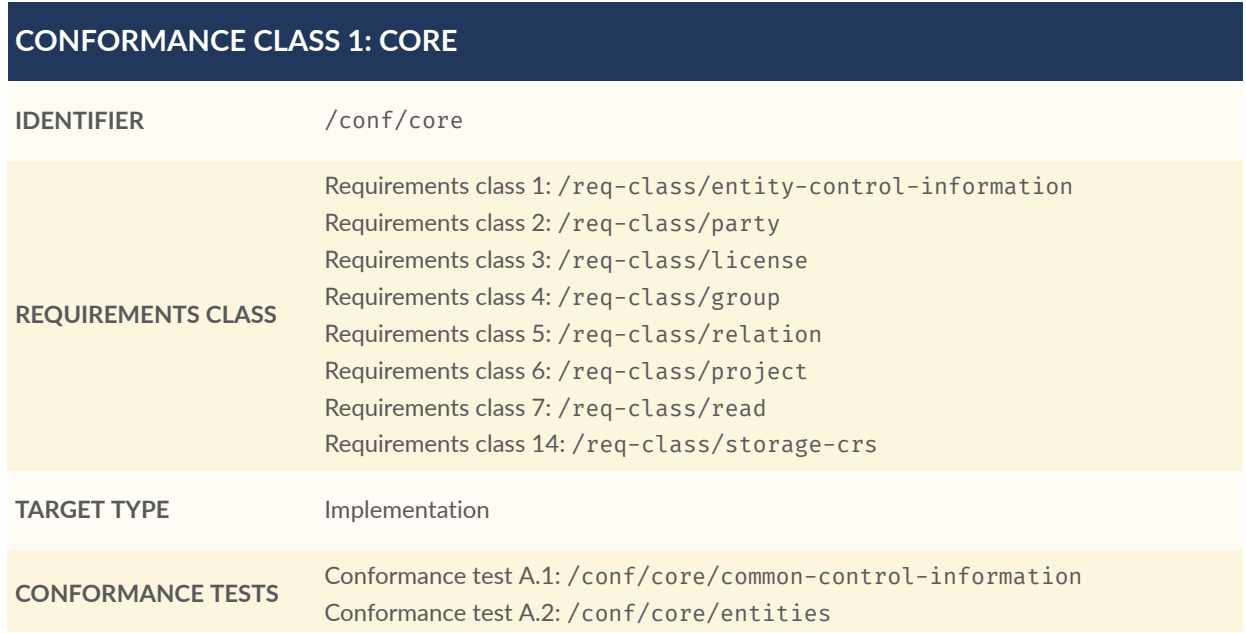

#### **CONFORMANCE CLASS 1: CORE**

Conformance test A.3: [/conf/core/read](#page-73-0) Conformance test A.4: [/conf/core/storage-crs/crs-definition](#page-74-0) Conformance test A.5: [/conf/core/storage-crs/axis-order](#page-74-1) Conformance test A.6: [/conf/core/storage-crs/media-type](#page-75-0) Conformance test A.7: [/conf/core/storage-crs/processing](#page-75-1)

#### **2.2.2. Conformance Class Create**

The Create Conformance Class is defined as follows:

<span id="page-16-0"></span>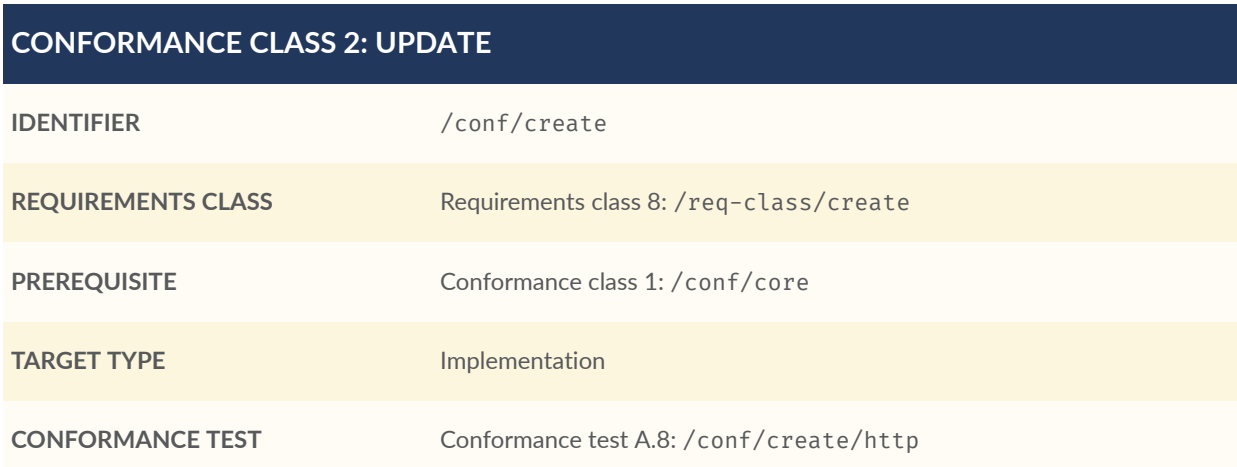

#### **2.2.3. Conformance Class Update**

The Update Conformance Class is defined as follows:

<span id="page-16-1"></span>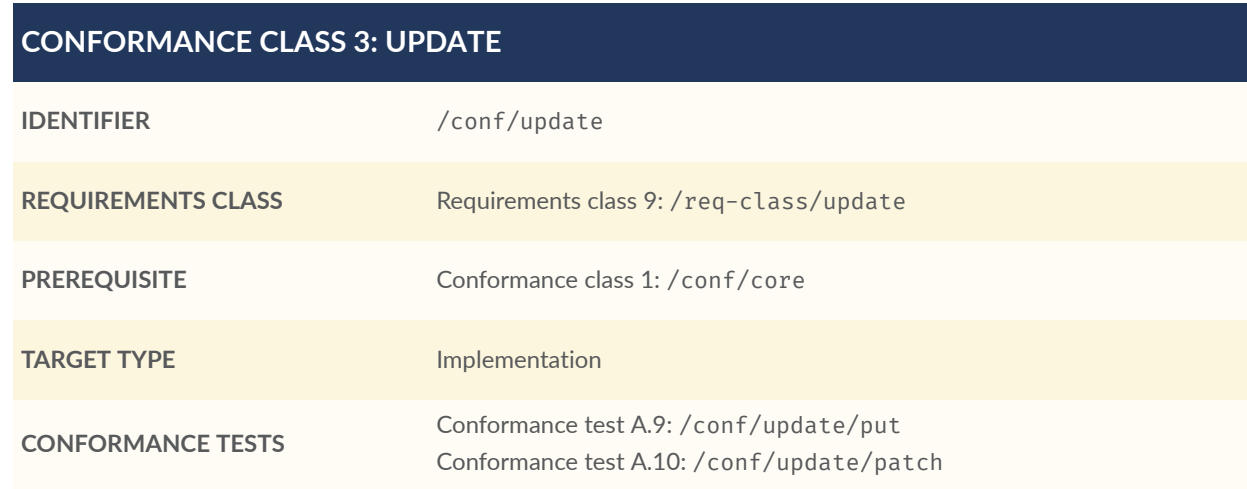

#### **2.2.4. Conformance Class Delete**

The Delete Conformance Class is defined as follows:

#### <span id="page-17-0"></span>**CONFORMANCE CLASS 4: DELETE**

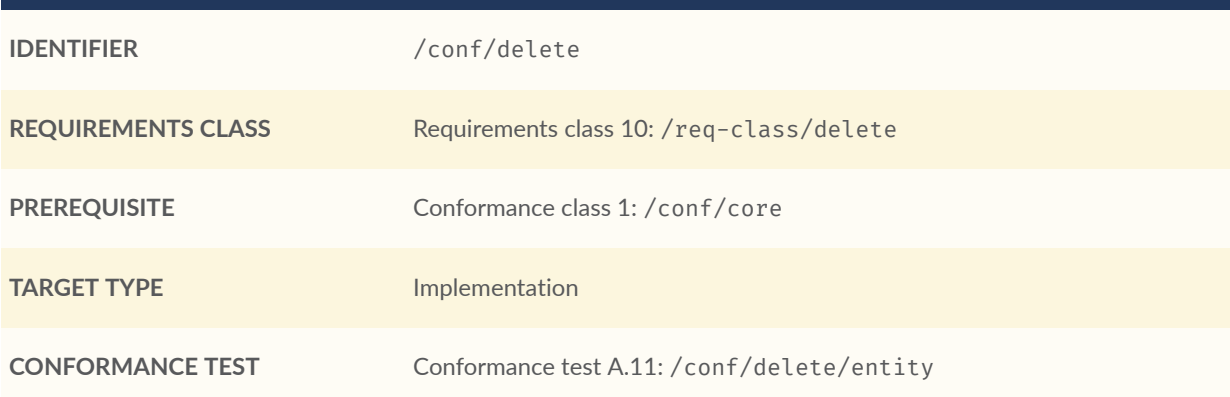

#### **2.2.5. Conformance Class Authentication**

The Authentication Conformance Class is defined as follows:

<span id="page-17-1"></span>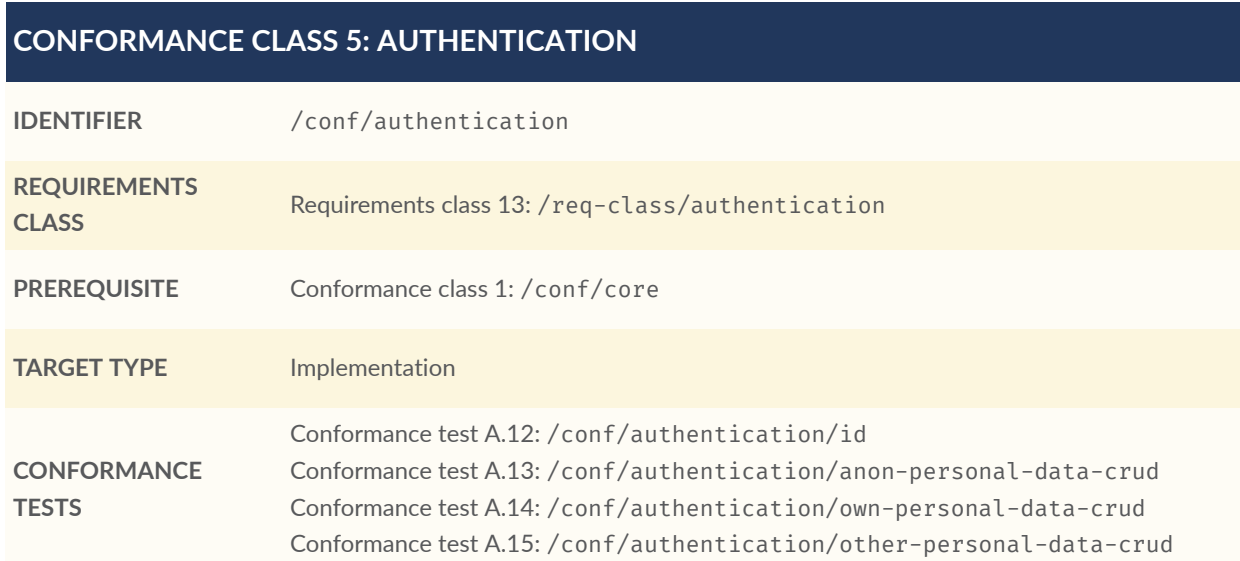

#### **2.2.6. Conformance Class Geometry FG**

The Geometry FG Conformance Class is defined as follows:

#### <span id="page-18-0"></span>**CONFORMANCE CLASS 6: GEOMETRY FG**

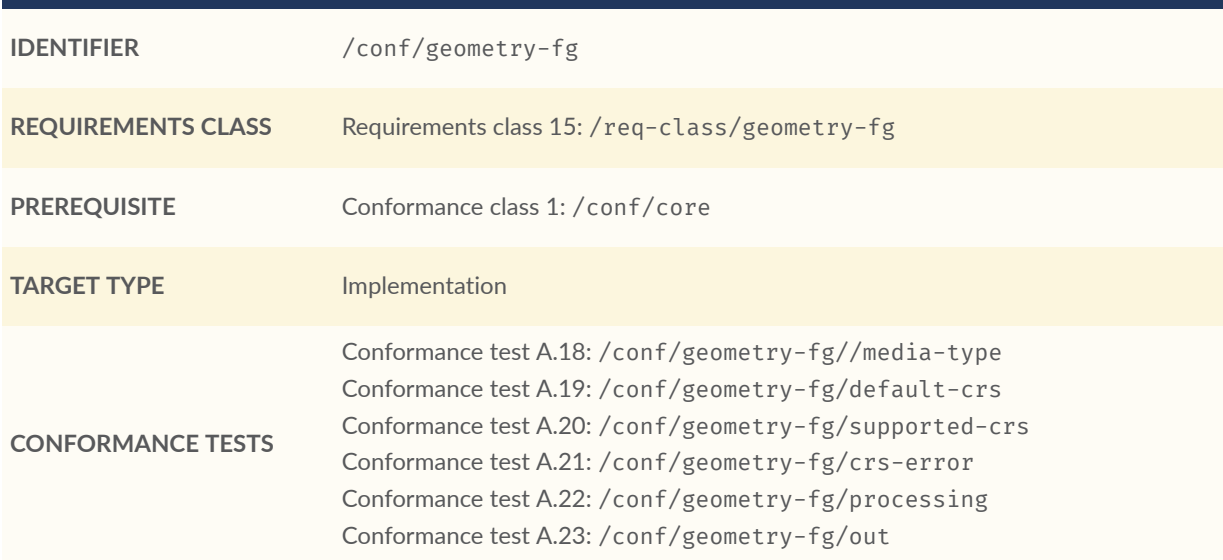

#### **2.2.7. Conformance Class Geometry WKT**

The Geometry WKT Conformance Class is defined as follows:

<span id="page-18-1"></span>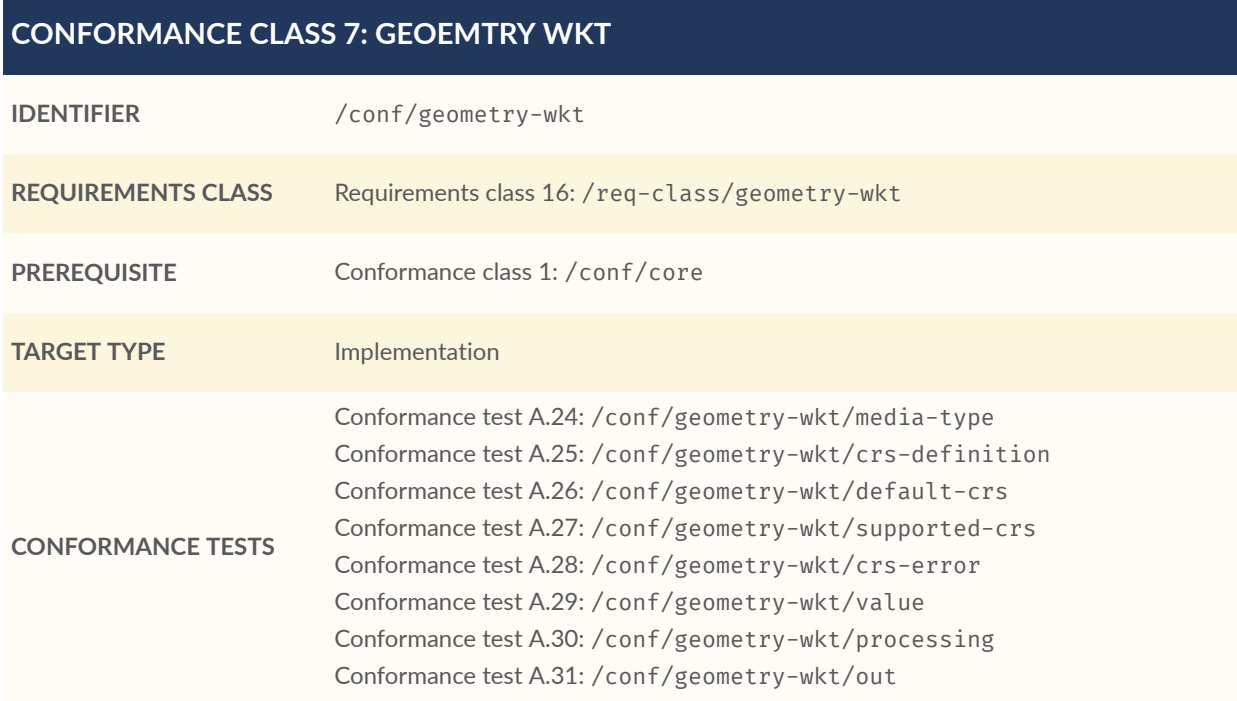

#### **2.2.8. Conformance Class MQTT Subscribe**

The MQTT Subscribe Conformance Class is defined as follows:

#### <span id="page-19-0"></span>**CONFORMANCE CLASS 8: MQTT SUBSCRIBE**

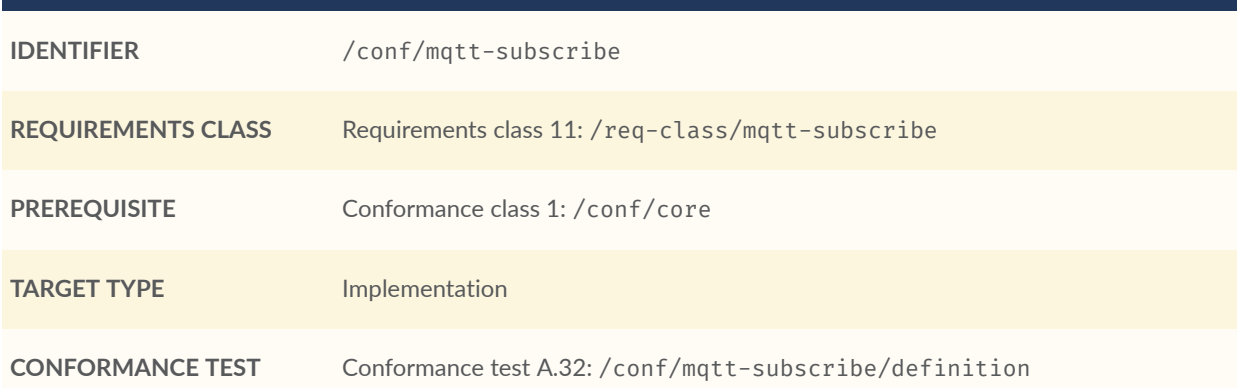

#### **2.2.9. Conformance Class Business Logic**

The Business Logic Conformance Class is defined as follows:

<span id="page-19-1"></span>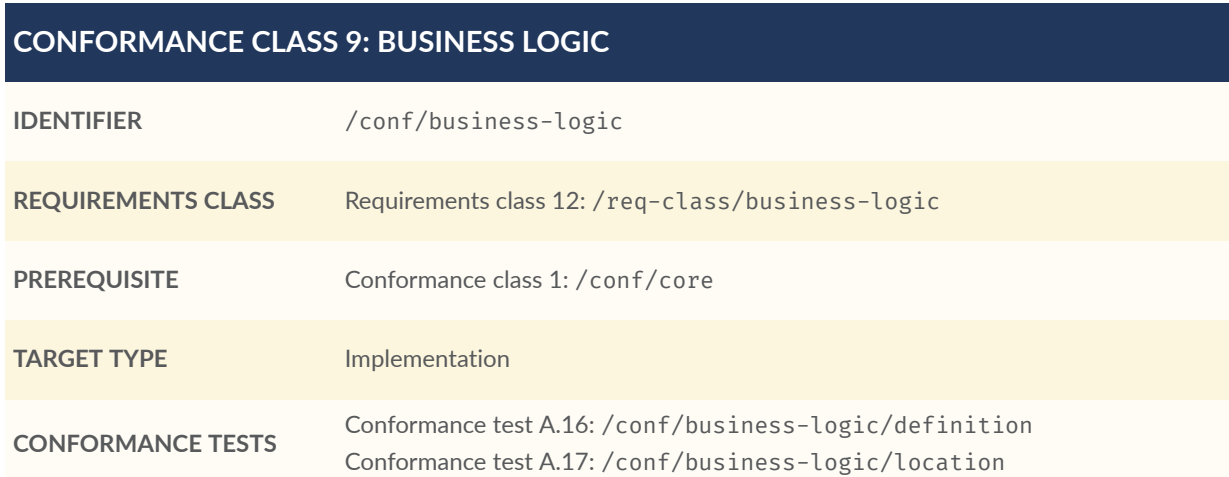

# NORMATIVE REFERENCES

**3 1 1 1 1 1 1 1** 

## <span id="page-21-0"></span>3 NORMATIVE REFERENCES

The following documents are referred to in the text in such a way that some or all of their content constitutes requirements of this document. For dated references, only the edition cited applies. For undated references, the latest edition of the referenced document (including any amendments) applies.

<span id="page-21-1"></span>*OGC SensorThings API Part 1: Sensing Version 1.1* (2020)

*The GeoJSON Format*, IETF (2016)

<span id="page-21-2"></span>*Geographic information — Simple features access — Part 1: Common architecture*, ISO, 2004, [https://](https://portal.opengeospatial.org/files/?artifact_id=25355) [portal.opengeospatial.org/files/?artifact\\_id=25355](https://portal.opengeospatial.org/files/?artifact_id=25355)

# TERMS AND DEFINITIONS

4

<span id="page-23-0"></span>This document uses the terms defined in OGC Policy [Directive](https://portal.ogc.org/public_ogc/directives/directives.php) 49, which is based on the ISO/IEC Directives, Part 2, Rules for the structure and drafting of International Standards. In particular, the word "shall" (not "must") is the verb form used to indicate a requirement to be strictly followed to conform to this document and OGC documents do not use the equivalent phrases in the ISO/IEC Directives, Part 2.

This document also uses terms defined in the OGC Standard for Modular specifications [\(OGC 08-131r3\)](https://portal.opengeospatial.org/files/?artifact_id=34762), also known as the 'ModSpec'. The definitions of terms such as standard, specification, requirement, and conformance test are provided in the ModSpec.

For the purposes of this document, the following additional terms and definitions apply.

This document uses the terms defined in Sub-clause 5.3 of [OGC06-121r9], which is based on the ISO/IEC Directives, Part 2, Rules for the structure and drafting of International Standards. In particular, the word "shall" (not "must") is the verb form used to indicate a requirement to be strictly followed to conform to this standard.

For the purposes of this document, the following additional terms and definitions apply.

### 4.1. **Party**

The entity in the data model that represents a user. A party can be associated to other entities of the data model to express ownership.

### 4.2. **License**

The entity in the data model that represents a well-defined license. Associating a license with a Multi/Datastream entity expresses re-use conditions for all observations associated with that Multi/Datastream entity.

## 4.3. **Group**

The entity in the data model that allows creation a collection of observations for a particular purpose.

### 4.4. **Relation**

The entity in the data model that allows expressing relationships between two observations or an observation and an external object.

## 4.5. **Project**

The entity in the data model that allows merging Multi/Datastream entities together that are required to achieve the objective represented by the project.

## 4.6. **Ownership**

The Party entity in the data model allows expressing the right of possession over entity instances. This is the requirement to operate STAplus with multi-user CRUD access.

## 5 CONVENTIONS

**OPEN GEOSPATIAL CONSORTIUM** 22-022 **15**

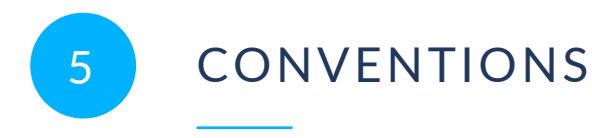

<span id="page-26-0"></span>This Clause provides details and examples for any conventions used in the document. Examples of conventions are symbols, abbreviations, use of XML schema, or special notes regarding how to read the document.

## <span id="page-26-1"></span>5.1. Identifiers

The normative provisions in this standard are denoted by the URI

<http://www.opengis.net/doc/is/sensorthings/1.1/staplus/1.0>

All requirements and conformance tests that appear in this document are denoted by partial URIs which are appended to this base.

## 6 INTRODUCTION

<span id="page-28-0"></span>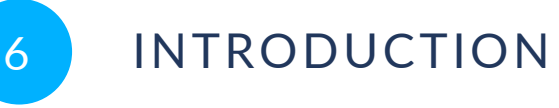

The STAplus 1.0 Standard defines an extension to the OGC SensorThings API named STAplus. This extension originally started with motivations and requirements from the Citizen Science community. However, the STAplus extension has wider applicability than just Citizen Science.

STAplus is a 100% backwards compatible extension to the STA V1.1 data model and as such can be added to existing STA deployments.

In addition to the data model extension, this Standard defines different concepts that support operating an implementation in a multi-user CRUD deployment.

## <span id="page-28-1"></span>6.1. Concept of Ownership

In Citizen Science, users participate in projects or campaigns, offered by different Citizen Science portals. These portals, typically operated by different entities, have one feature in common: Contributions, uploaded by users are associated with the user and the ownership does not change. There is an explicit relationship between the observation (contribution) and the user. Expressed as ownership, users can undertake certain actions on their resources.

With the SensorThings API (STA), observations are linked to a data stream that is linked to a sensor which belongs to a thing.The data model does not provide a class that supports explicitly linking a user (party) to an observation. This limits the use of the STA data model (and API) to a simple use case: One operator can create data objects and all other users have read-only access. This limits the options for applications to interact with the API.

Even though the STA  $v1.1$  data model offers the generic use of "properties", expressing ownership (user association) buried in properties is not wise. This also makes compliance with the European General Data Protection Regulation (GDPR) difficult for applications using STA. This is because it is unclear if properties store personal data and therefore fall under GDPR. This decreases interoperability tremendously as an application developer would need to know which attribute expresses ownership. Also, querying observations based on unstructured properties is extremely complex and difficult.

Therefore, the STAplus extension defines the class Party for expressing the association from a (Multi)Datastream to a user. All observations, generated by a Datastream instance belong to the associated party.

## <span id="page-28-2"></span>6.2. Improving F A I R

In general, there are many aspects when it comes to ensure reusability of (existing) data. Not only in the context of Citizen Science, one fundamental aspect is the licensing aspect. Very many users contribute to Citizen Science with the motivation to do meaningful things for the common good. At the same time, users like to be credited when it comes to re-use of their contribution(s). Therefore, most contributions in Citizen Science are freely accessible (open access) but the reuse is not simply "open". In order to get credited, users might associate a license like CC-BY (Creative Commons Attribution License). Even though the data is still freely accessible, there is a condition that must be followed as expressed in the license.

## <span id="page-29-0"></span>6.3. Creating Observation Bags

When contributing to Citizen Science, the actual observation is often a set or bag of individual observations that belong together  $-$  in other words belong to the same observation event. For example, a camera trap event consists of a picture, a textual observation expanding the likelihood of species prediction and sensor readings for environmental context (temperature, humidity, luminance, air pressure, GPS location). All of these (individual) observations were created at the same time/location and could therefore be grouped.

Another use case for applying grouping to existing observations is to create a package of observations for the purpose of building the fundamentals for research or to be used in workflows. For researching and later evaluation of a particular phenomenon, the same bag (or set) of observations can be exchanged via the grouping concept.

Also, over time a user community might link other observations and even provide cross links to other databases such as the Global Biodiversity Information Facility (GBIF) $^2$  $^2$ . These can be semantically tagged with the Relation entity which is described later in this document.

<span id="page-29-1"></span>The STAplus extension defines a flexible grouping concept by adding the Group entity to the STA data model.

## 6.4. Expressing Relations

For Citizen Science expressing relations between observations explicitly to support search based on these relations is important. The SensorThings data model does not support to express relationships.

Therefore, the STAplus extension introduces the Relation entity that supports creating generic "from – to" relations. The "to" can point to another observation or to an external object. This allows the generic expression of meaning, leveraging existing semantic concepts that exist elsewhere, for example Dublin or Darwin Core. This helps to reason how observations are related even if they were not observed in a same observation event, but instead were linked later to a particular community process (as linking to other databases).

<span id="page-29-2"></span><sup>2</sup><https://www.gbif.org/>

<span id="page-30-0"></span>The use of Relations as defined in STAplus can be applied to already existing SensorThings deployments to enrich the data towards semantics.

## 6.5. Data Model Extension

The STAplus data model extension allows expressing the following additional characteristics:

- People: The Party entity supports linking a user to a Datastream or Group
- License: The License entity supports expressing reuse conditions by linking a License to a Datastream and / or to a Group. A License on a Datastream has the result that all Observation entities of that Datastream (as well as entities of the Thing, Sensor and ObservedProperty) have the associated license. A License on a Group gives the bag or set of Observations (represented by the Group) a license for reuse. Note that still the license for each Observation must still be followed.
- Union: The Group entity supports packaging individual Observations as a bag or set either as deep copy or via linking
- Semantics: The Relation entity supports expressing relationships between Observation entities using the "from-to" type. It is also possible to create relations between Observation entities and external objects using the URI scheme. This allows in particular to express a relation to any entity of the database (via their external URI). Relation entities can exist on its own or be included into a Group to enrich a bag or set of Observation entities.
- Project: The Project entity is a container of Datastream and MultiDatastream entities that supports organizing a campaign or project and to provides metadata as well as legal information such as terms of use and a privacy statement, in case it is relevant.

## 7 STAPLUS ENTITY TYPE REQUIREMENTS

**OPEN GEOSPATIAL CONSORTIUM** 22-022 **21**

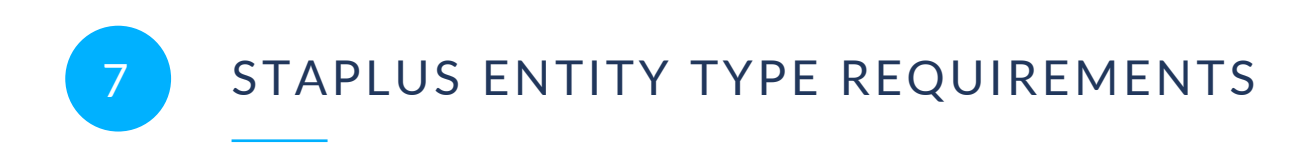

<span id="page-32-0"></span>Party, License, Group, Relation and Project are the STAplus entity types. The implemented entities SHALL be listed in the response to a GET request to the root URL as described in Sensing part.

An implementation SHALL implement all STAplus entities (with read access) as defined in the Core conformance class.

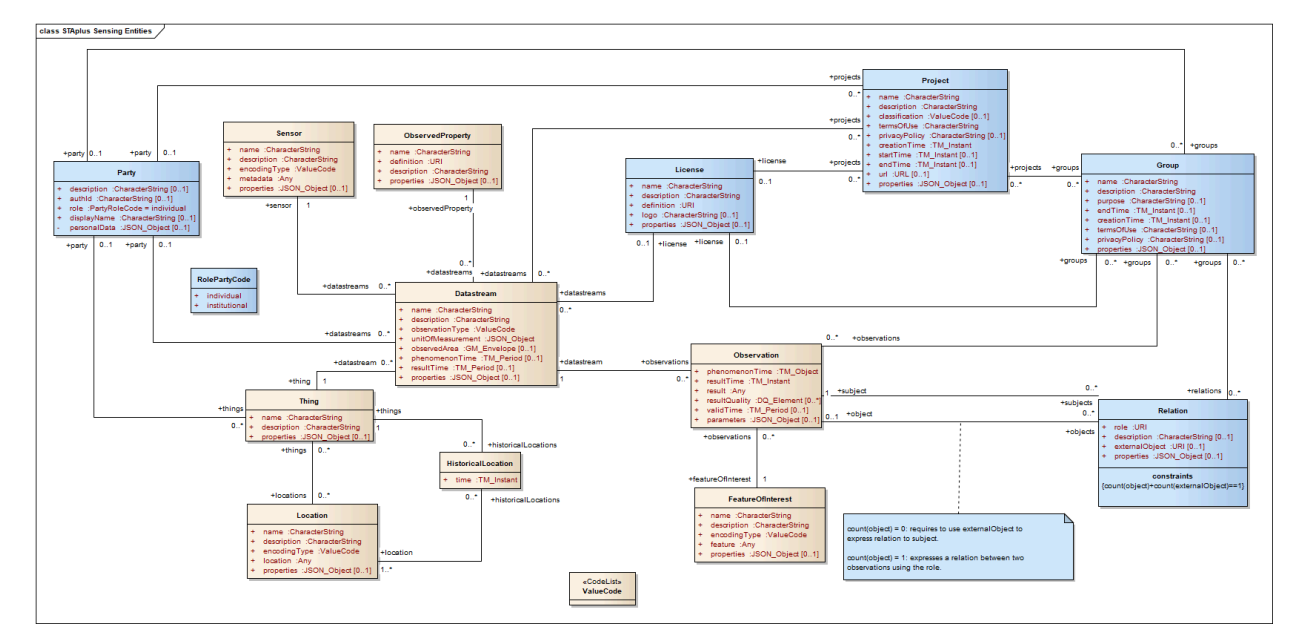

<span id="page-32-1"></span>The STAplus entities are depicted in [Figure](#page-32-1) 1 and [Figure](#page-32-2) 2.

**Figure 1** — STAplus Entities (Datastream)

<span id="page-32-2"></span>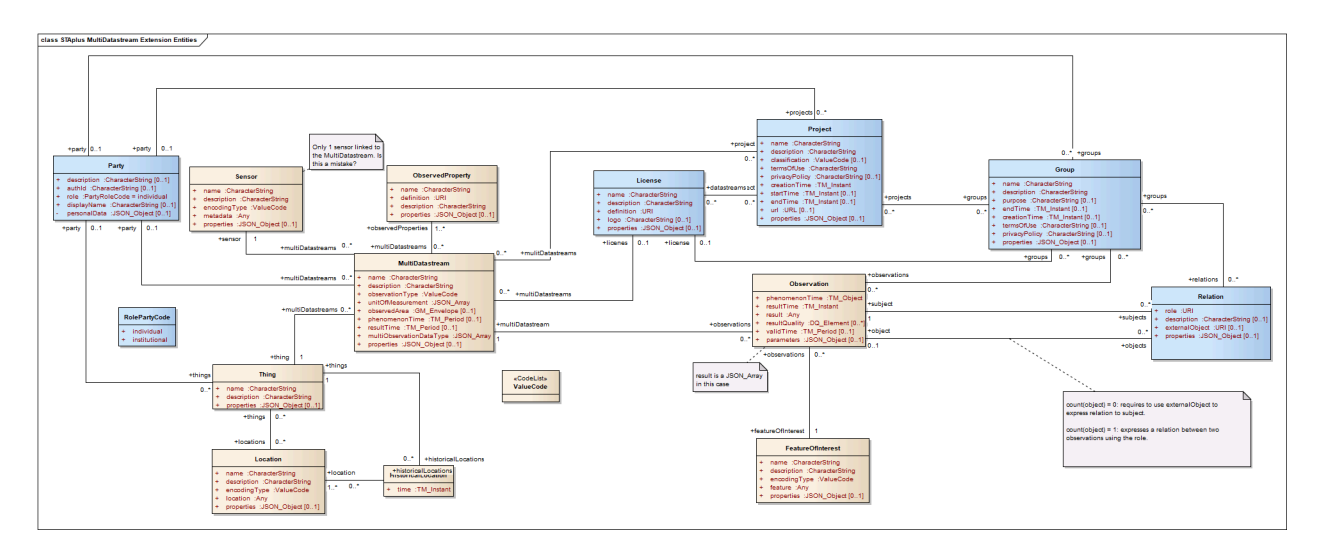

**Figure 2** — STAplus Entities (MultiDatastream)

<span id="page-33-0"></span>In this section, the properties for each entity type and the direct relation to the other entity types are explained.

## 7.1. Requirements Class Entity Control Information

**NOTE**In STA control information is represented as annotations whose names start with iot followed by a dot ( . ). Annotations are name/value pairs that have a dot ( . ) as part of the name.

When annotating a name/value pair for which the value is represented as a JSON object, each annotation is placed within the object and represented as a single name/value pair. In STA, the name always starts with the "at" sign (@), followed by the namespace iot, followed by a dot (.), followed by the name of the term (e.g., **"@iot.id":**1).

When annotating a name/value pair for which the value is represented as a JSON array or primitive value, each annotation that applies to this name/value pair is placed next to the annotated name/value pair and represented as a single name/value pair. The name is the same as the name of the name/value pair being annotated, followed by the "at" sign (**@**), followed by the namespace iot, followed by a dot (.), followed by the name of the term. (e.g., "Locations@iot.navigationLink":"http://example.org/v1.1/Things(1)/Locations")

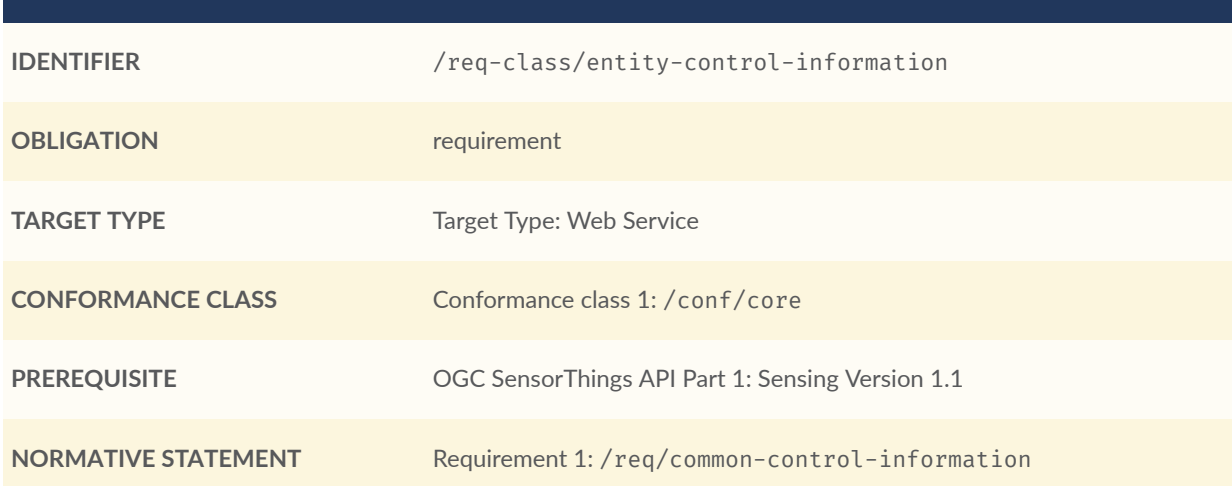

#### <span id="page-33-1"></span>**REQUIREMENTS CLASS 1: ENTITY CONTROL INFORMATION**

#### <span id="page-33-2"></span>**REQUIREMENT 1**

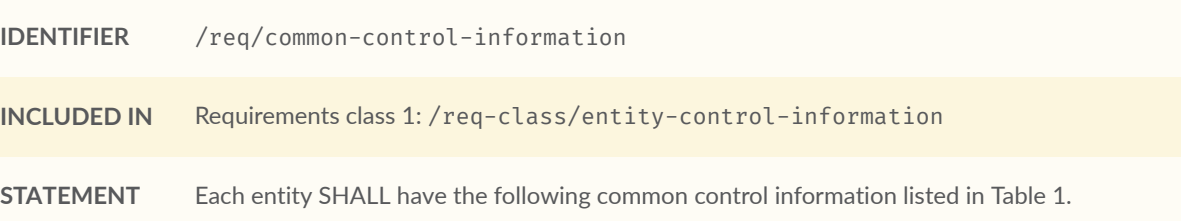

#### **Table 1** — Common control information

<span id="page-34-1"></span>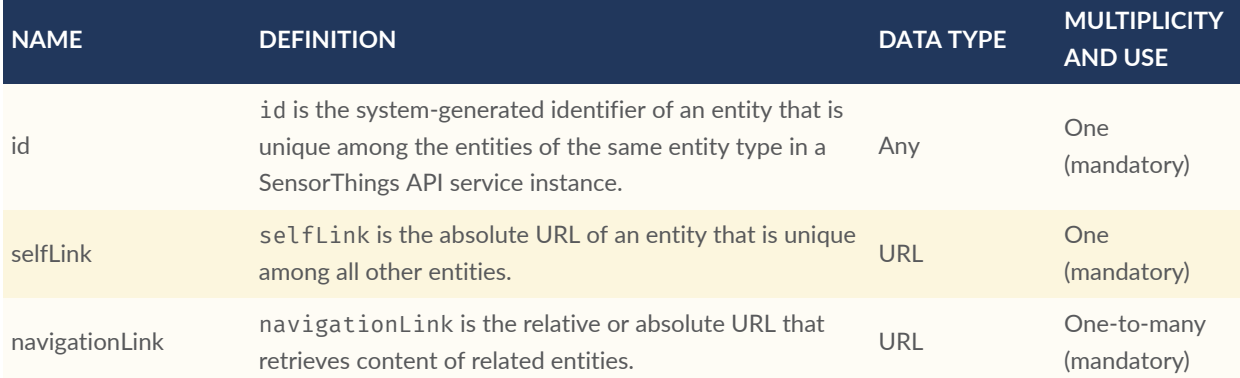

### <span id="page-34-0"></span>7.2. Requirements Class Party

The Party entity can be used to represent acting users and to model ownership. One example for ownership is that a satellite Thing is owned by a space agency. This ownership may entitle the space agency to be the only party that can update the thing's location. Other parties can then mount their sensor on the satellite and provide Datastream or MultiDatastream instances to upload observations. Via the association to the Datastream resp. MultiDatastream their ownership of the observations is guaranteed. By associating a license to the (multi)datastream, they could also define re-use conditions.

<span id="page-34-2"></span>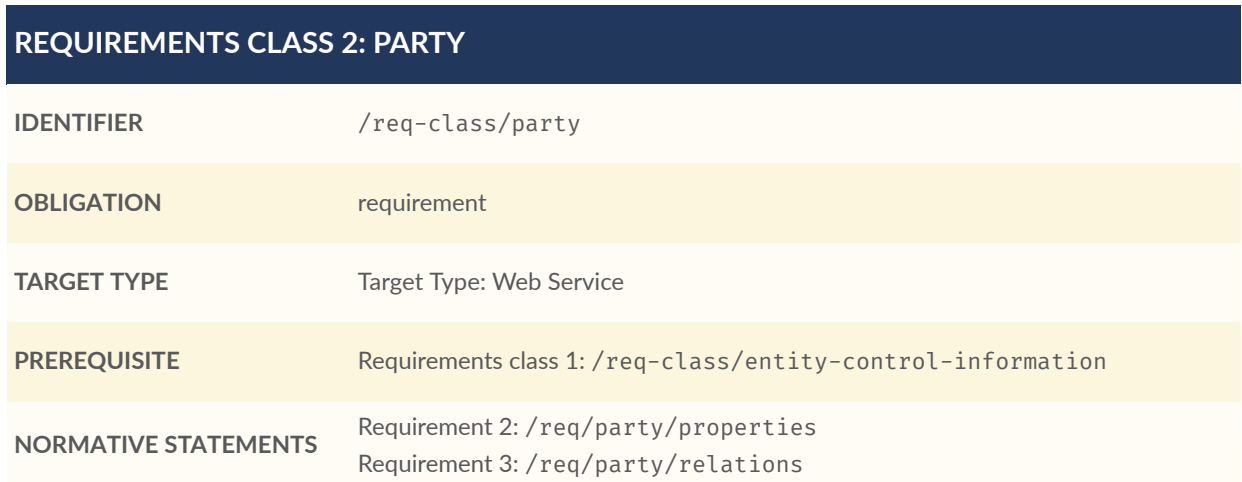

#### <span id="page-34-3"></span>**REQUIREMENT 2**

**IDENTIFIER** /req/party/properties

#### **REQUIREMENT 2 INCLUDED IN** Requirements class 2: [/req-class/party](#page-34-2) **STATEMENT** Each Party entity SHALL have the mandatory properties and MAY have the optional properties listed in [Table](#page-35-0) 2.

#### **Table 2** — Properties of a Party entity

<span id="page-35-0"></span>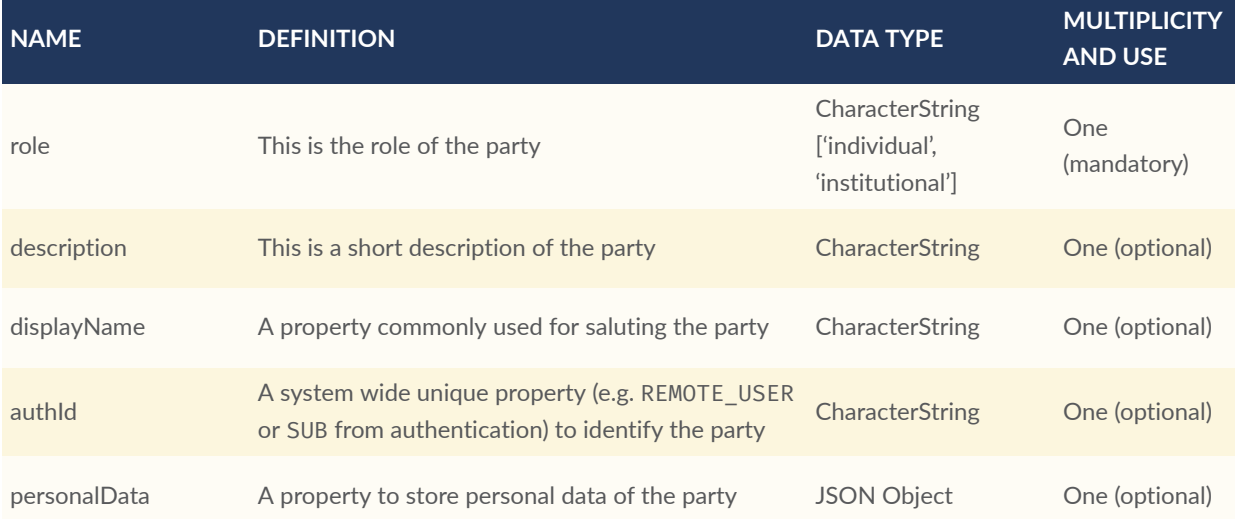

<span id="page-35-2"></span>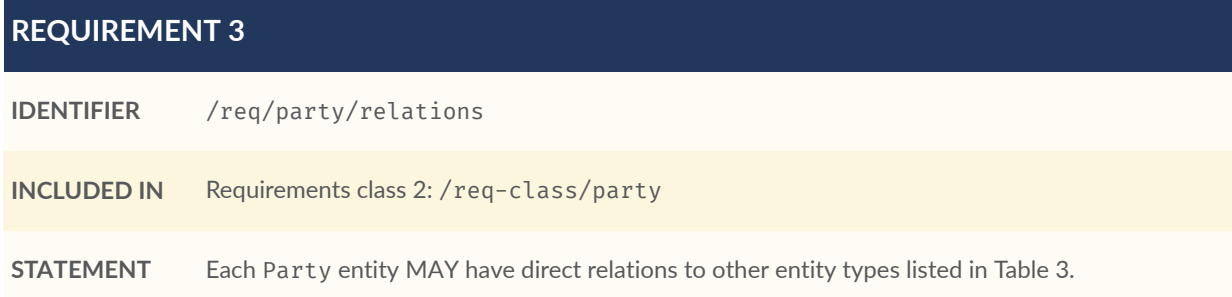

**NOTE**The personalData property has private visibility. An implementation must ensure GDPR compliance when allowing CRUD access.

#### **Table 3** — Direct relation between a Party entity and other entity types

<span id="page-35-1"></span>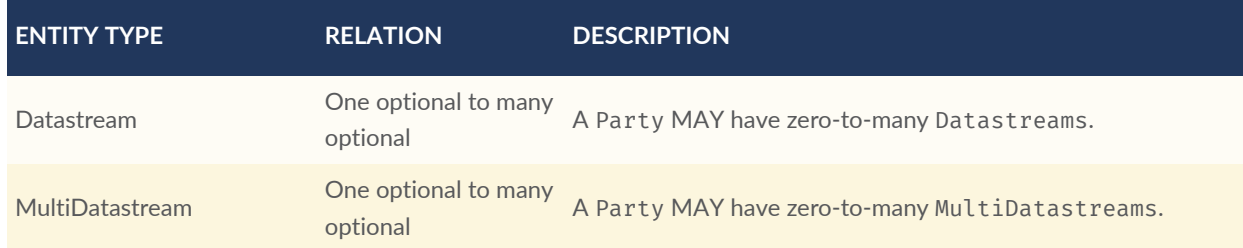
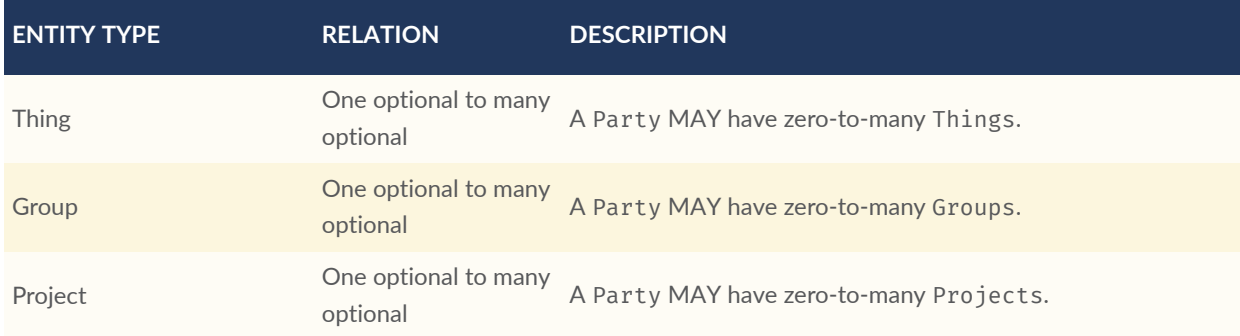

# 7.3. Requirements Class License

The License entity can be used to associate a re-use condition to observations via a Datastream or MultiDatastream. It can also be used to express re-use conditions for a group (a set of observations).

<span id="page-36-1"></span>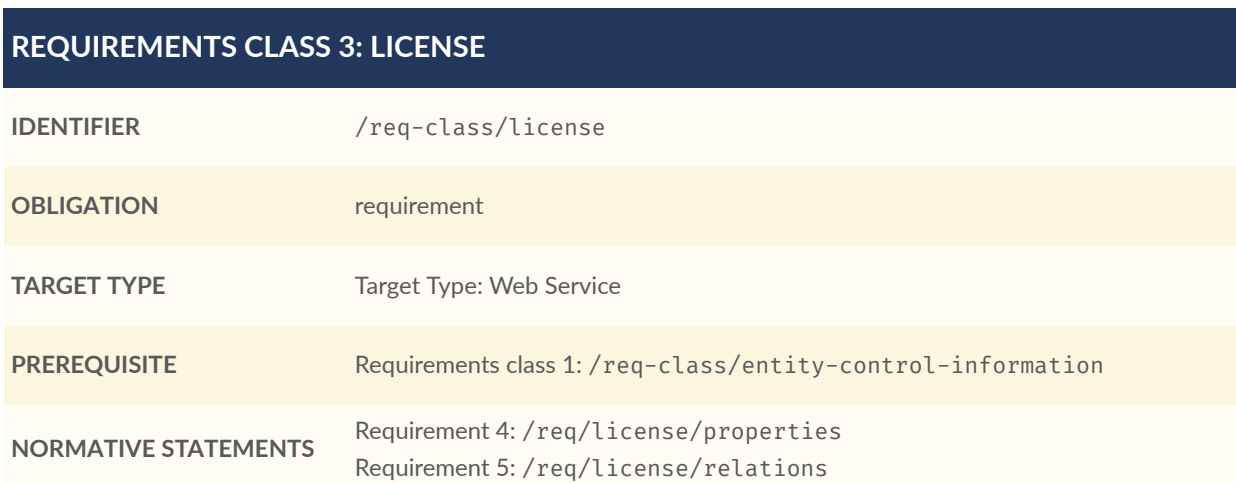

### <span id="page-36-0"></span>**REQUIREMENT 4**

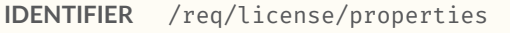

**INCLUDED IN** Requirements class 3: [/req-class/license](#page-36-1)

**STATEMENT** Each License entity SHALL have the mandatory properties and MAY have the optional properties listed in [Table](#page-37-1) 4.

### **Table 4** — Properties of a License entity

<span id="page-37-1"></span>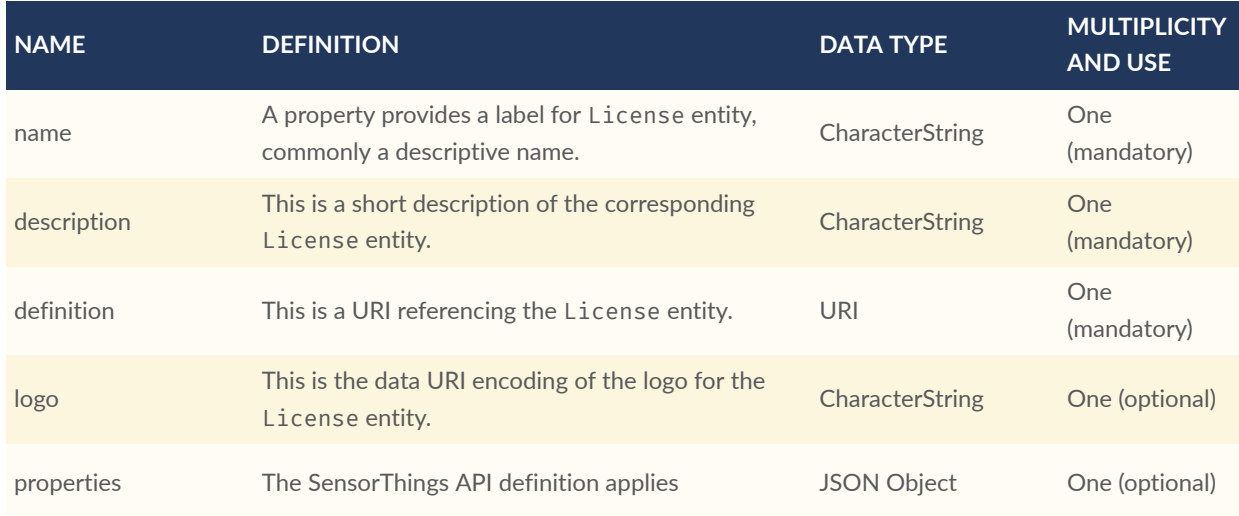

<span id="page-37-0"></span>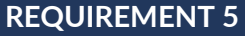

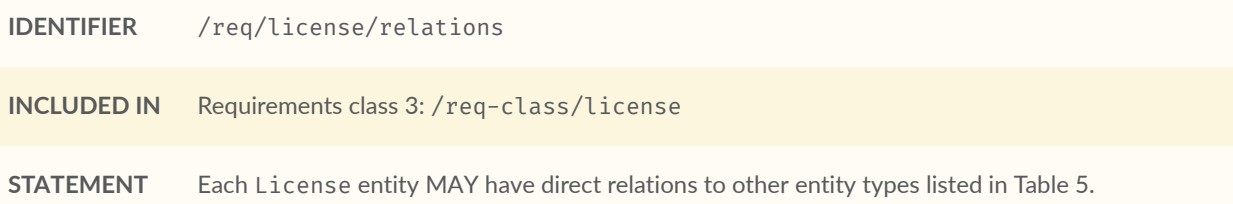

### **Table 5** — Direct relation between a License entity and other entity types

<span id="page-37-2"></span>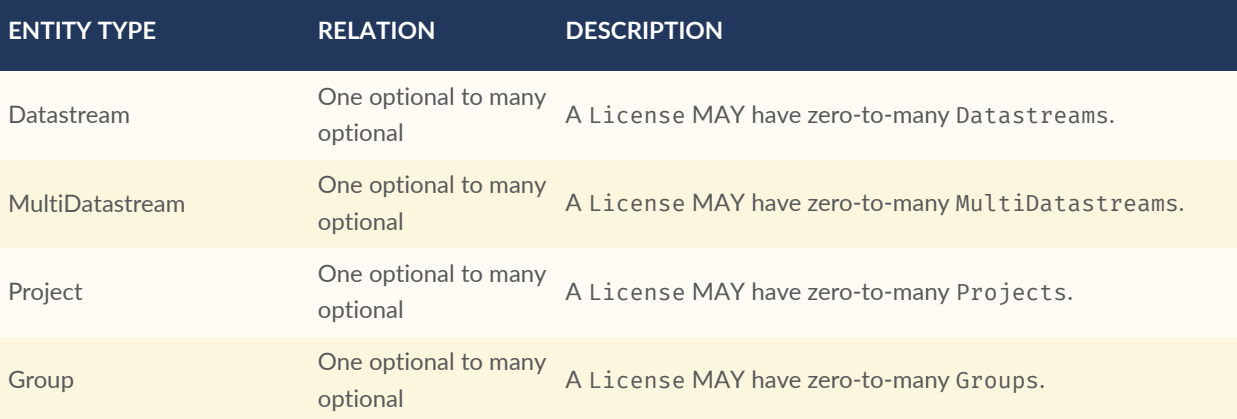

# 7.4. Requirements Class Group

The Group entity can be used to create a bag of observations and/or relations that can be shared and re-used.

### <span id="page-38-1"></span>**REQUIREMENTS CLASS 4: GROUP**

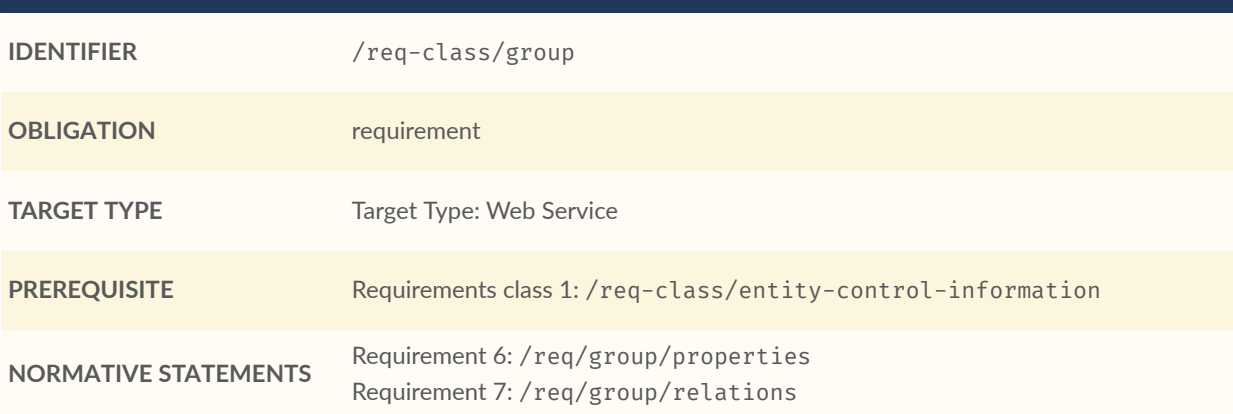

### <span id="page-38-0"></span>**REQUIREMENT 6**

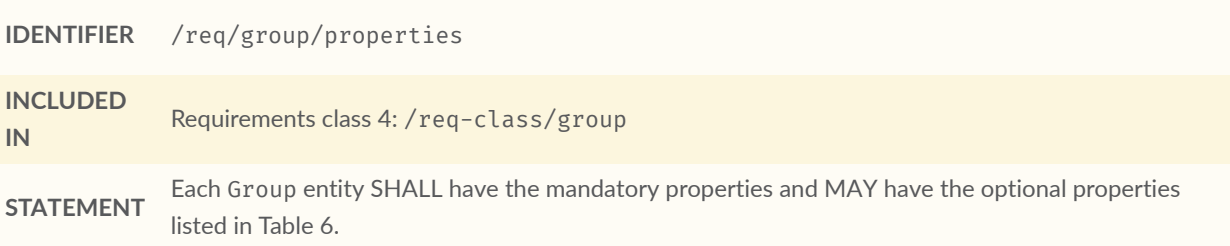

### **Table 6** — Properties of a Group entity

<span id="page-38-2"></span>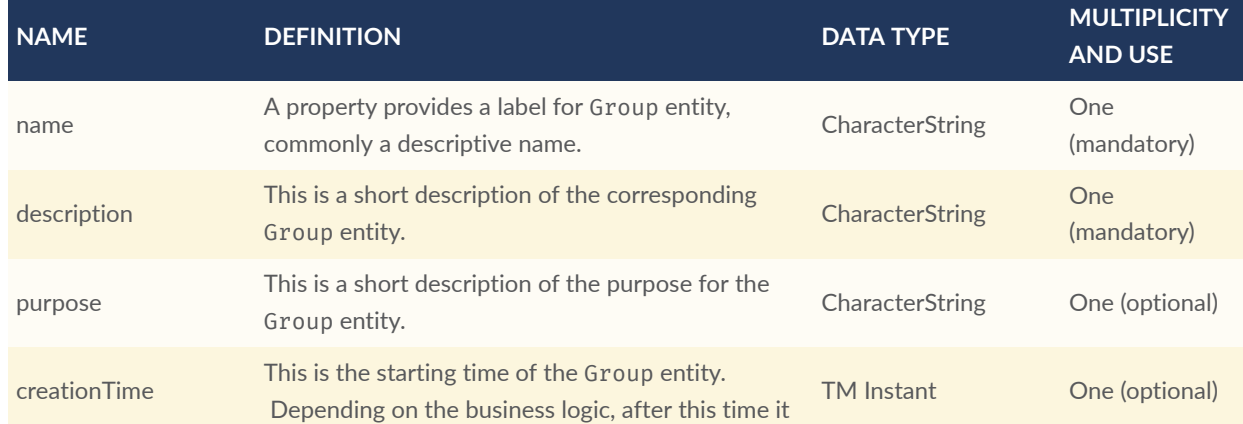

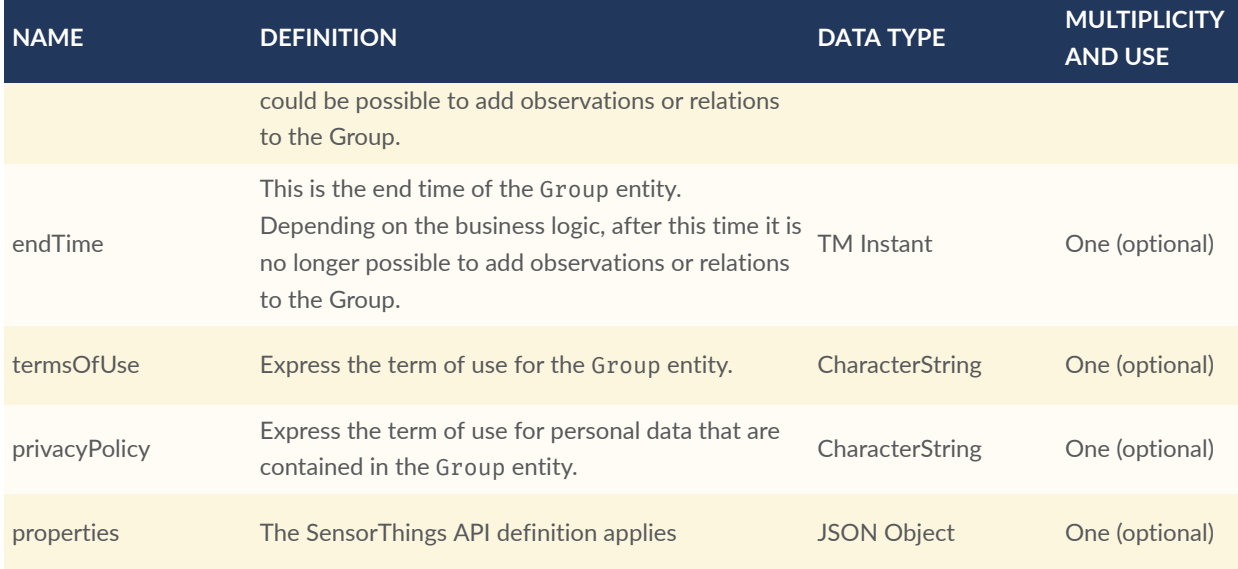

<span id="page-39-0"></span>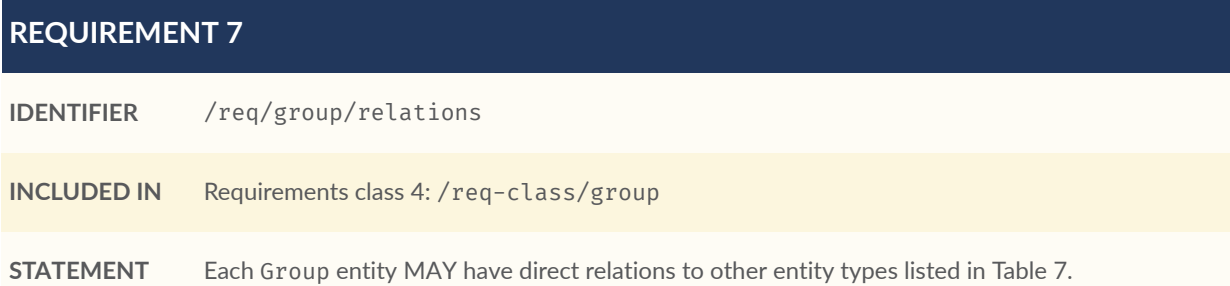

### **Table 7** — Direct relation between a Group entity and other entity types

<span id="page-39-1"></span>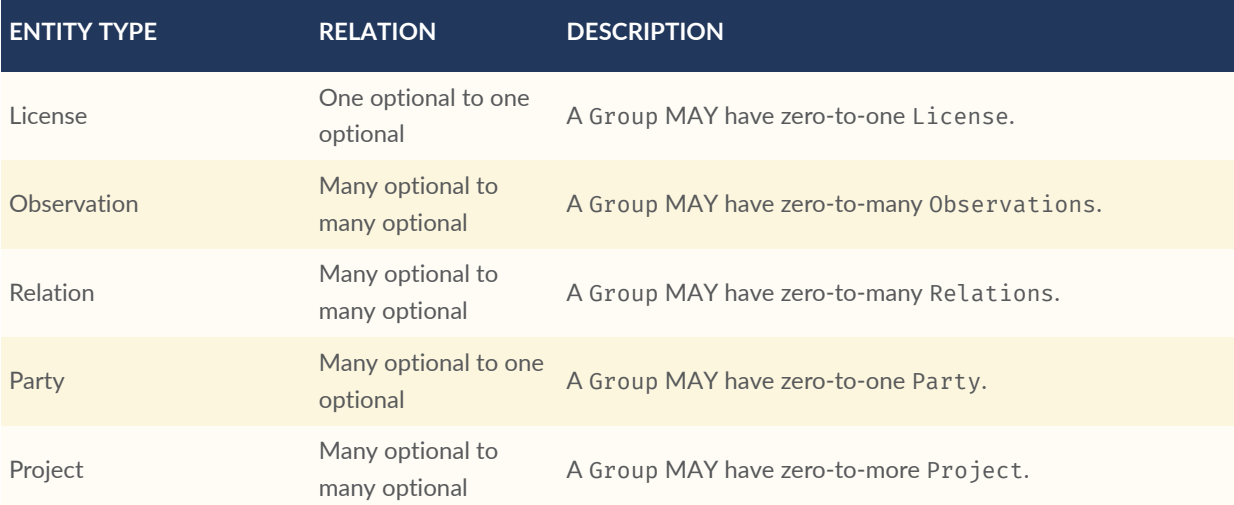

# 7.5. Requirements Class Relation

The Relation entity can be used to describe relationships between (1) two observations, or (2) one observation and a resolvable external object identified by a URI.

<span id="page-40-1"></span>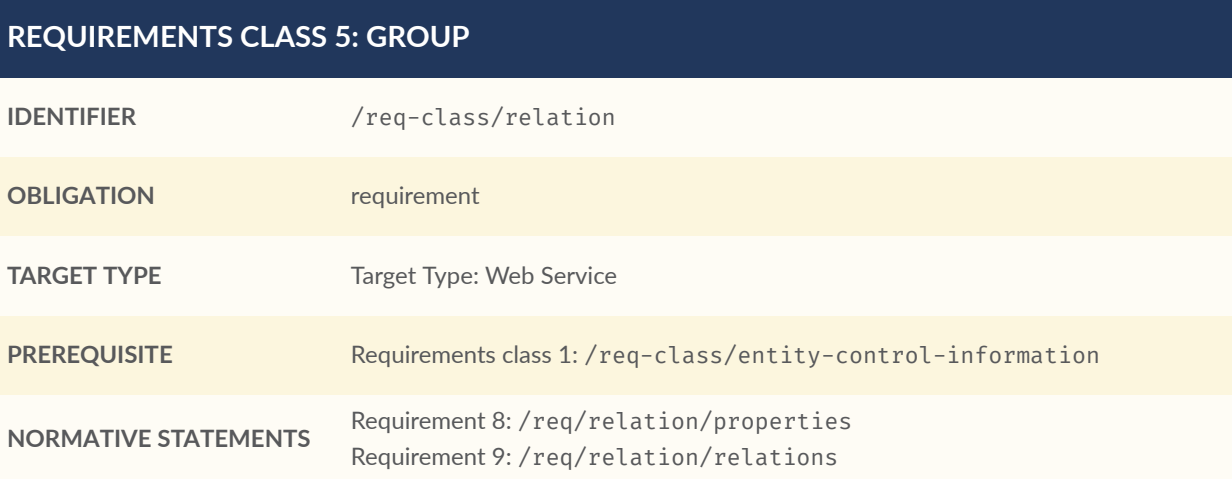

### <span id="page-40-0"></span>**REQUIREMENT 8**

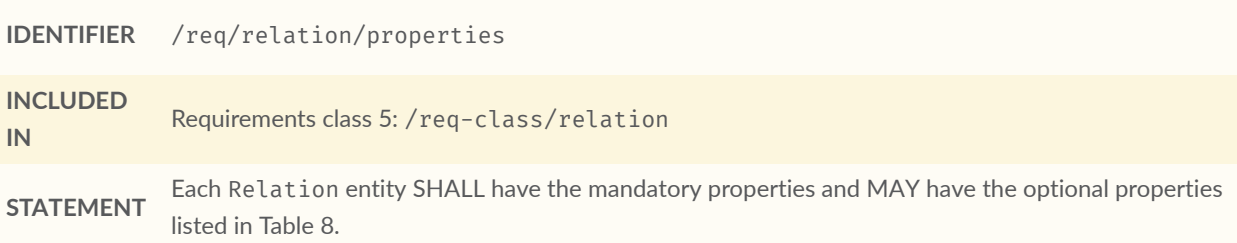

#### **Table 8** — Properties of a Relation entity

<span id="page-40-2"></span>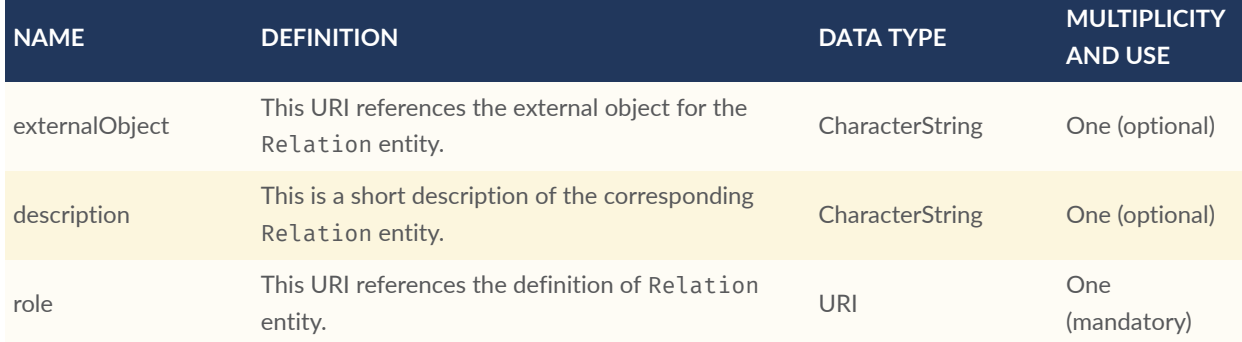

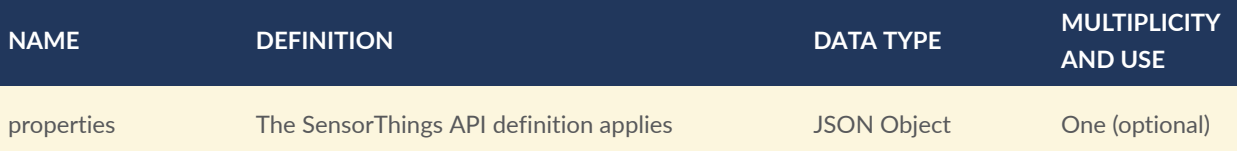

NOTE The subject of a relation entity is always an observation. For expressing the object of a relation, the object relation XOR externalObject property must be used.

### <span id="page-41-0"></span>**REQUIREMENT 9**

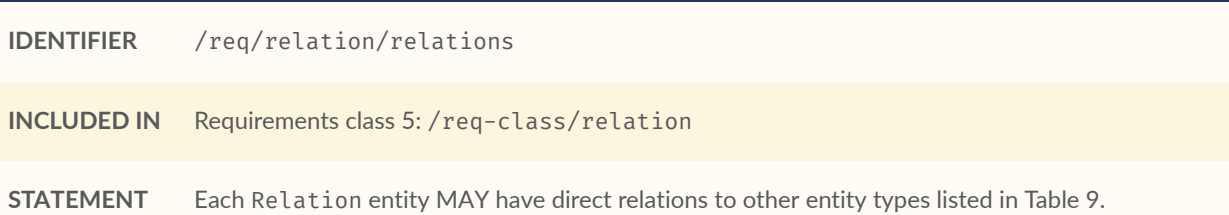

#### **Table 9** — Direct relation between a Relation entity and other entity types

<span id="page-41-1"></span>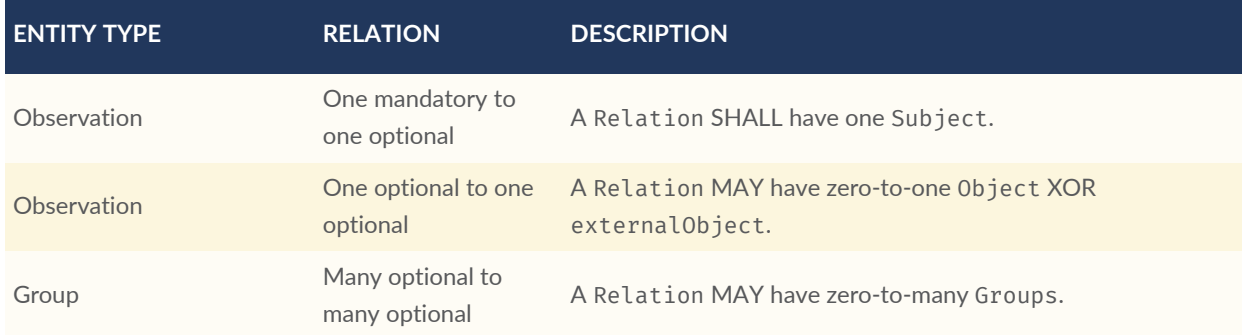

# 7.6. Requirements Class Project

The Project entity can be used to create a container of Datastream or MultiDatastream entities. A Project can have a particular purpose and a managing party.

<span id="page-41-2"></span>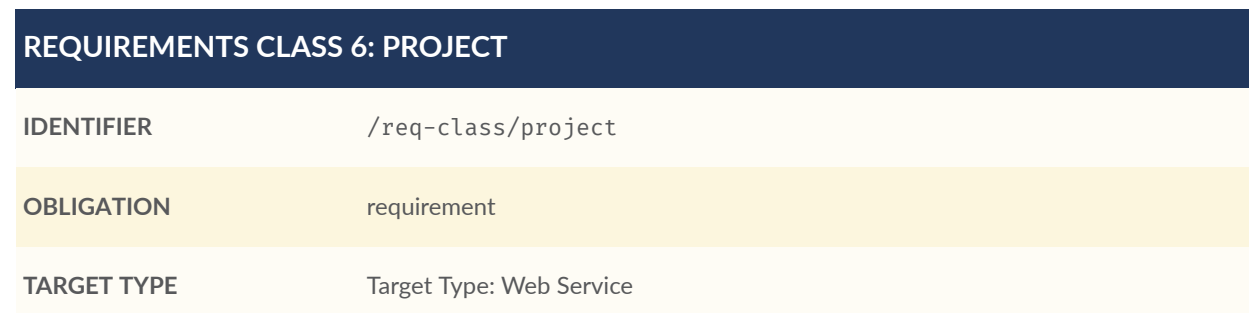

### **REQUIREMENTS CLASS 6: PROJECT**

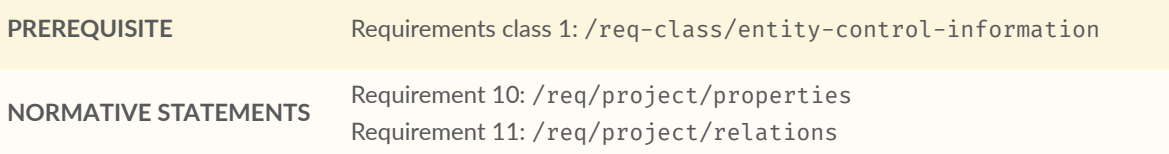

### <span id="page-42-0"></span>**REQUIREMENT 10**

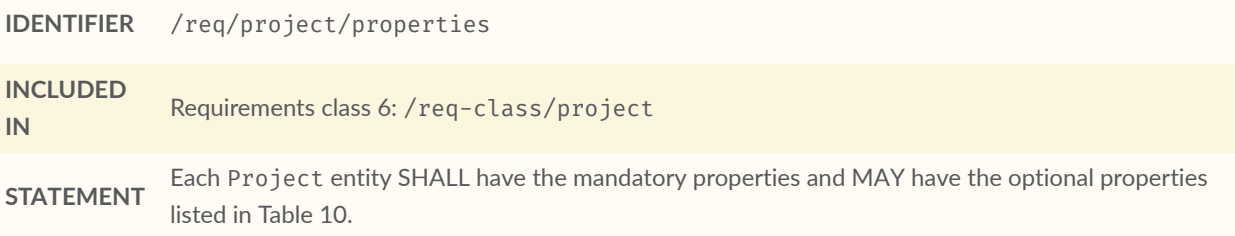

### **Table 10** — Properties of a Project entity

<span id="page-42-1"></span>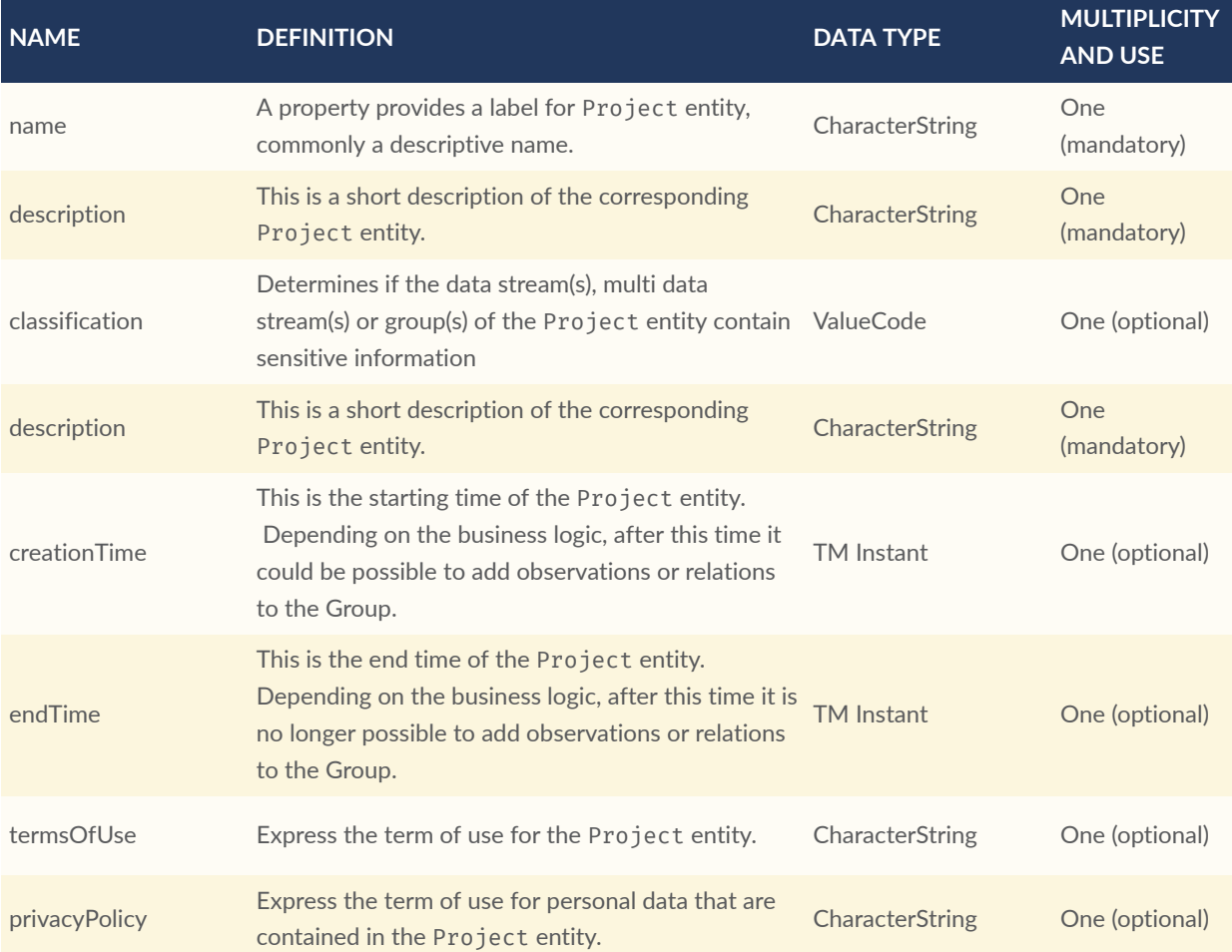

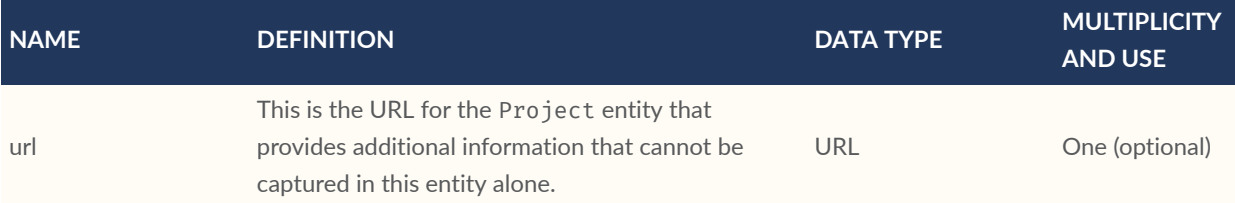

<span id="page-43-0"></span>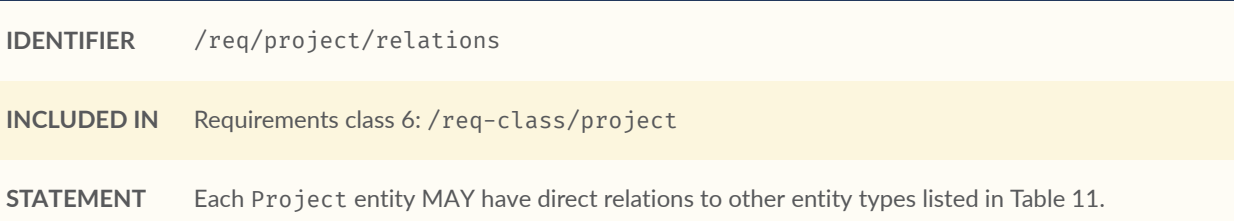

### **Table 11** — Direct relation between a Project entity and other entity types

<span id="page-43-1"></span>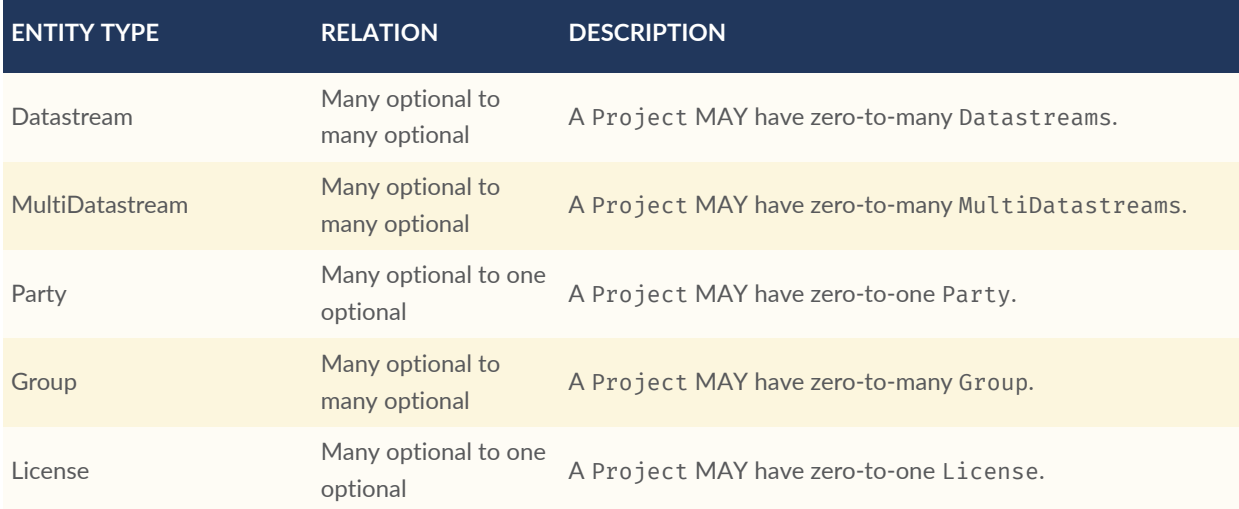

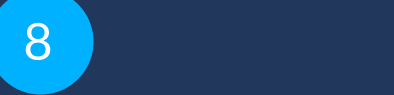

# STAPLUS READ, CREATE, UPDATE AND DELETE REQUIREMENTS

# 8 STAPLUS READ, CREATE, UPDATE AND DELETE REQUIREMENTS

## 8.1. Overview

As many IoT devices are resource-constrained, the SensorThings API adopts the efficient REST web service style. That means the Read, Create, Update, Delete actions can be performed on the STAplus entity types.

### 8.2. Requirements Class Read

<span id="page-45-1"></span>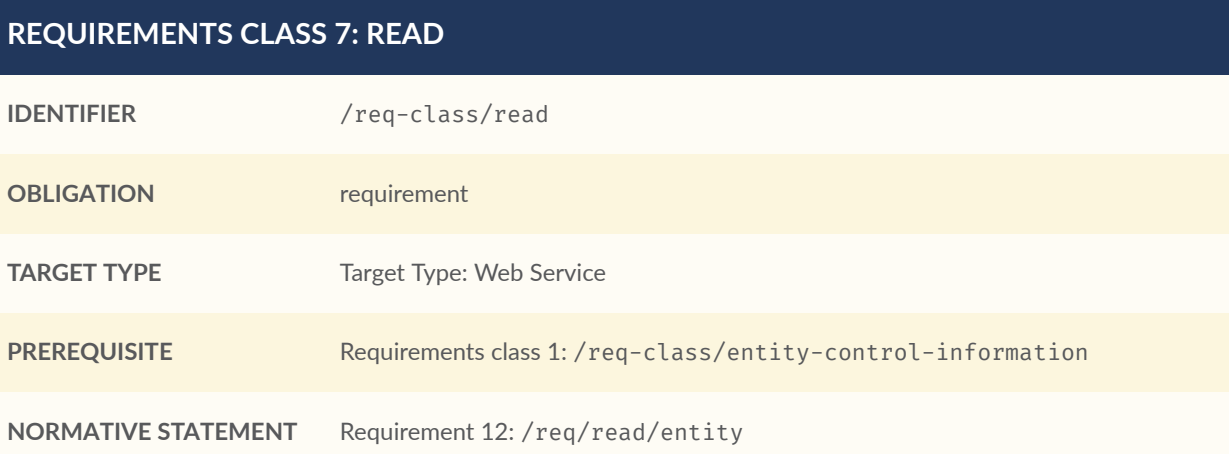

<span id="page-45-0"></span>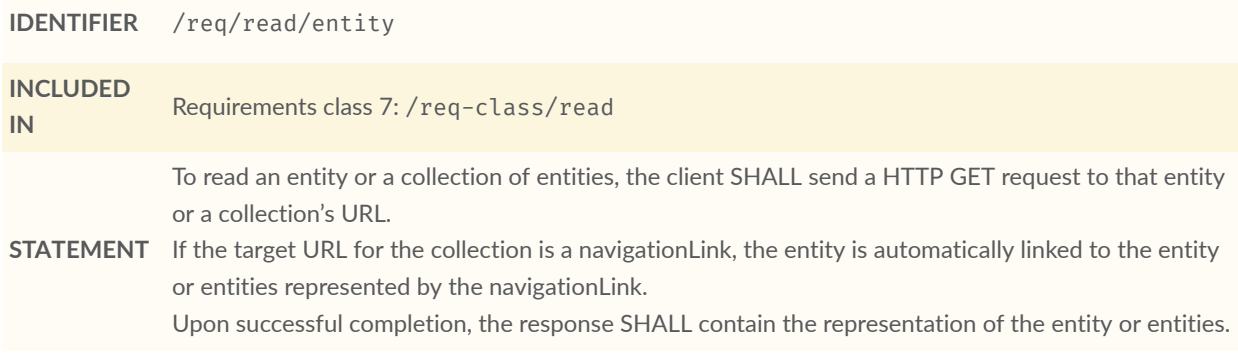

# 8.3. Requirements Class Create

### <span id="page-46-1"></span>**REQUIREMENTS CLASS 8: CREATE**

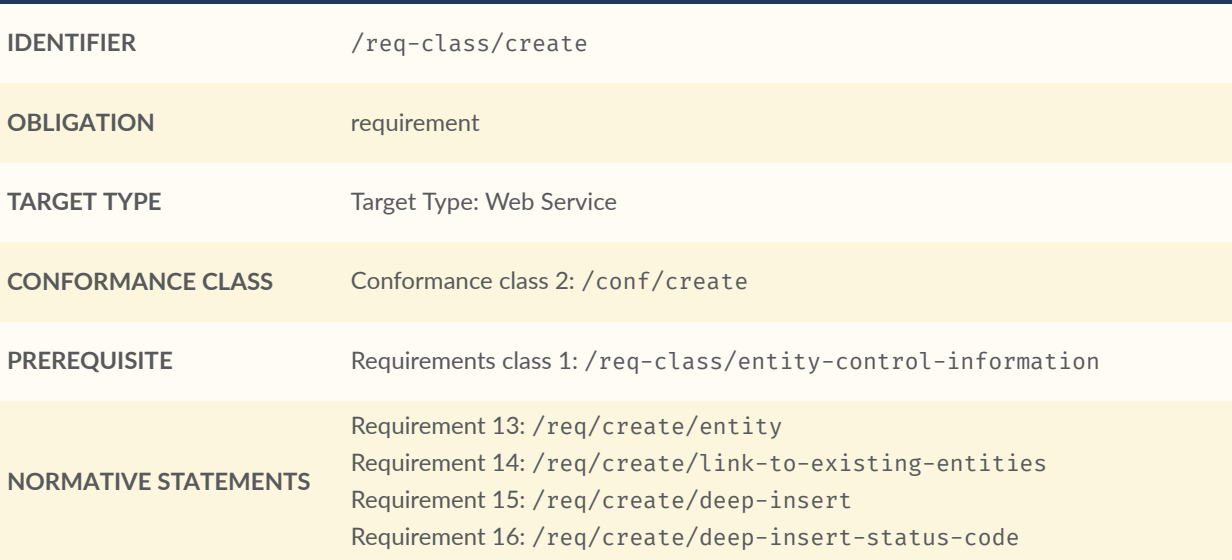

<span id="page-46-0"></span>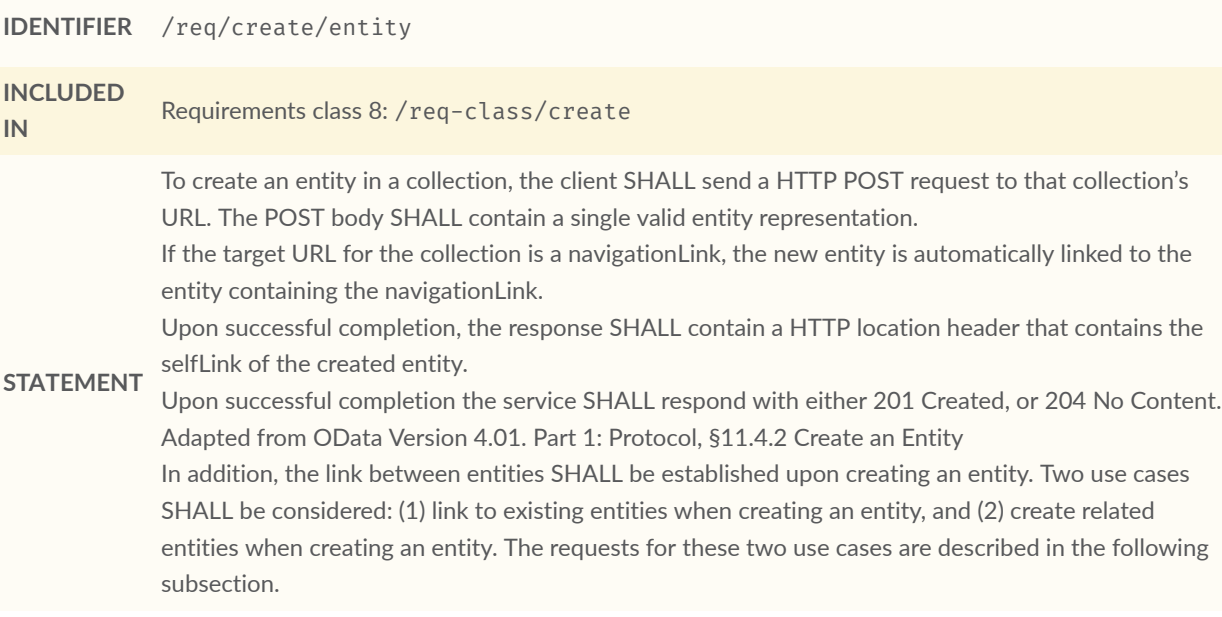

<span id="page-47-0"></span>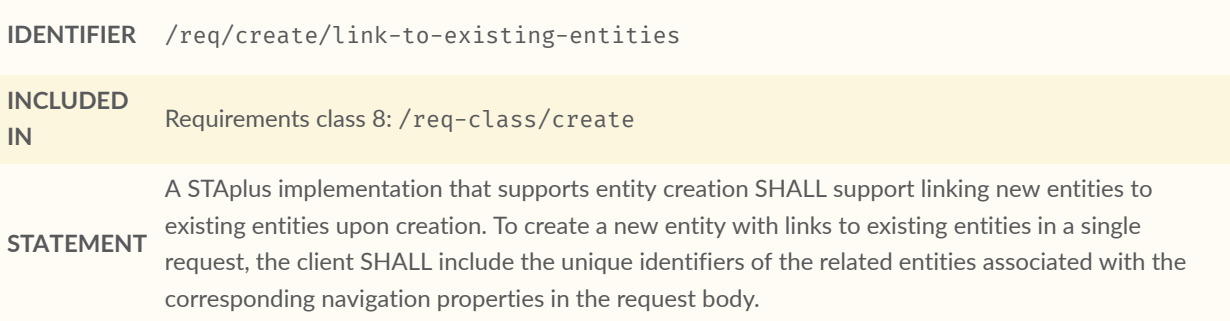

### <span id="page-47-1"></span>**REQUIREMENT 15**

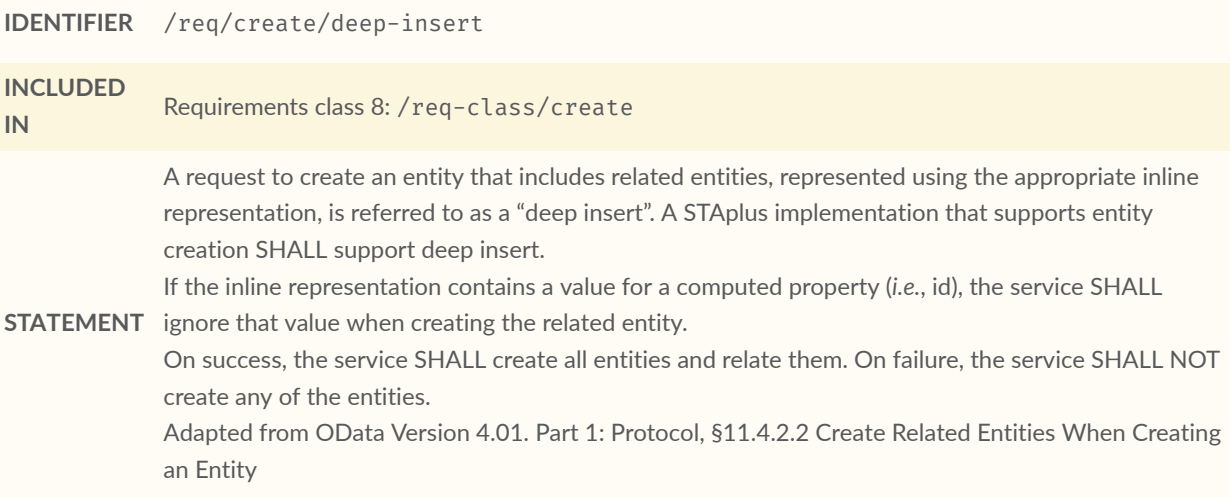

### <span id="page-47-2"></span>**REQUIREMENT 16**

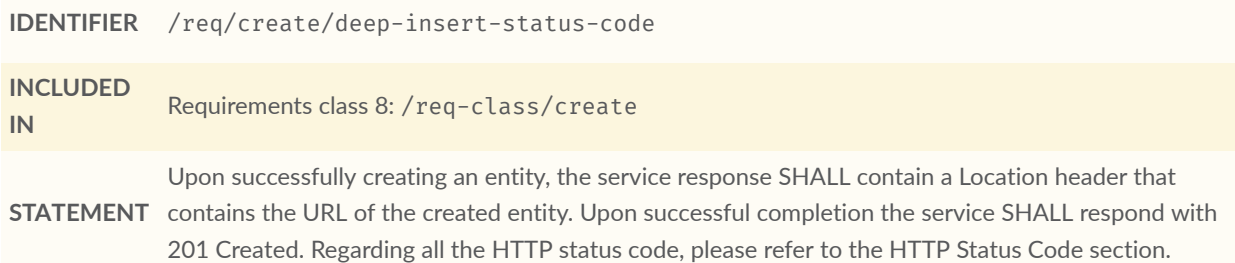

# 8.4. Requirements Class Update

### <span id="page-48-3"></span>**REQUIREMENTS CLASS 9: UPDATE**

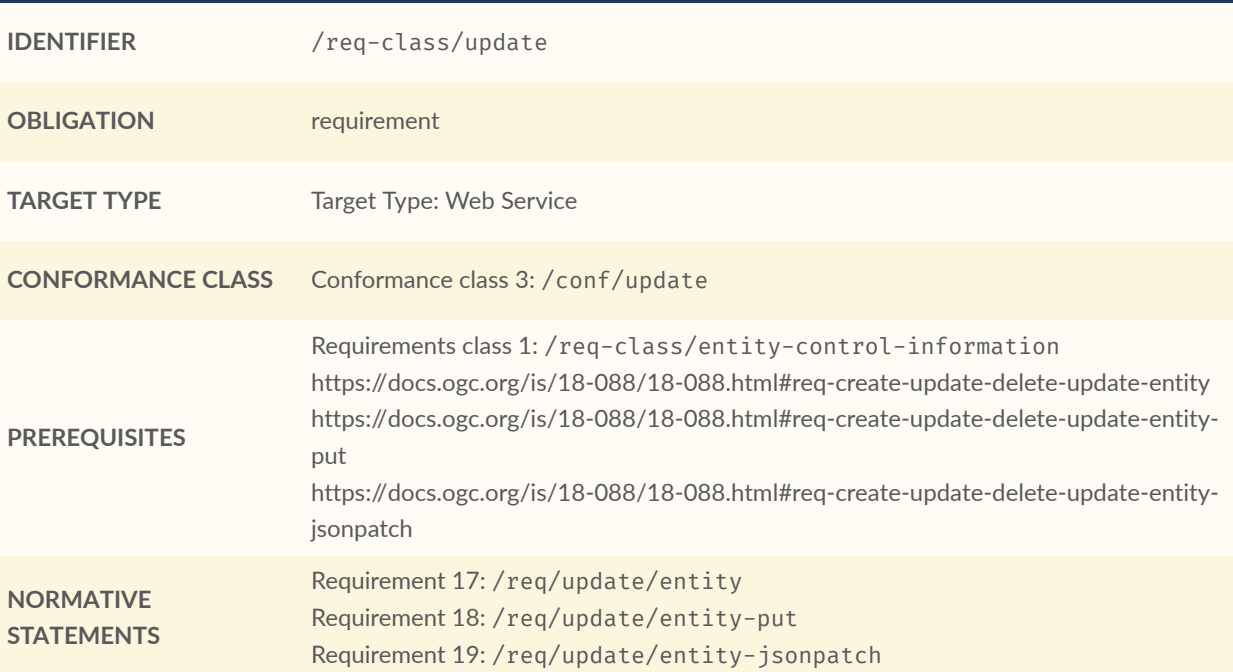

### <span id="page-48-0"></span>**REQUIREMENT 17**

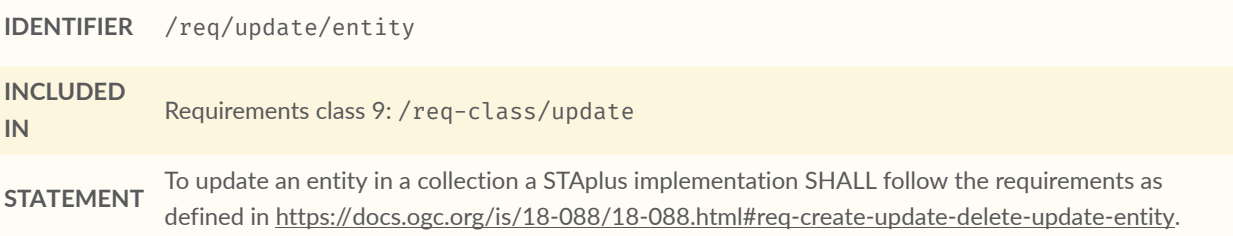

### <span id="page-48-1"></span>**REQUIREMENT 18**

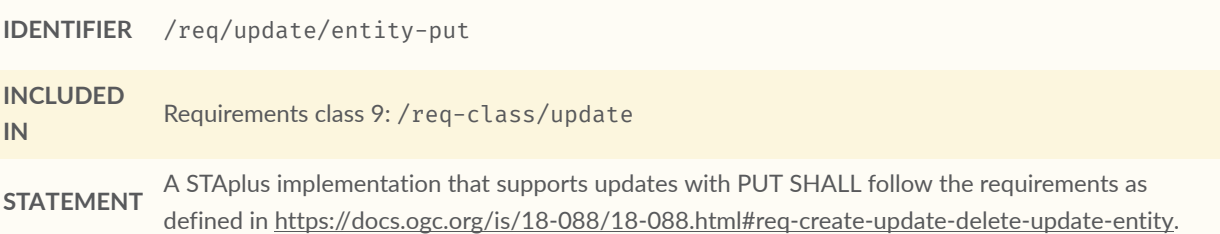

### <span id="page-48-2"></span>**REQUIREMENT 19**

**IDENTIFIER** /req/update/entity-jsonpatch

### **REQUIREMENT 19 INCLUDED IN** Requirements class 9: [/req-class/update](#page-48-3) **STATEMENT** requirements as defined in [https://docs.ogc.org/is/18-088/18-088.html#req-create-update-delete-](https://docs.ogc.org/is/18-088/18-088.html#req-create-update-delete-update-entity-jsonpatch)A STAplus implementation that supports updates with the JSON PATCH format SHALL follow the

8.5. Requirements Class Delete

[update-entity-jsonpatch](https://docs.ogc.org/is/18-088/18-088.html#req-create-update-delete-update-entity-jsonpatch)

<span id="page-49-1"></span>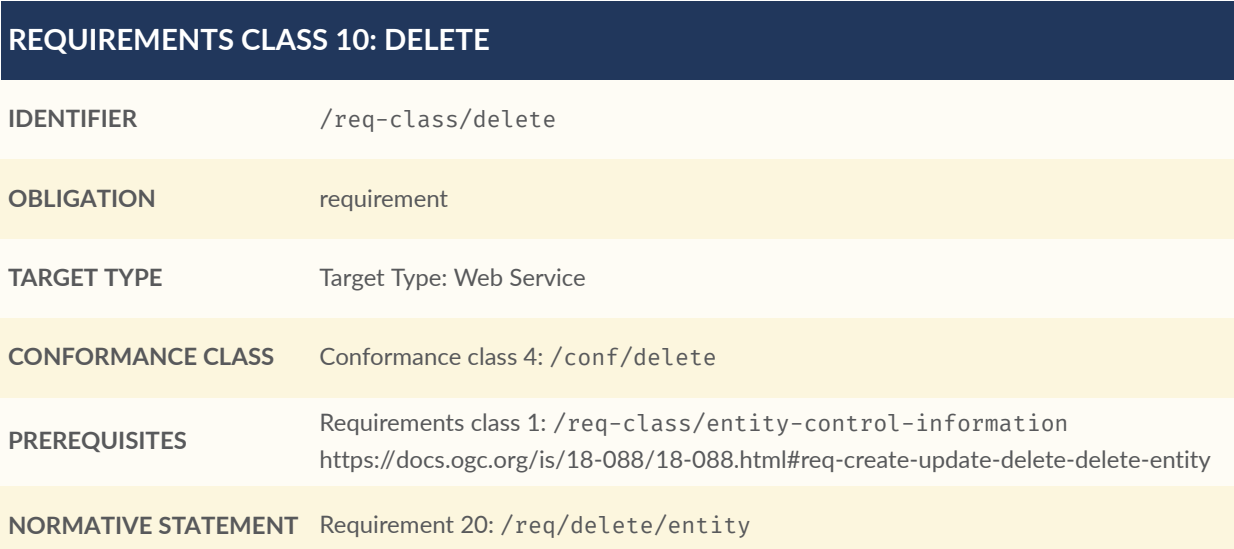

### <span id="page-49-0"></span>**REQUIREMENT 20**

**IDENTIFIER** /req/delete/entity **INCLUDED IN** Requirements class 10: [/req-class/delete](#page-49-1) **STATEMENT** To delete an entity in a collection a STAplus implementation SHALL follow the requirements as defined in <https://docs.ogc.org/is/18-088/18-088.html#req-create-update-delete-delete-entity>.

# STAPLUS MQTT EXTENSION REQUIREMENTS

**OPEN GEOSPATIAL CONSORTIUM** 22-022 **40**

9

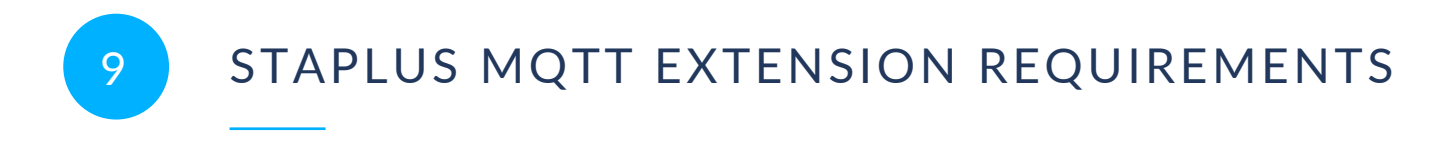

The MQTT capabilities allows that a client to receive changes to STAplus entities via MQTT.

**NOTE**The publishing of observations as defined in OGC [SensorThings](#page-21-0) API Part 1: Sensing [Version](#page-21-0) 1.1 via MQTT does not apply to STAplus entities.

### 9.1. Overview

**NOTE**In the context of MQTT, all STAplus entities as defined in this Standard are equivalent to the STA entities. Therefore, the implementation of MQTT capabilities must be compliant with the SensorThings API Part 1: Sensing v1.1 Standard.

# 9.2. Requirements Class MQTT Subscribe

<span id="page-51-1"></span>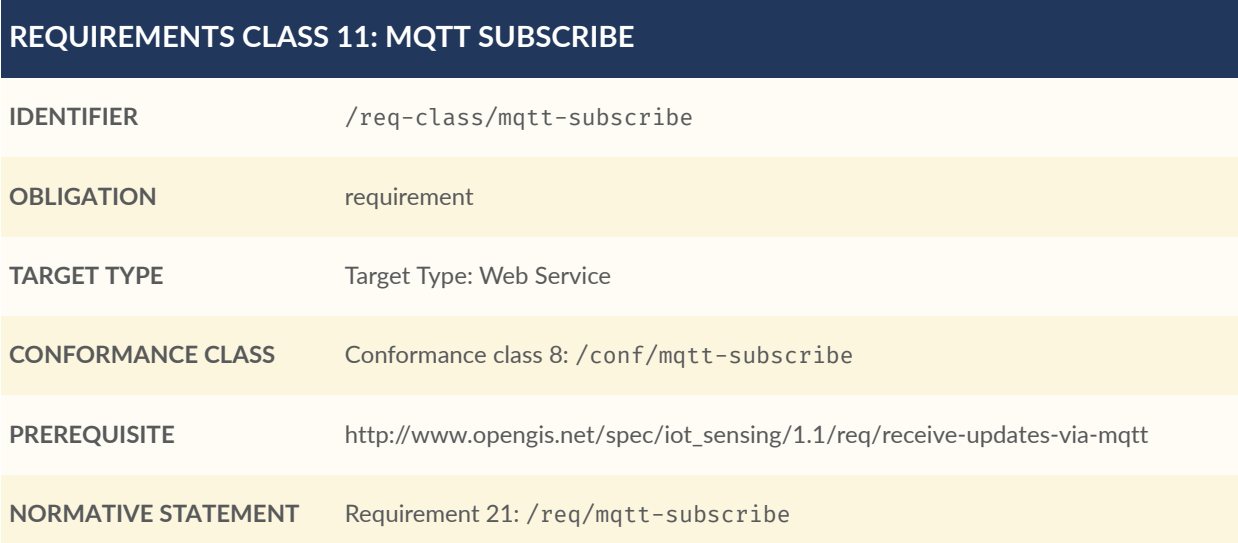

<span id="page-51-0"></span>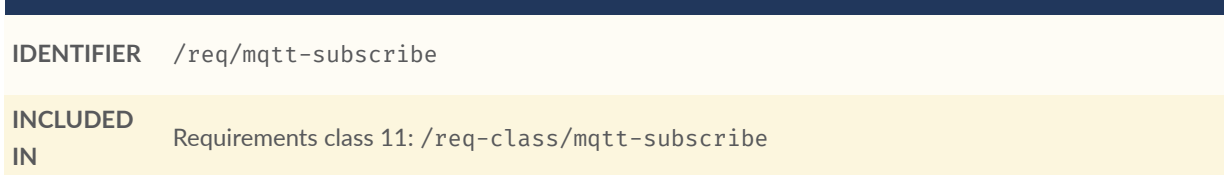

**STATEMENT**

A STAplus implementation SHALL support the receiving of STAplus entity updates with MQTT Subscribe as defined in [http://www.opengis.net/spec/iot\\_sensing/1.1/req/receive-updates-via-mqtt.](http://www.opengis.net/spec/iot_sensing/1.1/req/receive-updates-via-mqtt)

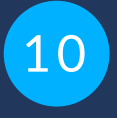

# STAPLUS BUSINESS LOGIC REQUIREMENTS

**OPEN GEOSPATIAL CONSORTIUM** 22-022 **43**

## 10.1. Overview

The STAplus extension is defined based on requirements from the Citizen Science community. One major requirement from the Citizen Science community is that an implementation of STAplus can be used by many users simultaneously to create, update and delete observations. To ensure integrity of the entities and to prevent inconsistencies in the data, it is important that an implementation is not only compliant with this Standard but also has functionality that ensures entity consistency.

Even though the business logic can be very complex and most likely depend on many factors, providing a hint to developers and guiding end users of the implementation in case a request results in an unexpected response should be possible.

As a machine readable and understandable description of the implemented business logic is preferred, the idea of the business logic requirements class is to provide a URL where the business logic in defined in English text.

# 10.2. Requirements Class Business Logic

<span id="page-54-0"></span>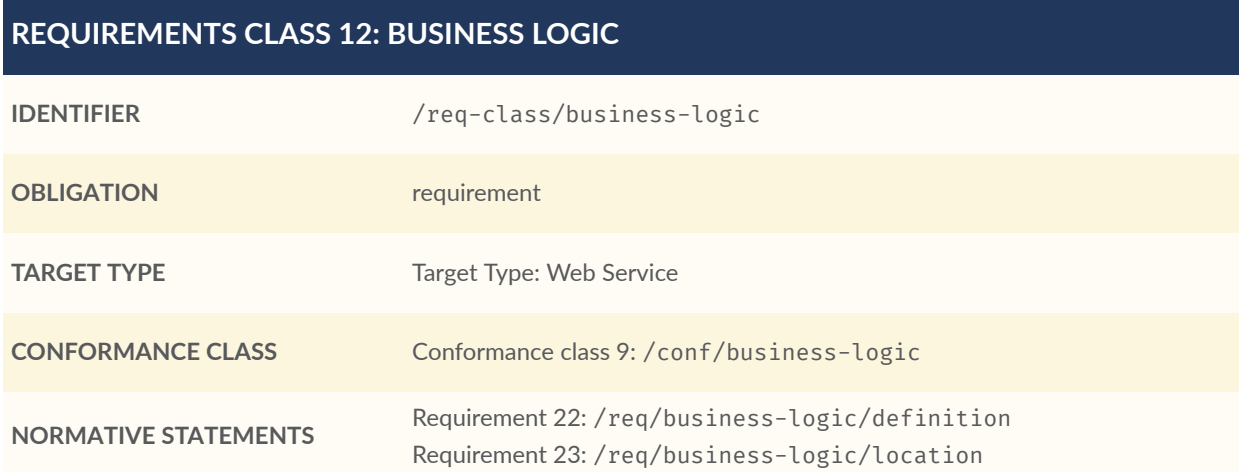

<span id="page-55-0"></span>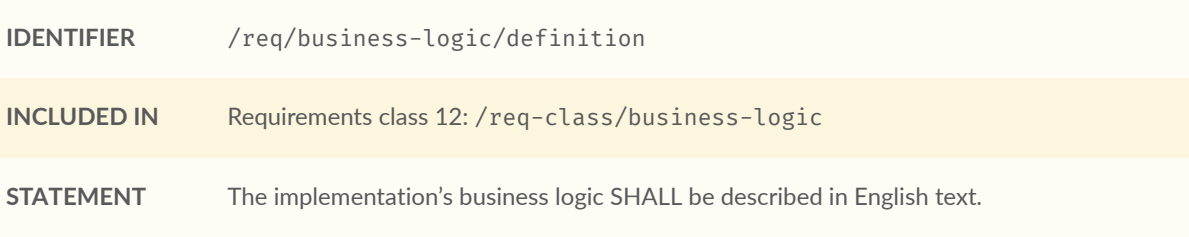

<span id="page-55-1"></span>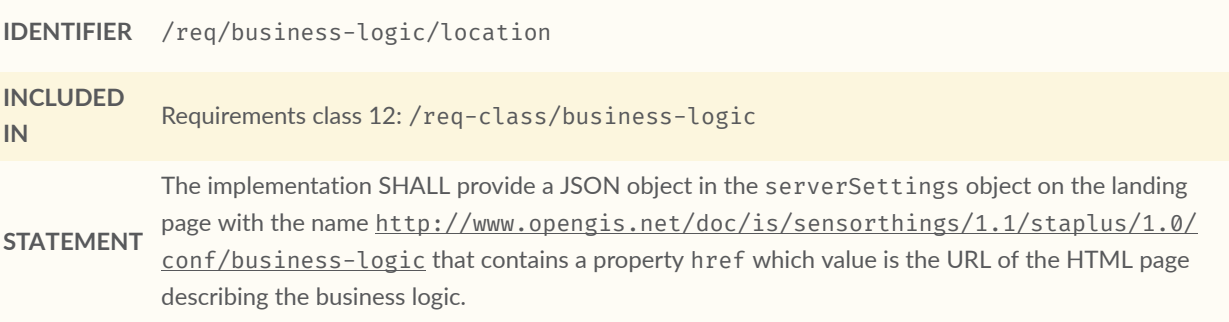

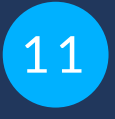

# STAPLUS AUTHENTICATION REQUIREMENTS

**OPEN GEOSPATIAL CONSORTIUM** 22-022 **46**

## 11.1. Overview

To regulate access to entities using CRUD operations, implementations may wish to use information from user / client application authentication to make access control decisions.

In addition, some implementations may wish to link the authentication identifier (e.g. REMOTE\_ USER) with the Party.authId. Therefore, the STAplus authentication must provide deploymentwide unique user identifiers.

# 11.2. Requirements Class Authentication

<span id="page-57-1"></span>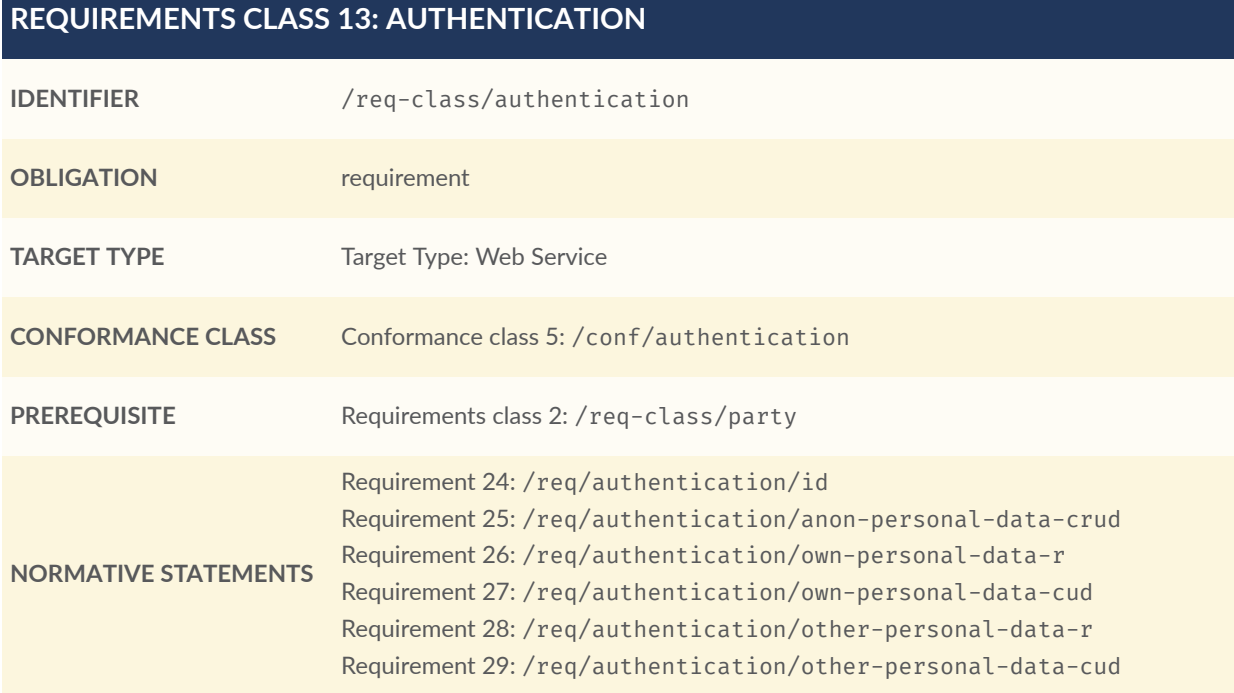

### <span id="page-57-0"></span>**REQUIREMENT 24**

**IDENTIFIER** /req/authentication/id

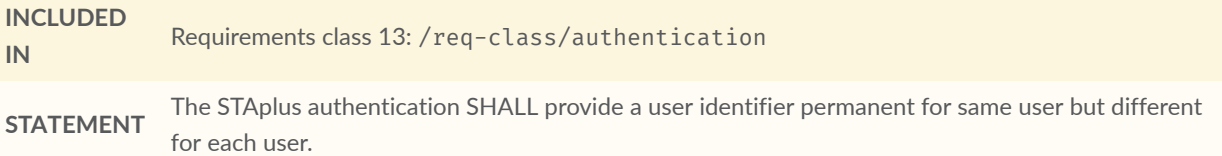

### <span id="page-58-0"></span>**REQUIREMENT 25**

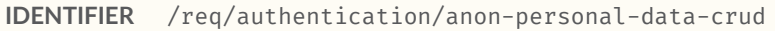

**INCLUDED IN** Requirements class 13: [/req-class/authentication](#page-57-1)

**STATEMENT** The STAplus implementation SHALL prevent any anonymous user access (read, create, update, and delete) to personal data stored in Party.personalData.

### <span id="page-58-1"></span>**REQUIREMENT 26**

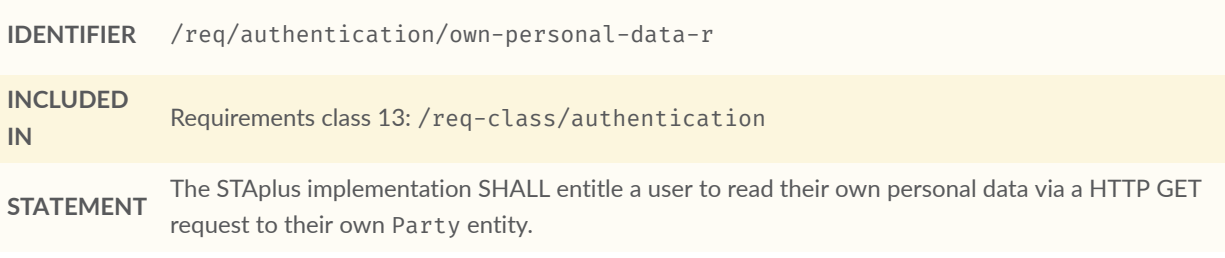

### <span id="page-58-2"></span>**REQUIREMENT 27**

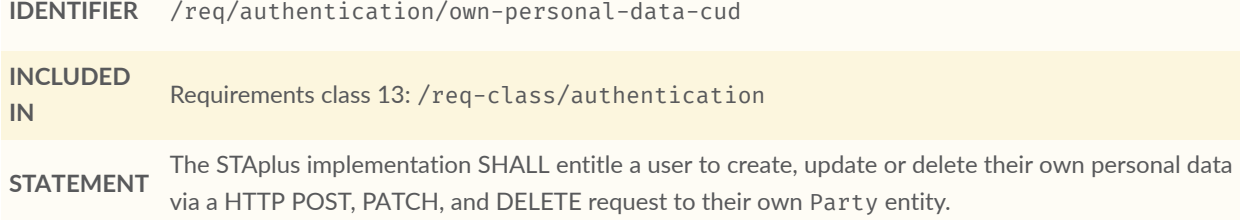

<span id="page-58-3"></span>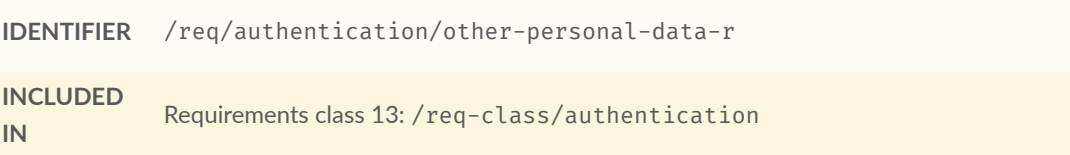

**STATEMENT** The STAplus implementation SHALL prevent that a user can read personal data of other users via a HTTP GET request to Party entites of other users.

### <span id="page-59-0"></span>**REQUIREMENT 29**

**IDENTIFIER** /req/authentication/other-personal-data-cud

**INCLUDED IN** Requirements class 13: [/req-class/authentication](#page-57-1)

**STATEMENT** The STAplus implementation SHALL prevent that a user can create, update or delete personal data of other users via a HTTP POST, PATCH, and DELETE request to Party entities of other users.

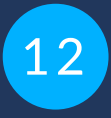

# STAPLUS FEATURE AND LOCATION GEOMETRY ENCODING **REQUIREMENTS**

# 12 STAPLUS FEATURE AND LOCATION GEOMETRY ENCODING REQUIREMENTS

## 12.1. Overview

The <Location> and <FeatureOfInterest> entities enable storing data objects with unspecified structure. Both entities potentially store geometry information. The STAplus extension supports multi-user interactions including the creation, updating, reading and deletion of information. For example in Citizen Science, one service endpoint could accept that users can upload data using different applications. These applications might be developed by different parties and serve different purposes, and thus use different geometry structures and coordinate reference systems (CRS) to encode the coordinates of the geometries. This can result in the situation where the interoperability of uploaded geometry in the <Location> and <FeatureOfInterest> entities might become an issue.

For an implementation of STAplus, this situation becomes complicated when a \$filter is leveraged that includes spatial conditions such as ST Within. The filter expression does not carry any CRS information. Therefore, how does the implementation "know" how to apply a spatial filter to geometries stored in feature and location properties uploaded by different applications? Because the SensorThings data model does not define how to store CRS information inside the feature and location, it only recommends using GeoJSON. However, applying the \$filter with spatial operators introduces two problems. First, the CRS data would need to be stored in a standardized location inside feature and location properties. Second, the implementation would need to apply coordinate transformation 'on the fly' when processing a spatial filter condition and stored geometries are encoded in different CRS. The first problem causes interoperability issues and the later inevitably causes performance issues.

To get out of this situation, the STAplus Standard defines a default storage-CRS based on WGS84 with axis-order longitude/latitude as defined in [GeoJSON.](#page-21-1) Any uploaded geometry data encoded in the storage-CRS will be stored as-is. Any uploaded geometry data encoded differently will be transformed into the storage-CRS and then stored.

To indicate that the default storage-CRS and GeoJSON geometry encoding is used, the encodingType property of the FeatureOfInterest and Location entity is to be used with the value application/geo+json.

In addition, the STAplus extension supports other (commonly used) encodings via the Geometry Encoding Requirements Class.

# 12.2. Storage-CRS Requirements Class

This Requirements Class defines the default CRS with axis-order and its media-type.

### <span id="page-62-2"></span>**REQUIREMENTS CLASS 14: STORAGE-CRS**

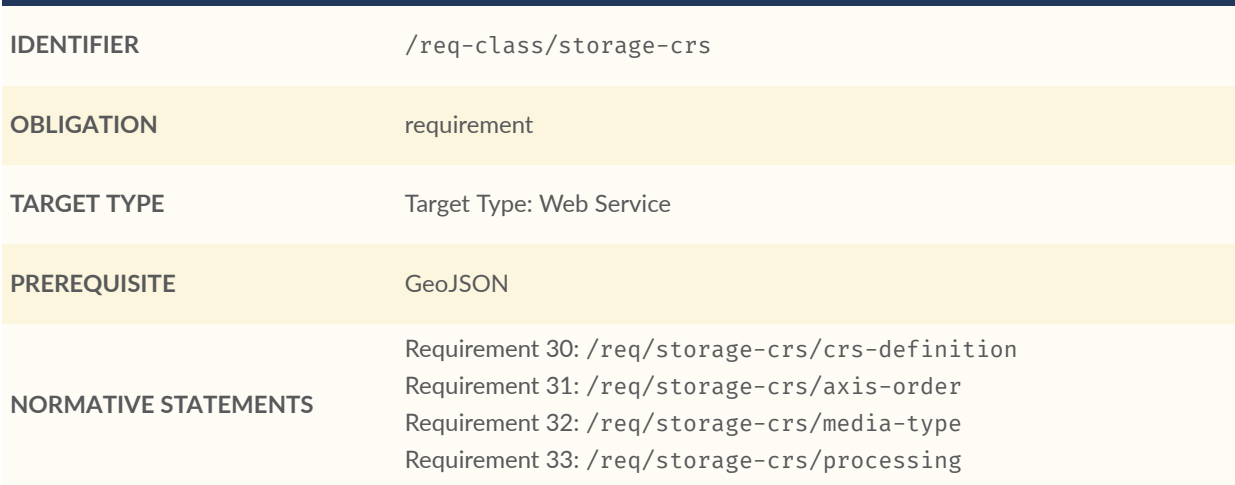

### <span id="page-62-0"></span>**REQUIREMENT 30**

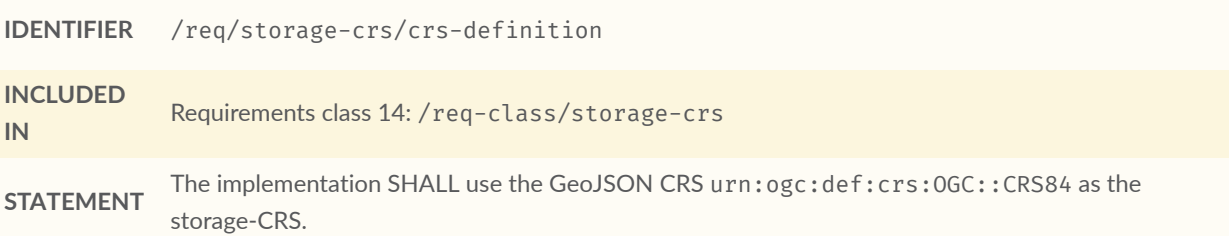

### <span id="page-62-1"></span>**REQUIREMENT 31**

- **IDENTIFIER** /req/storage-crs/axis-order
- **INCLUDED IN** Requirements class 14: [/req-class/storage-crs](#page-62-2)

**STATEMENT** The implementation SHALL use the [GeoJSON](#page-21-1) axis-order with the storage-CRS.

<span id="page-63-0"></span>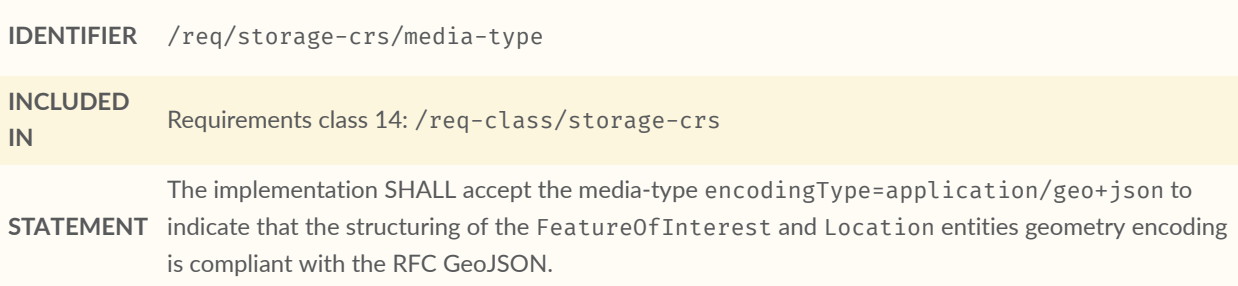

# <span id="page-63-1"></span>**REQUIREMENT 33 IDENTIFIER** /req/storage-crs/processing

**INCLUDED IN** Requirements class 14: [/req-class/storage-crs](#page-62-2)

**STATEMENT** FeatureOfInterest and Location entity. The implementation SHALL store geometry encoded in The implementation SHALL enforce the storage-CRS to any geometry data contained in the the default-CRS without further processing.

# 12.3. Geometry-FG Requirements Class

This Requirements Class defines the use of geometry encoding compliant with the OGC Draft Standard *OGC Features and Geometries JSON — Part 1: Core* (Geometry-FG) [3](#page-63-2)

<span id="page-63-3"></span>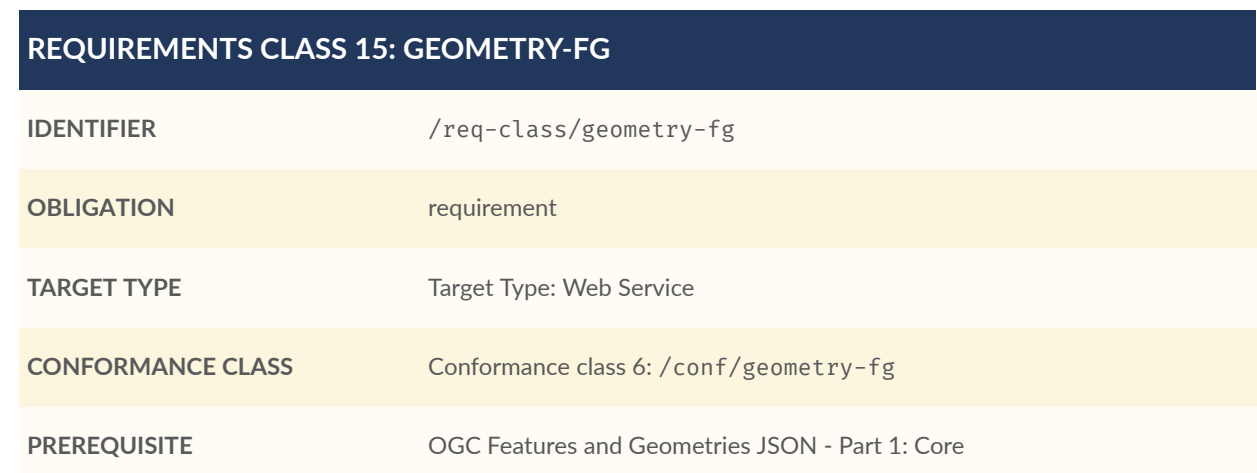

<span id="page-63-2"></span> $^3$ draft OGC Standard at the time of writing:  $\underline{https://docs.ogc.org/DRAFTS/21-045.html}$  $\underline{https://docs.ogc.org/DRAFTS/21-045.html}$  $\underline{https://docs.ogc.org/DRAFTS/21-045.html}$ 

### **REQUIREMENTS CLASS 15: GEOMETRY-FG**

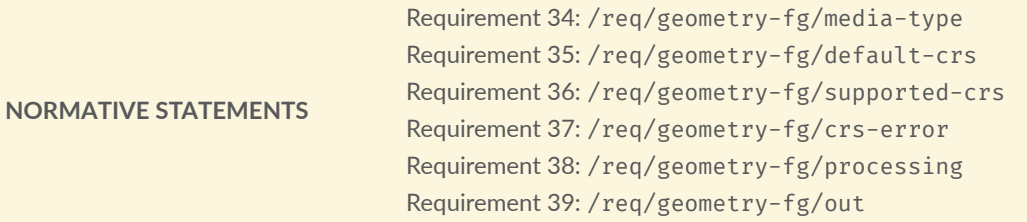

### <span id="page-64-0"></span>**REQUIREMENT 34**

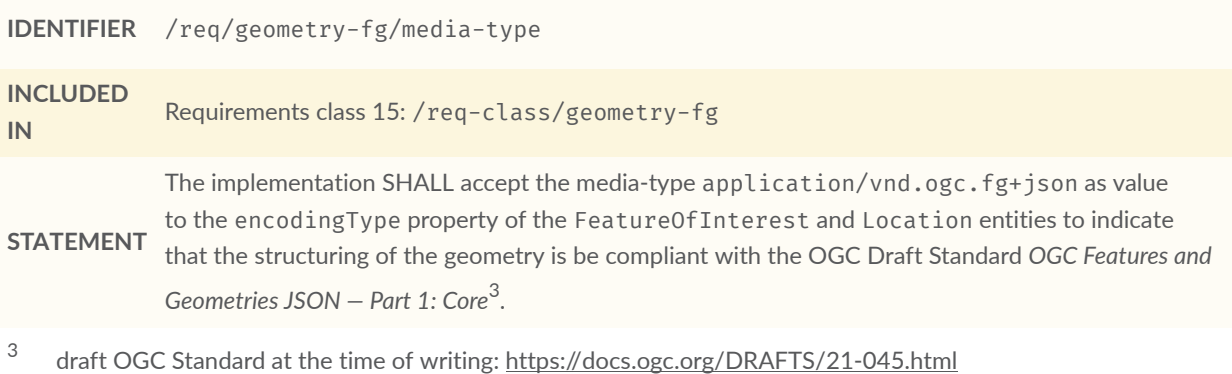

<span id="page-64-3"></span><span id="page-64-1"></span>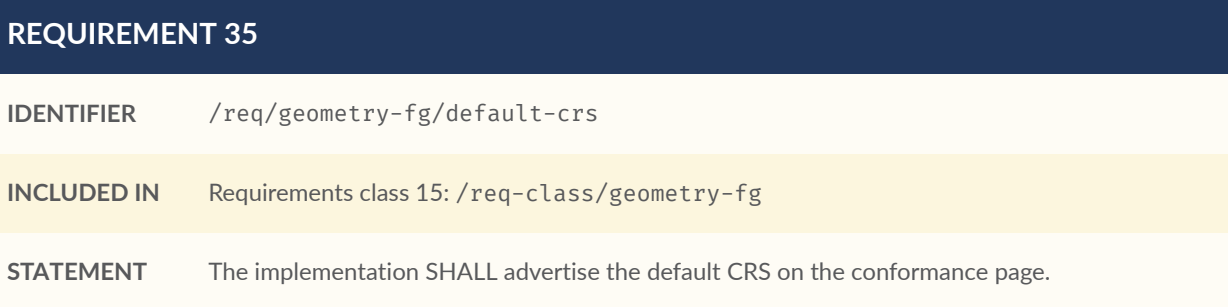

### <span id="page-64-2"></span>**REQUIREMENT 36**

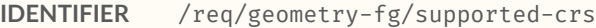

**INCLUDED IN** Requirements class 15: [/req-class/geometry-fg](#page-63-3)

**STATEMENT** The implementation SHALL advertise the list of the supported CRS on the conformance page.

<span id="page-65-0"></span>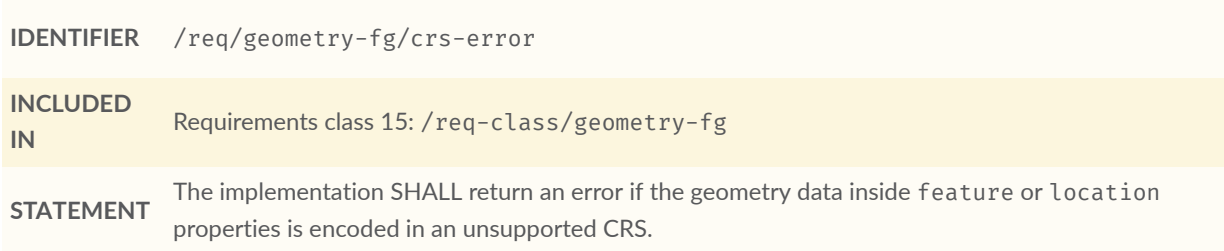

### <span id="page-65-1"></span>**REQUIREMENT 38**

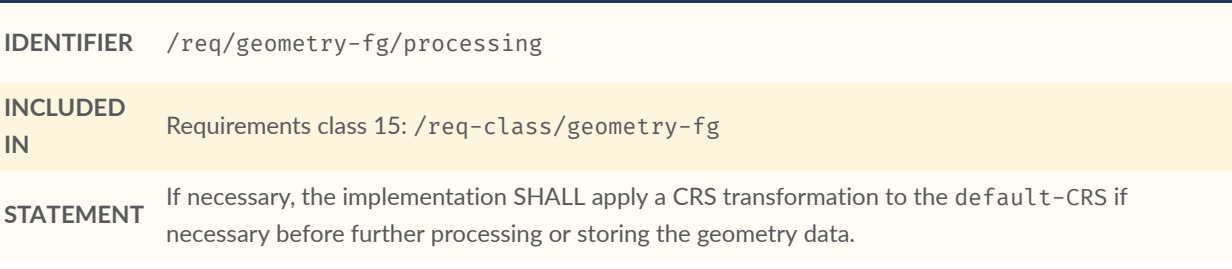

<span id="page-65-2"></span>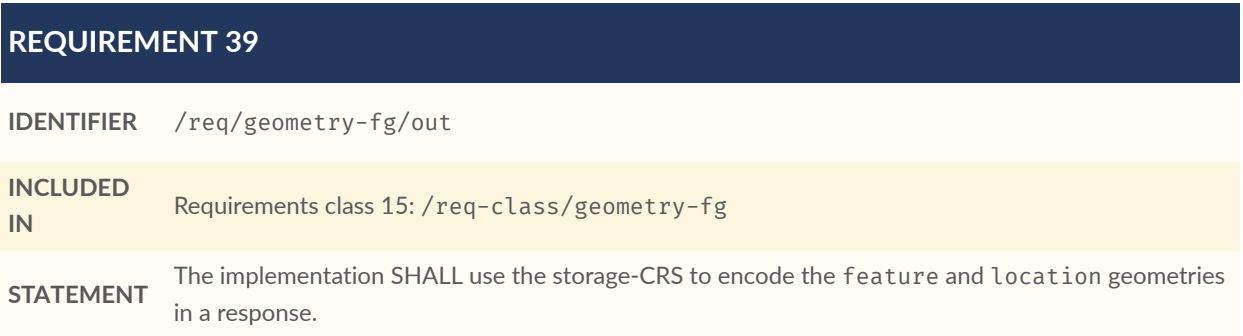

# 12.4. Geometry WKT Requirements Class

This Requirements Class defines the use of geometry encoding compliant with Well Known Text (WKT).

<span id="page-65-3"></span>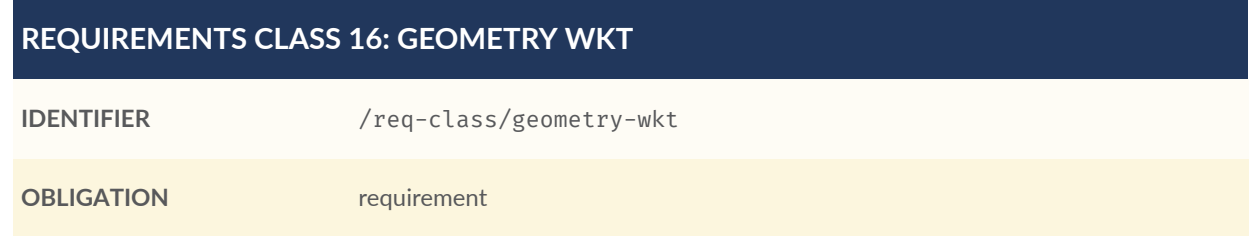

### **REQUIREMENTS CLASS 16: GEOMETRY WKT**

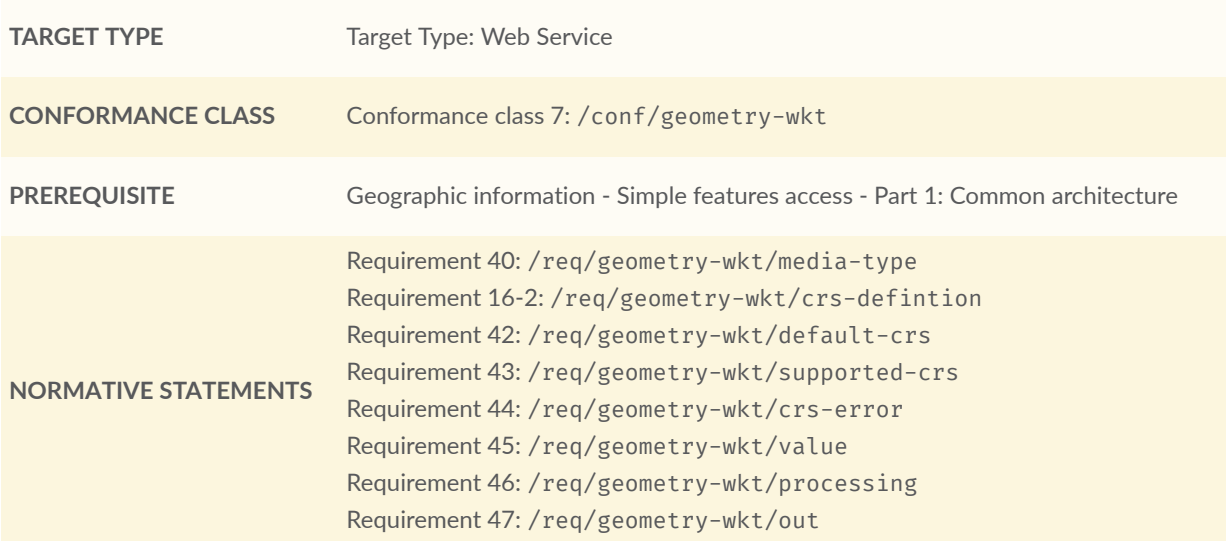

### <span id="page-66-0"></span>**REQUIREMENT 40**

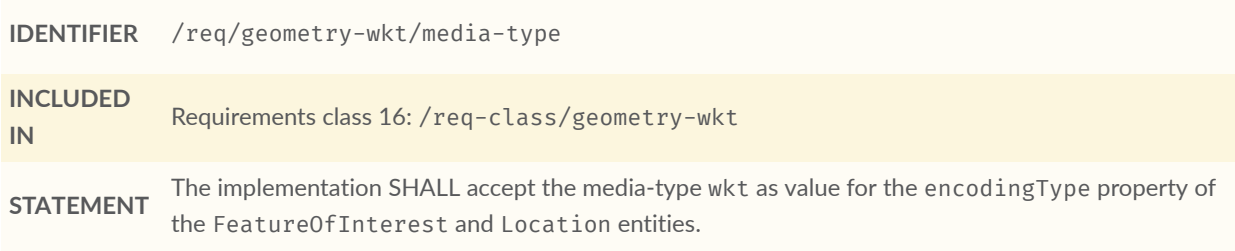

### **REQUIREMENT 41**

**IDENTIFIER** /req/geometry-wkt/crs-definition

**STATEMENT** CRS identifier (number) SHALL be put into a property srid of the properties property of the If a non-default CRS is used then either the CRS identifier SHALL be put into a property crs, or the FeatureOfInterest or Location entity.

<span id="page-66-1"></span>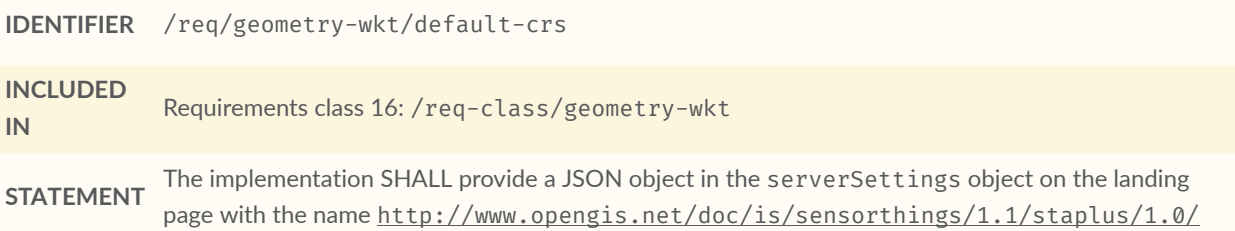

[conf/geometry-wkt](http://www.opengis.net/doc/is/sensorthings/1.1/staplus/1.0/conf/geometry-wkt) that contains a property default-crs whose value represents the default CRS identifier.

### <span id="page-67-0"></span>**REQUIREMENT 43**

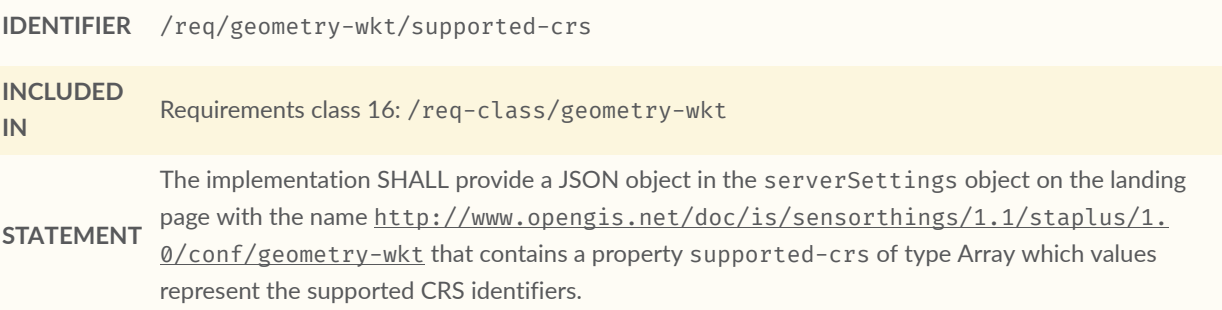

### <span id="page-67-1"></span>**REQUIREMENT 44**

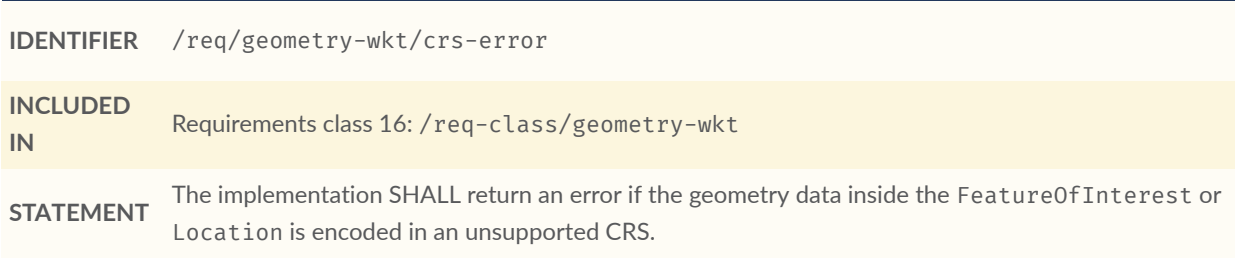

### <span id="page-67-2"></span>**REQUIREMENT 45**

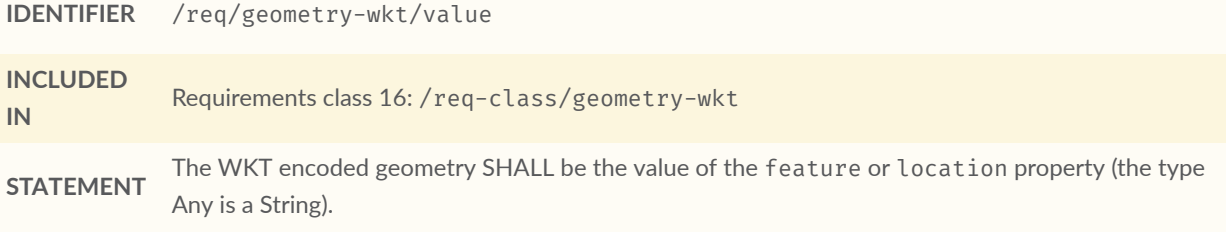

<span id="page-67-3"></span>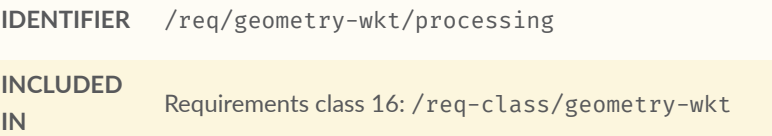

**STATEMENT** The implementation SHALL apply CRS transformation to the storage-CRS if necessary before further processing or storing the geometry data.

<span id="page-68-0"></span>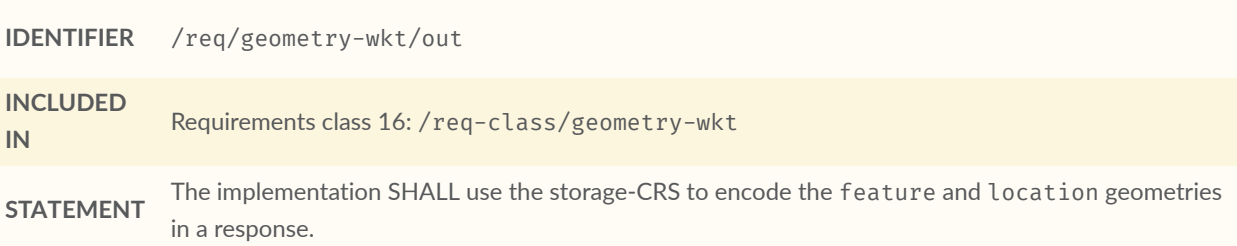

13 MEDIA TYPES FOR FEATUREOFINTEREST AND LOCATION ENCODING

# 13 MEDIA TYPES FOR FEATUREOFINTEREST AND LOCATION ENCODING

This Standard offers support for different structuring of the FeatureOfInterest and Location entities. To indicate the support for a particular structure, an implementation can use one of the following media-types:

- application/geo+json
- application/vnd.ogc.fg+json
- wkt (there is no standard media type definition for WKT)

# A ANNEX A (NORMATIVE) CONFORMANCE CLASS ABSTRACT TEST SÚITE
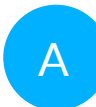

# A ANNEX A (NORMATIVE) CONFORMANCE CLASS ABSTRACT TEST SUITE

This normative section defines the STAplus 1.0 conformance classes tests.

**NOTE**A STAplus compliant implementation must also be compliant with the SensorThings API conformance as defined in OGC #18-088.

## A.1. STAplus Core Conformance Class Tests

<span id="page-72-0"></span>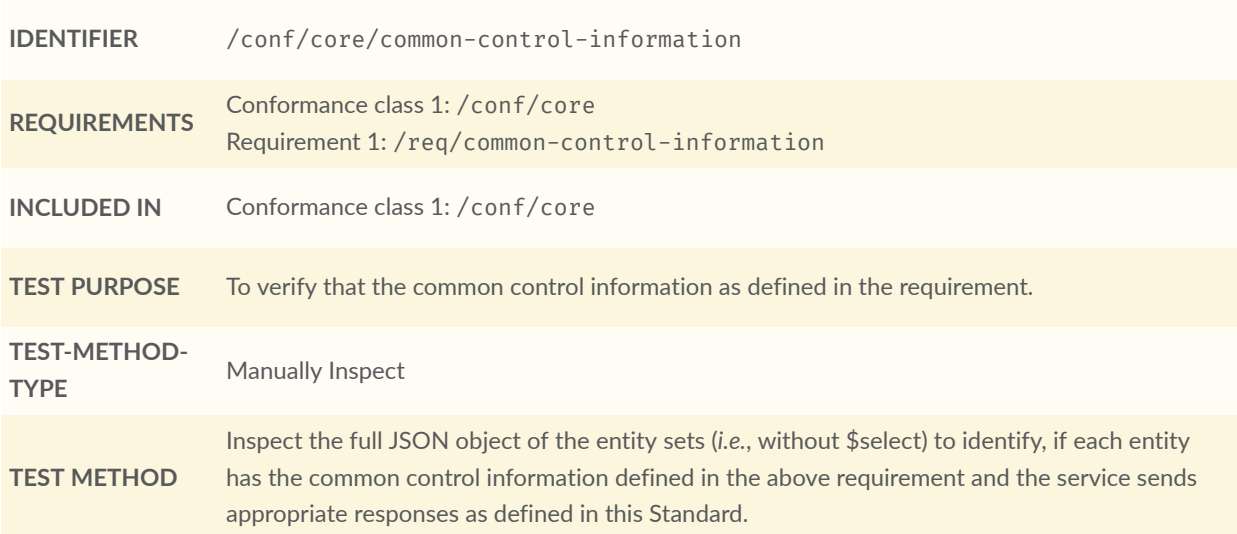

<span id="page-72-1"></span>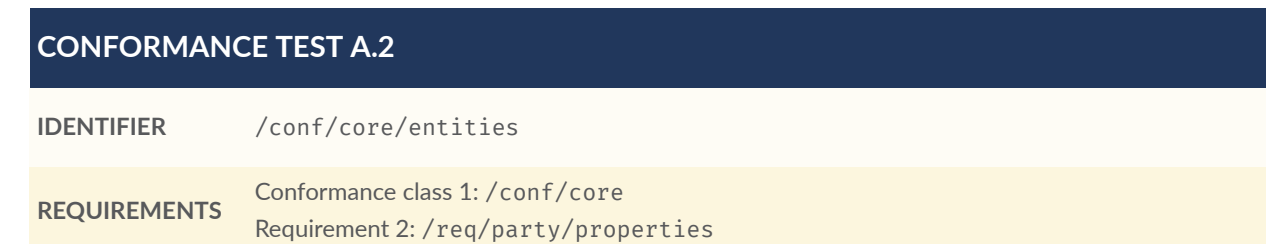

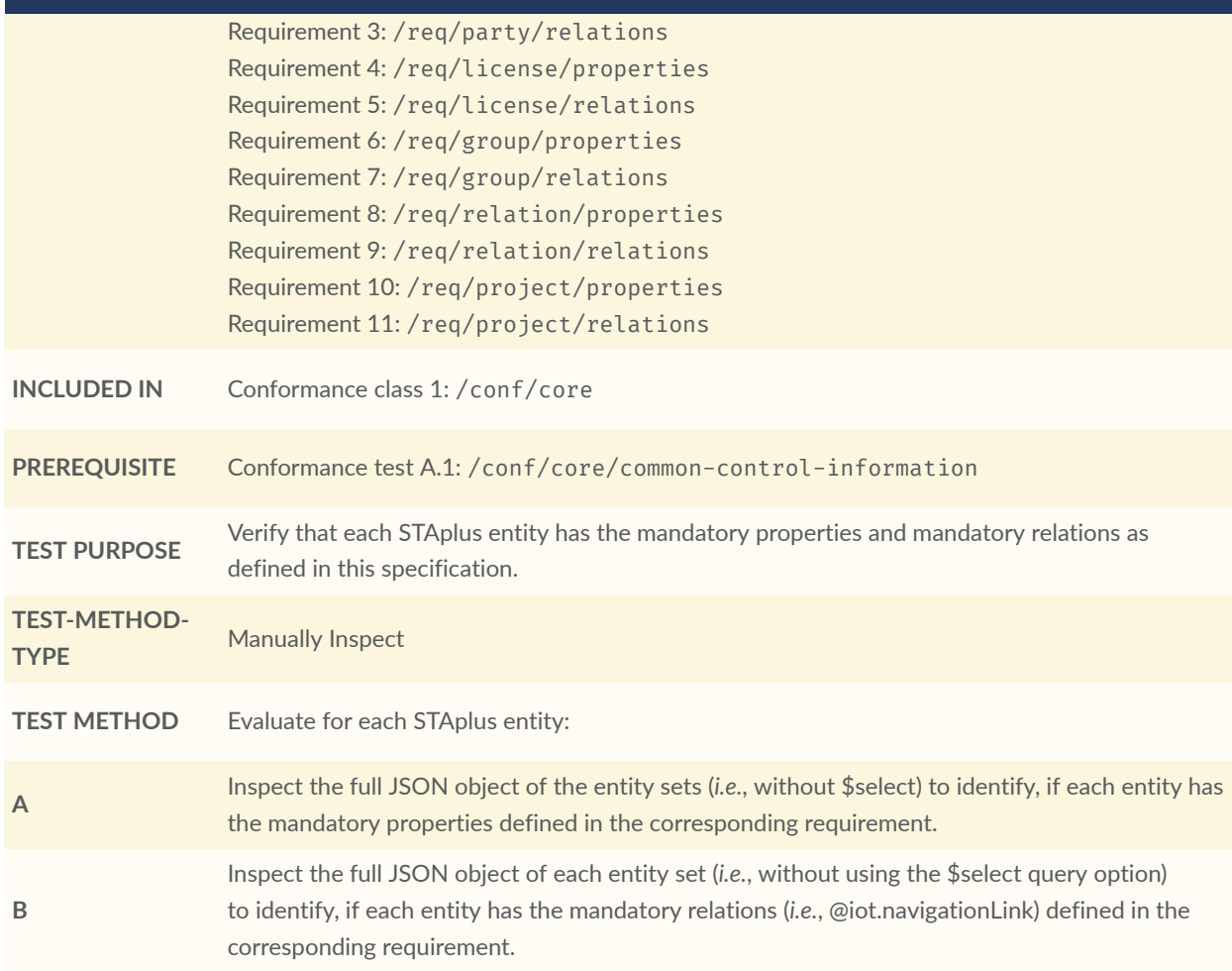

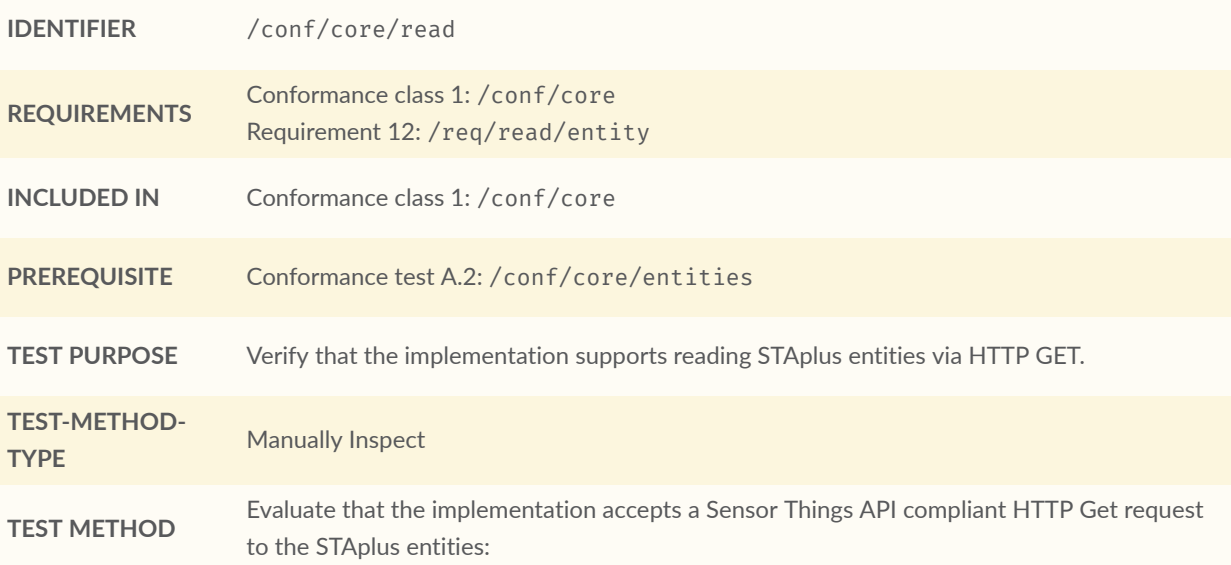

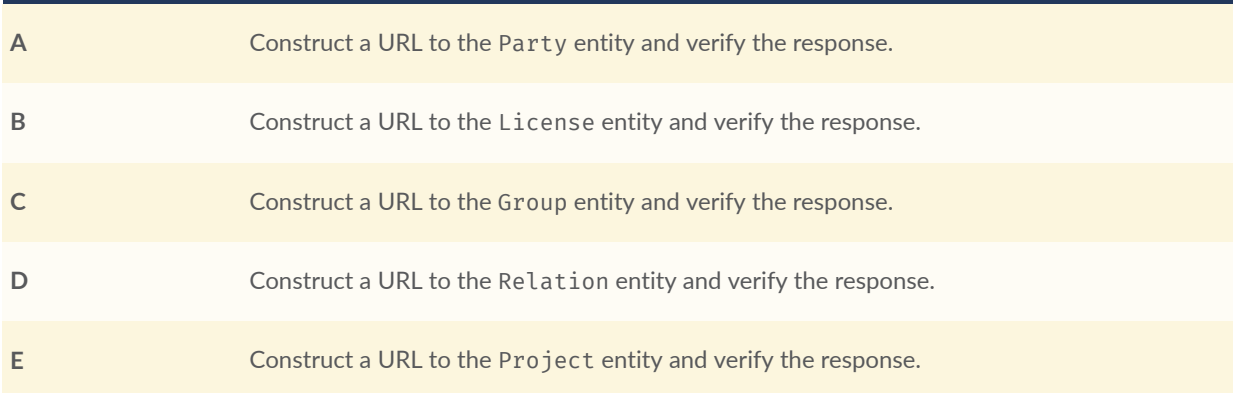

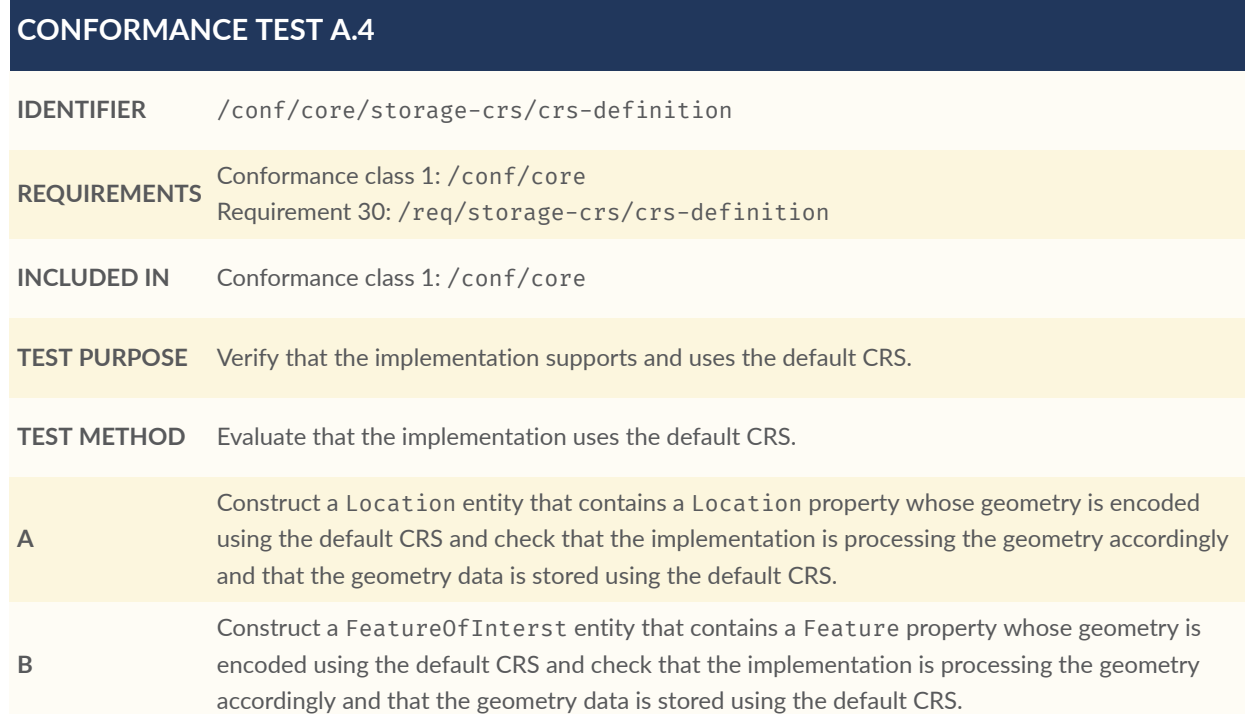

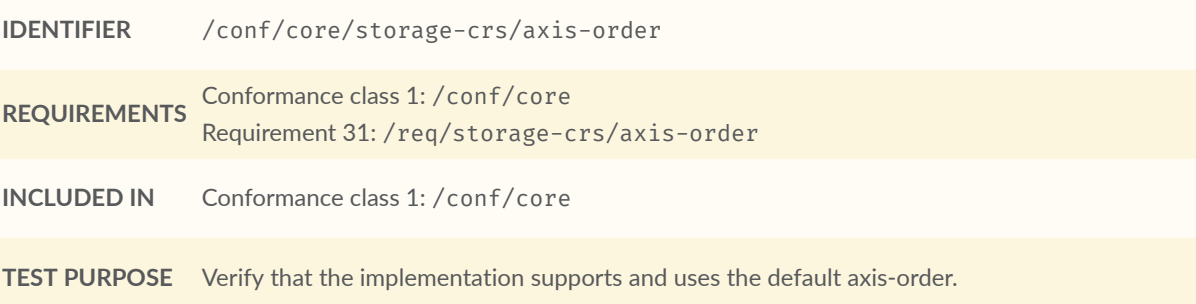

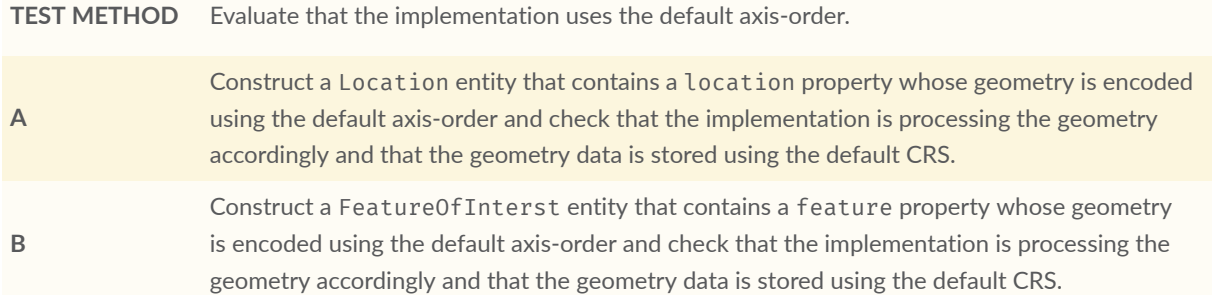

#### **CONFORMANCE TEST A.6**

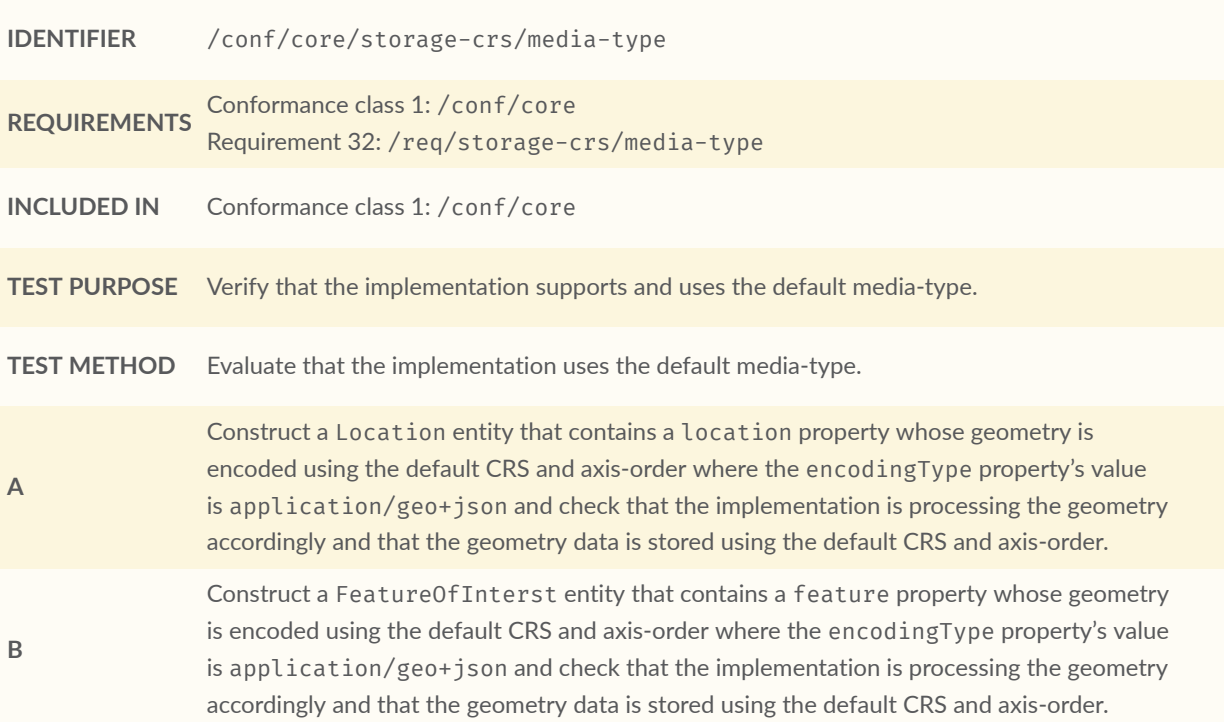

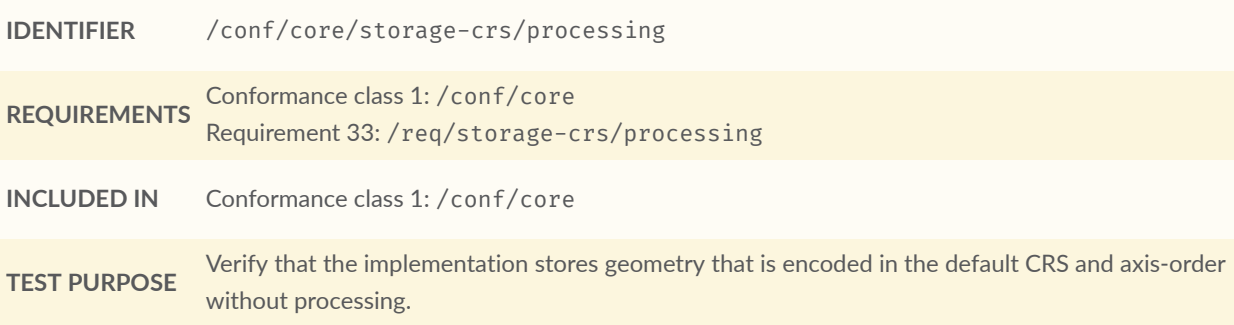

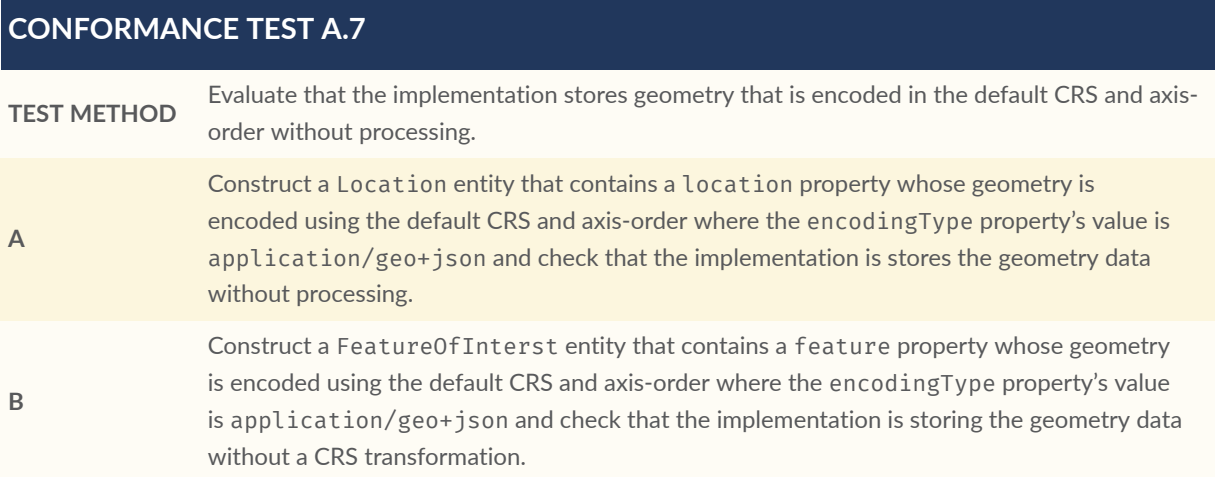

# A.2. STAplus Create Conformance Class Tests

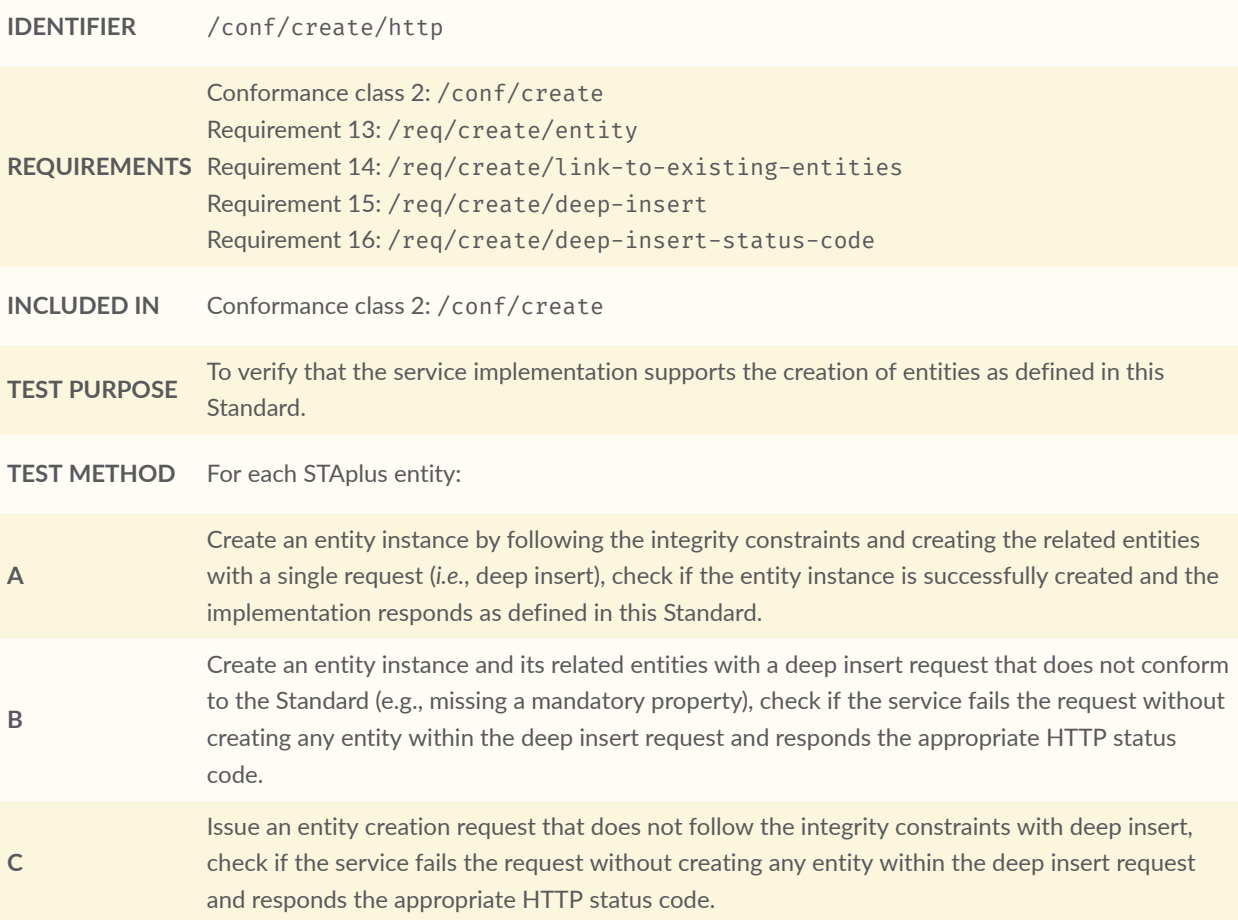

#### **CONFORMANCE TEST A.8 D** Create an entity instance by linking to existing entities with a single request, check if the server responds as defined in this Standard. **E** Create an entity instance that does not follow the integrity constraints by linking to existing entities with a single request, check if the server responds as defined in this specification.

# A.3. STAplus Update Conformance Class Tests

#### **CONFORMANCE TEST A.9**

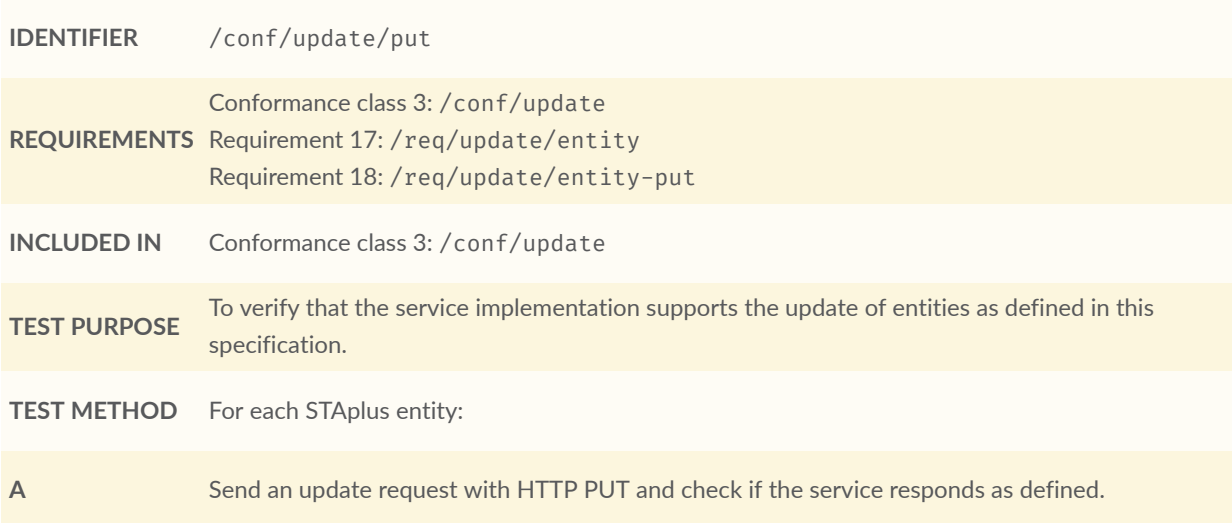

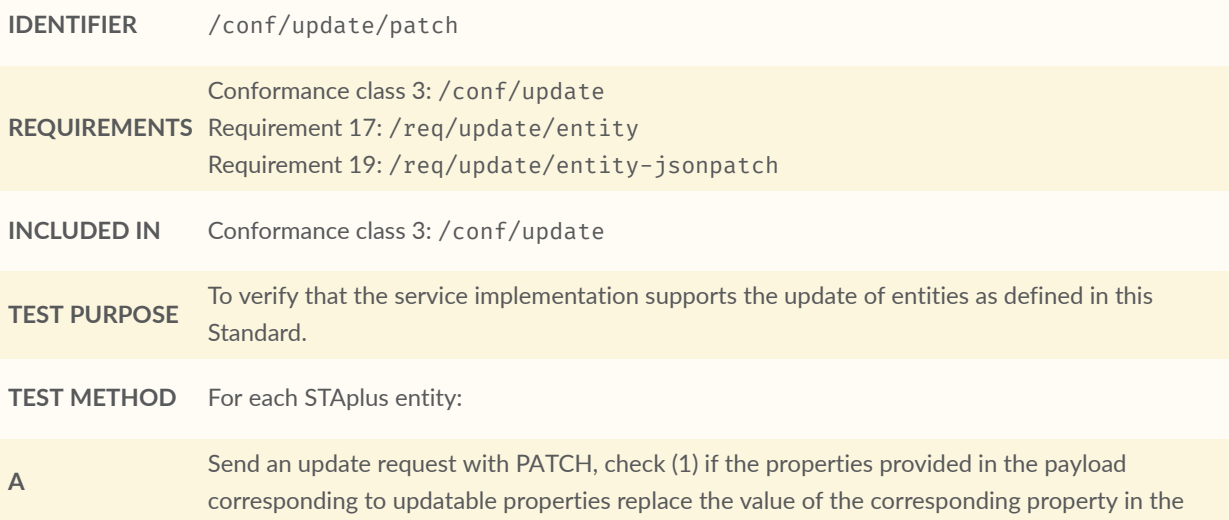

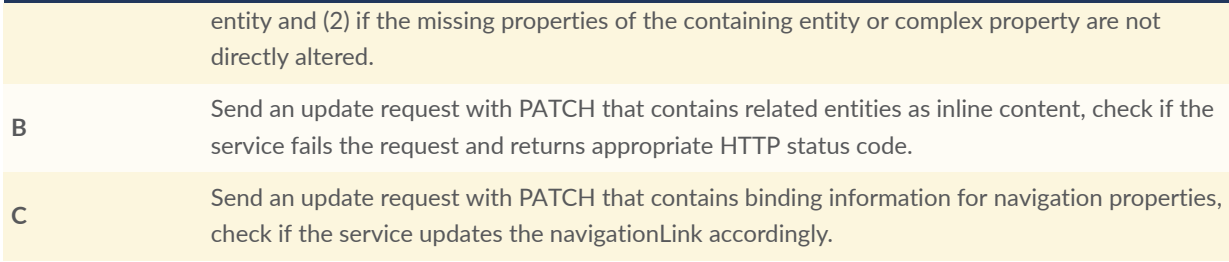

## A.4. STAplus Delete Conformance Class Tests

#### **CONFORMANCE TEST A.11**

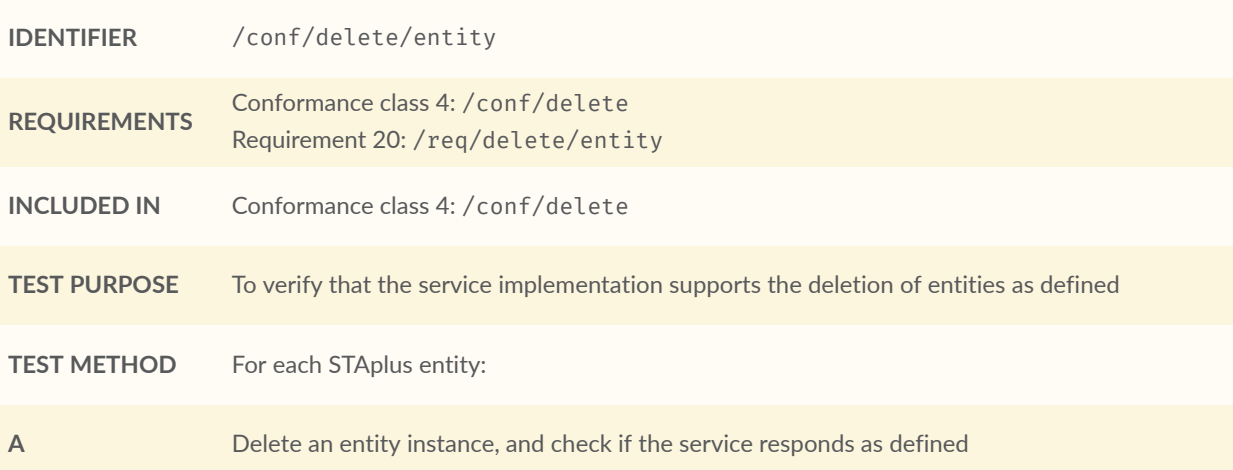

## A.5. STAplus Authentication Conformance Class Tests

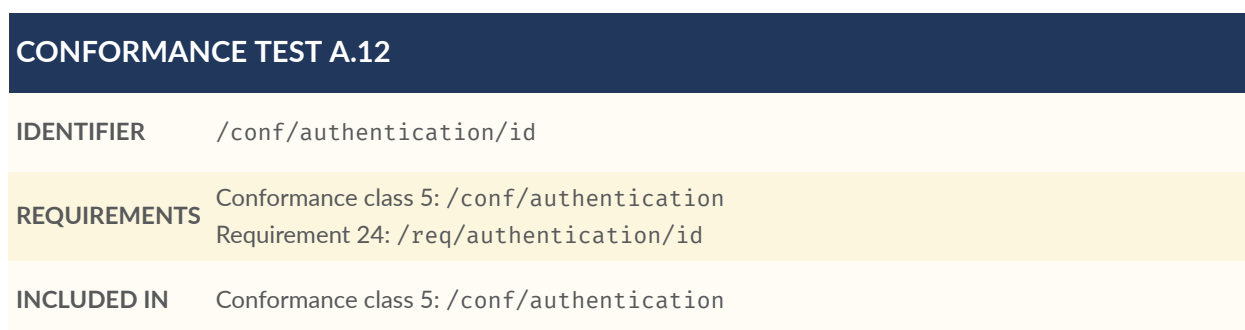

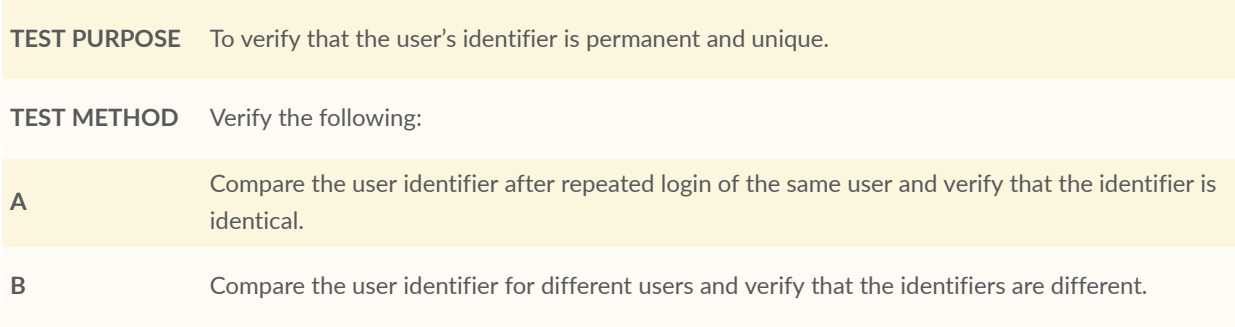

#### **CONFORMANCE TEST A.13**

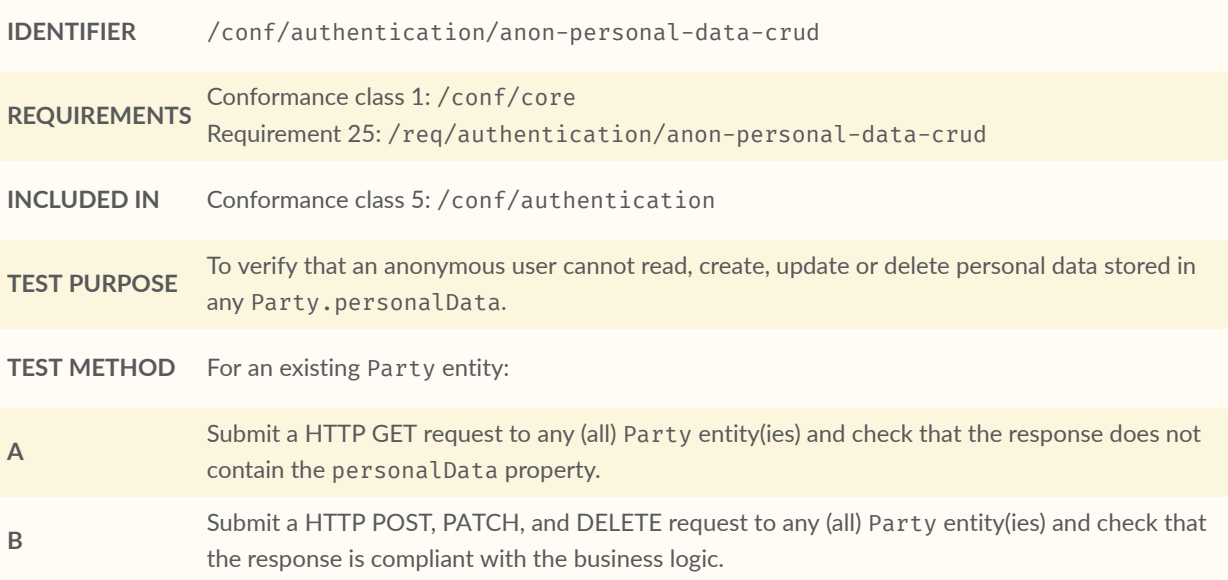

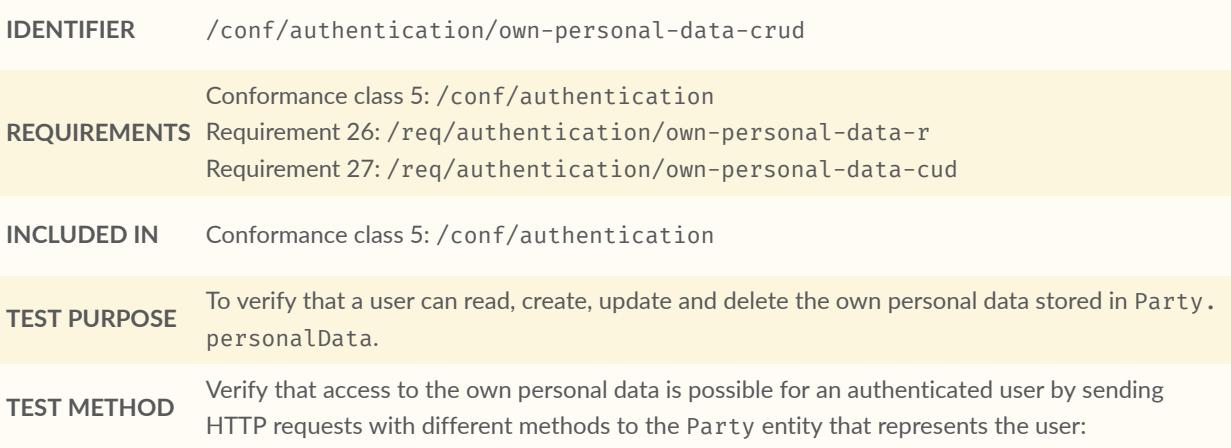

### **CONFORMANCE TEST A.14 A** Have the user authenticate and identify the corresponding Party entity. **B** Construct a HTTP POST request to create a Party entity including personal data and verify that the entity is stored.

- **C** Construct a HTTP GET request to the corresponding Party entity and verify that the personal data is contained in the response. **D** Construct a HTTP PATCH request to update the personal data of the corresponding
- `Party`entity. Verify that the update was successful. **E** Construct a HTTP PATCH request to delete the personal data (set values to null) of the
	- corresponding Party entity. Verify that the erasure of the personal data was successful.

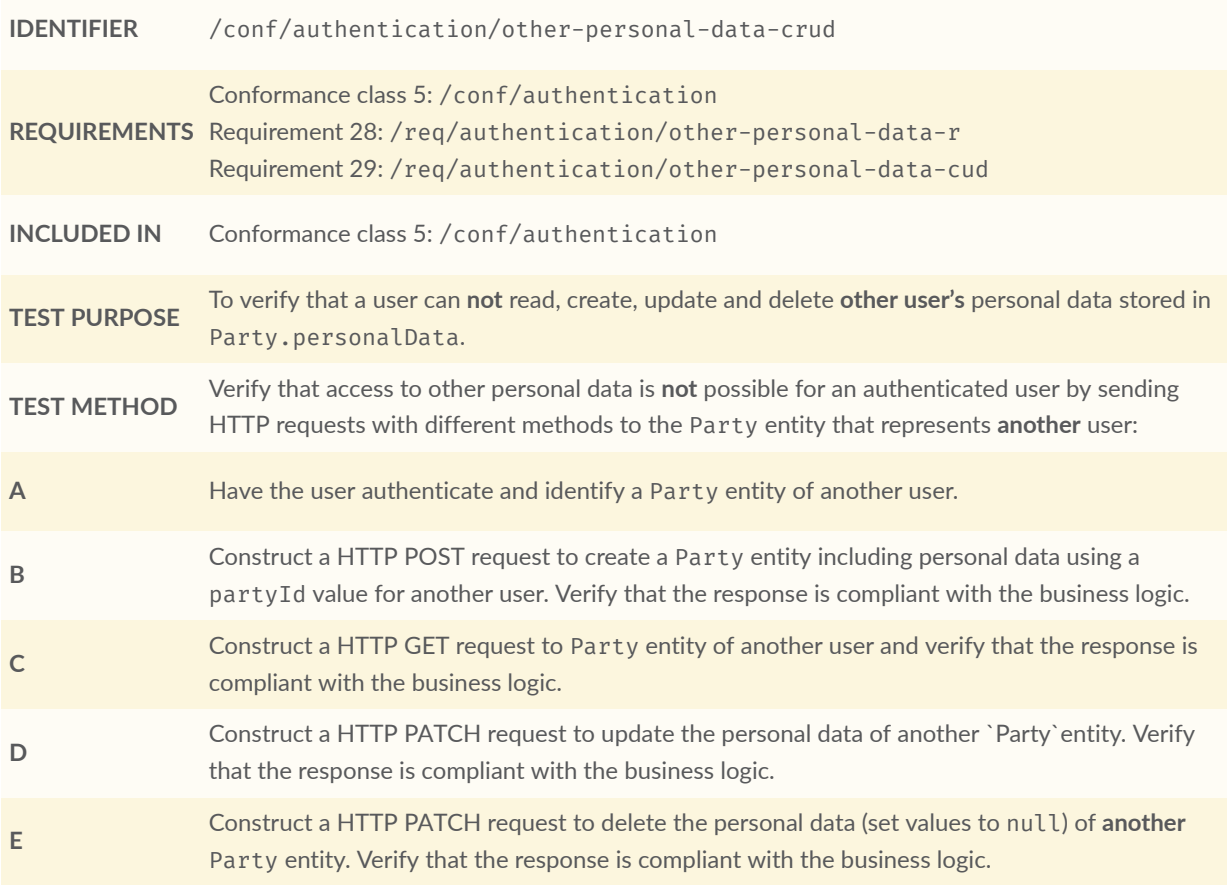

# A.6. STAplus Business Logic Conformance Class Tests

#### **CONFORMANCE TEST A.16**

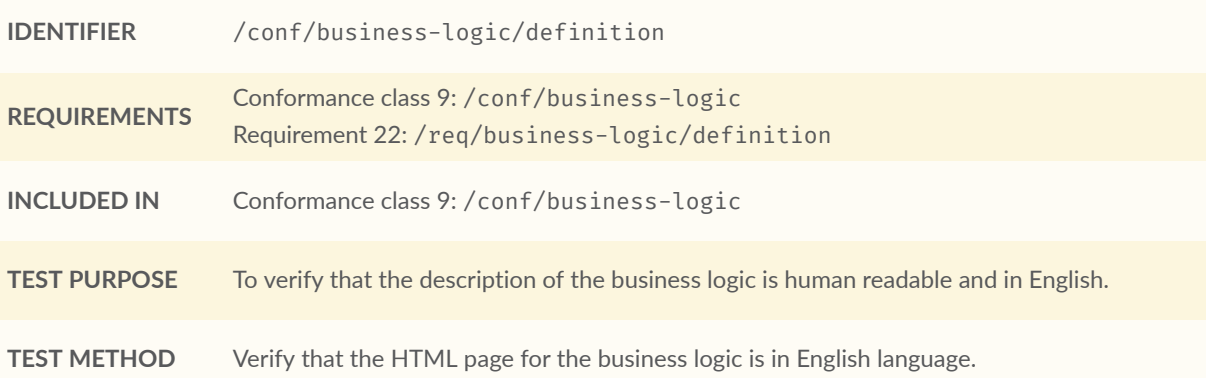

#### **CONFORMANCE TEST A.17**

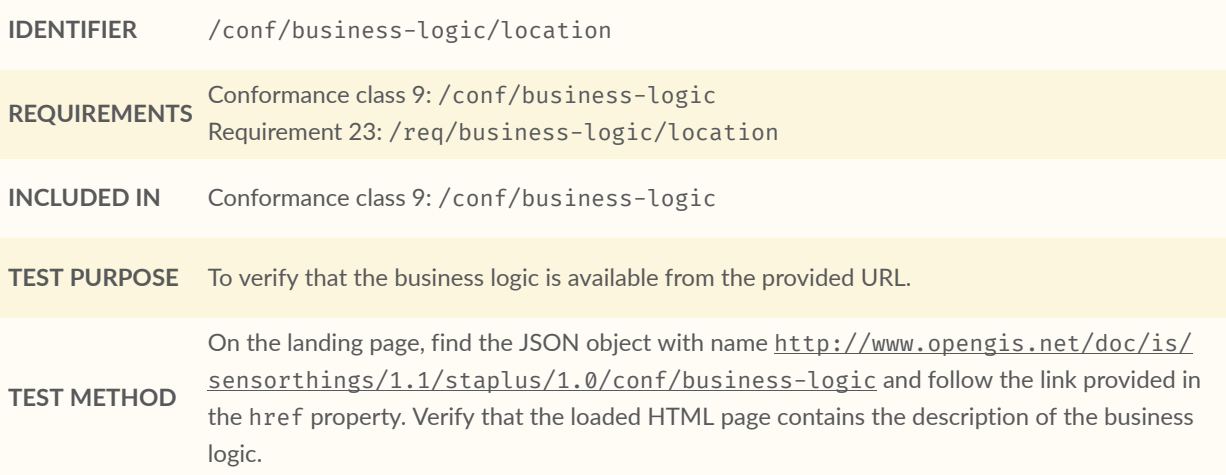

# A.7. STAplus Geometry FG Conformance Class Tests

#### **CONFORMANCE TEST A.18**

**IDENTIFIER** /conf/geometry-fg//media-type

**REQUIREMENTS** Conformance class 6: [/conf/geometry-fg](#page-18-0)

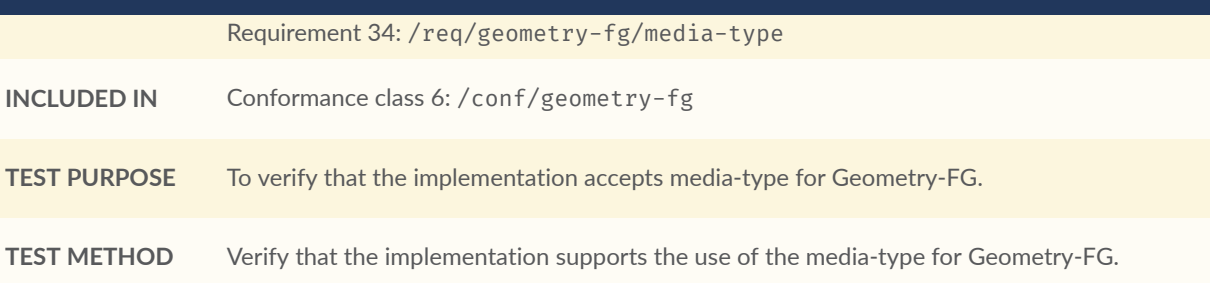

#### **CONFORMANCE TEST A.19**

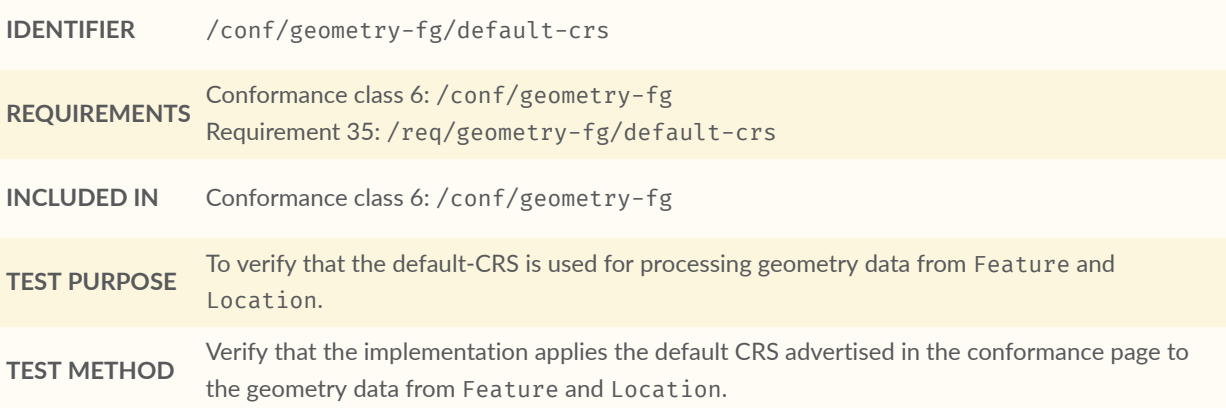

#### **CONFORMANCE TEST A.20**

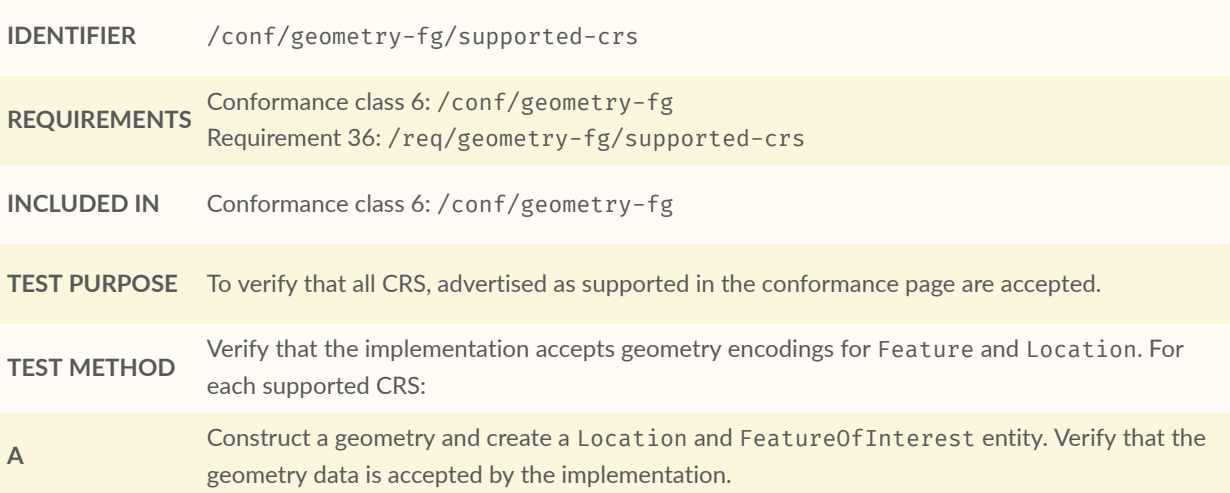

#### **CONFORMANCE TEST A.21**

**IDENTIFIER** /conf/geometry-fg/crs-error

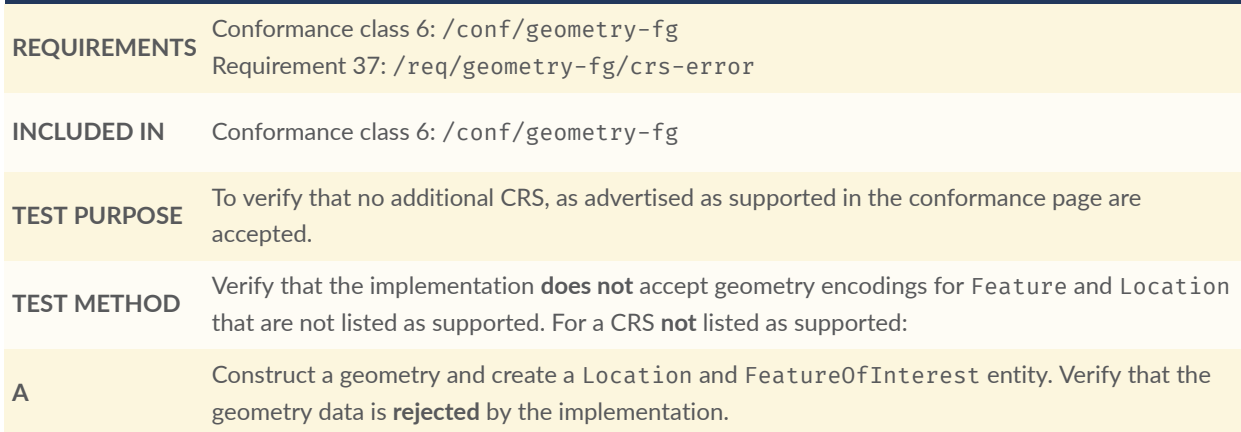

#### **CONFORMANCE TEST A.22**

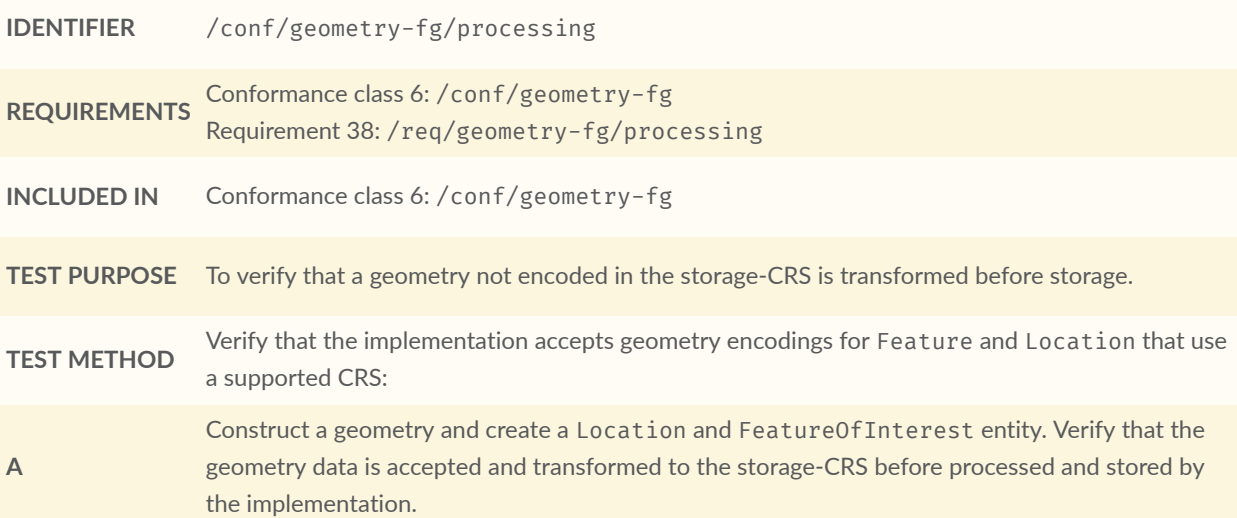

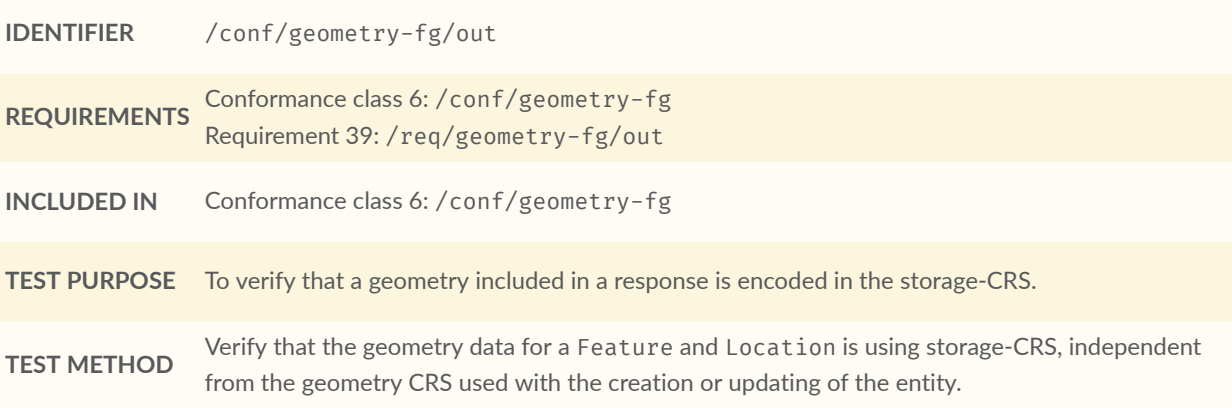

# A.8. STAplus Geometry WKT Conformance Class Tests

#### **CONFORMANCE TEST A.24**

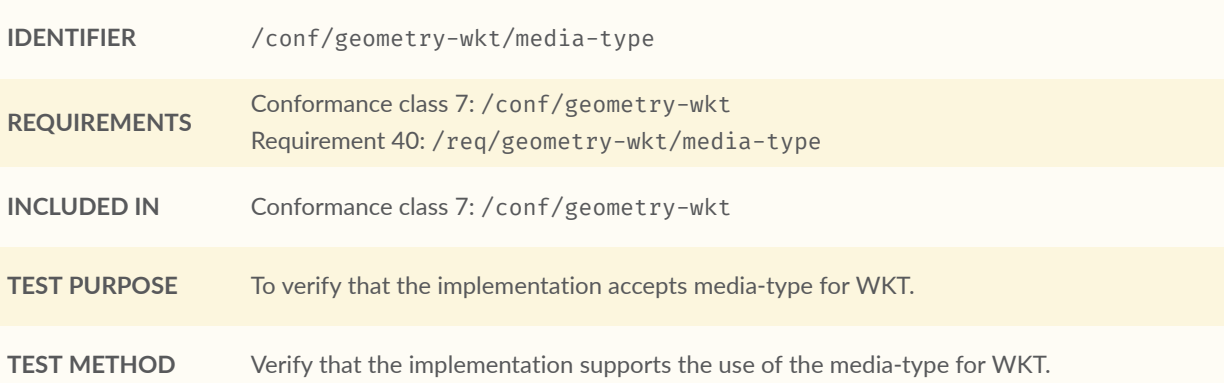

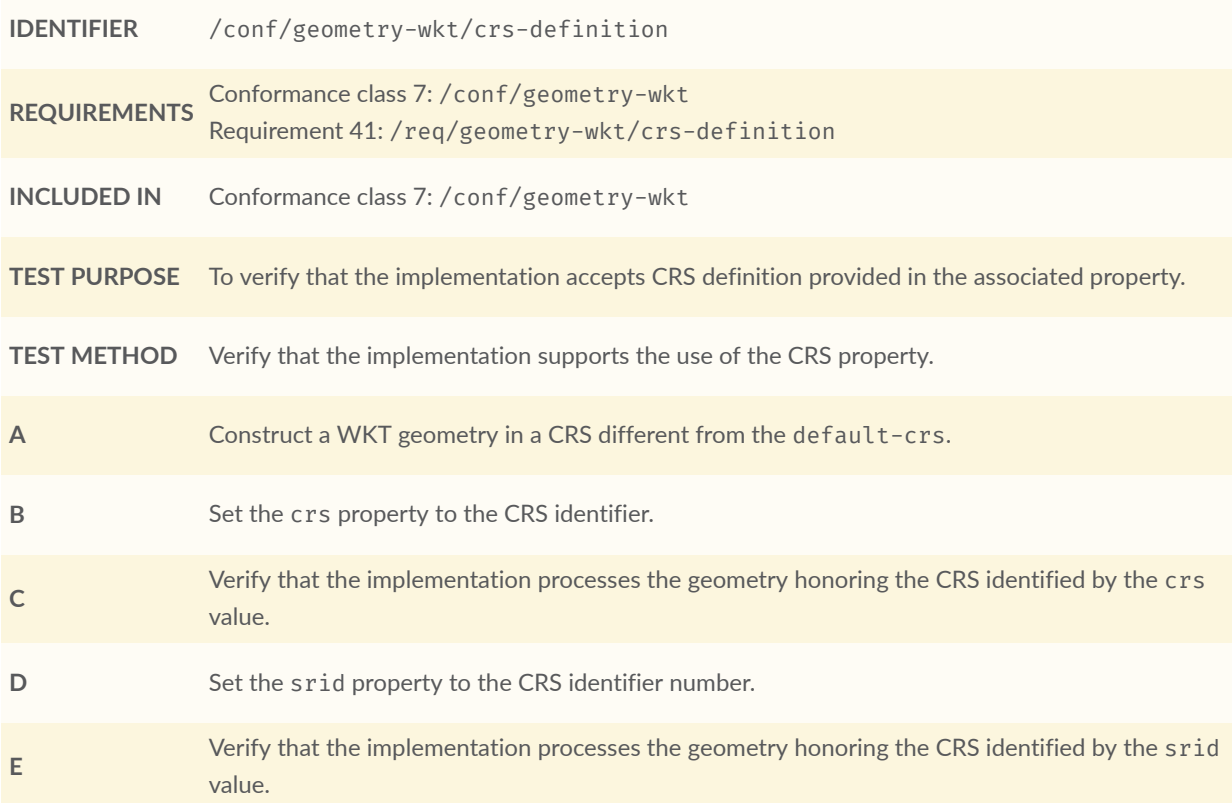

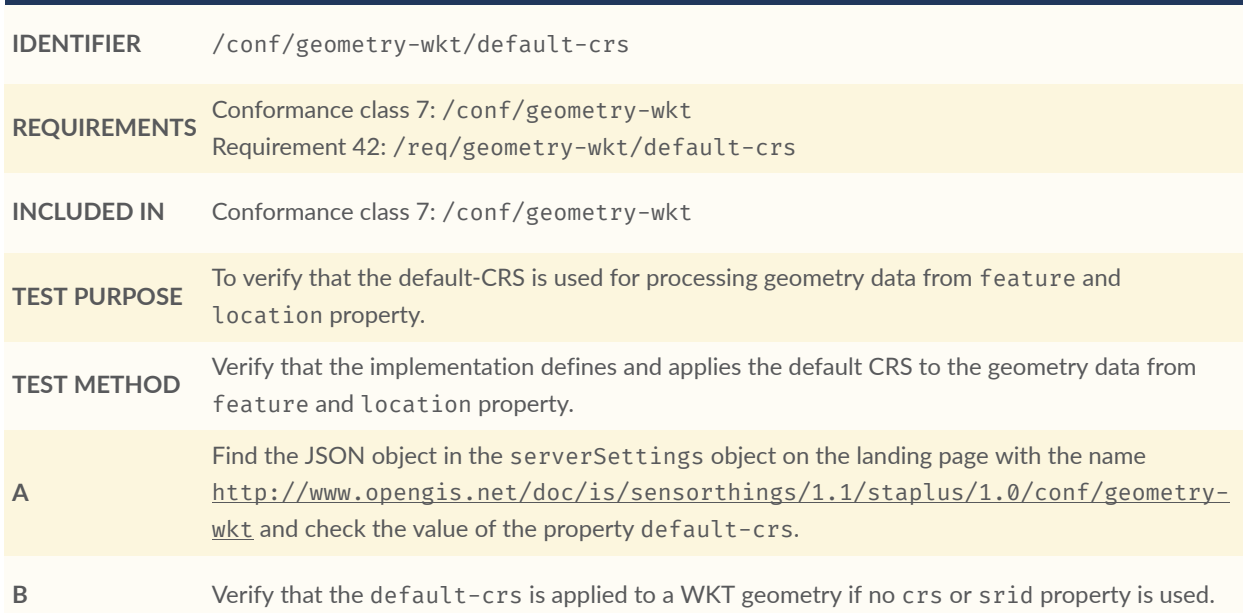

#### **CONFORMANCE TEST A.27**

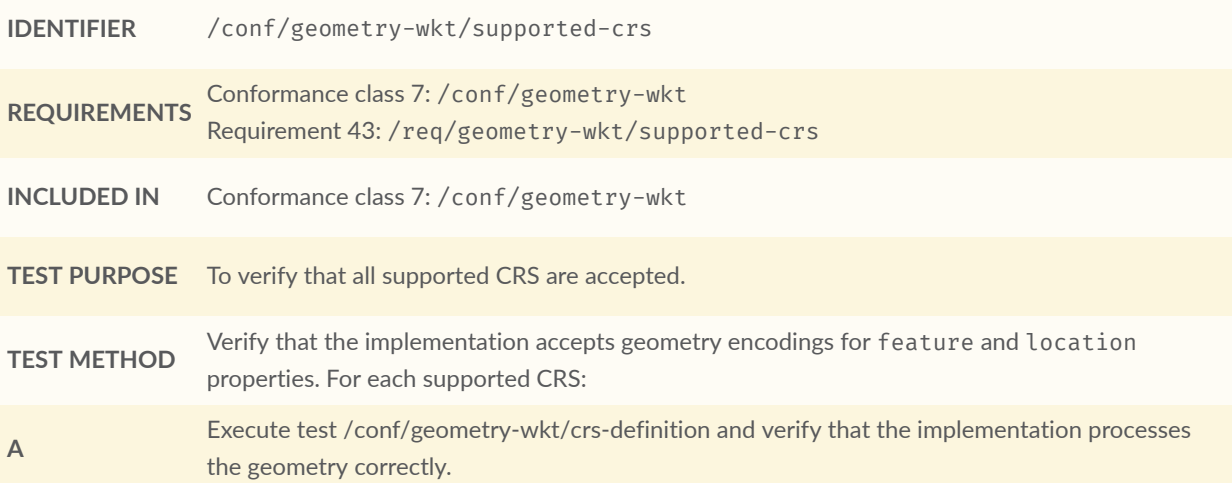

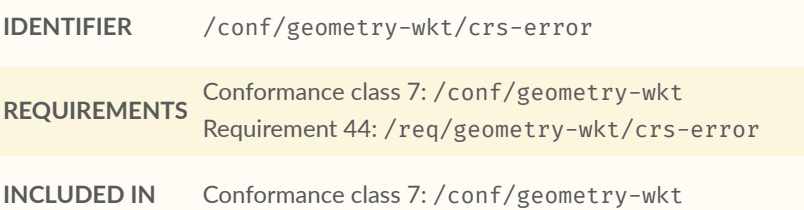

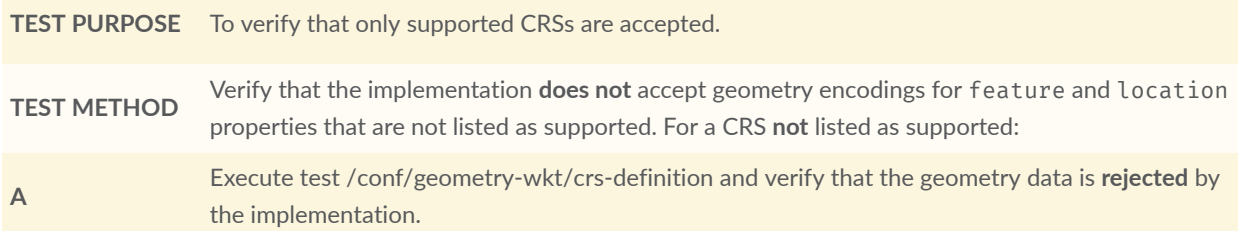

#### **CONFORMANCE TEST A.29**

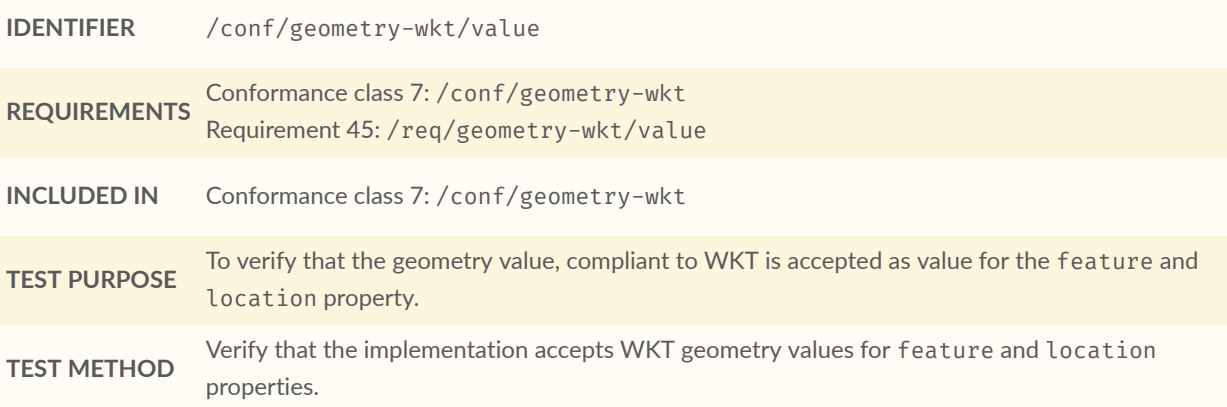

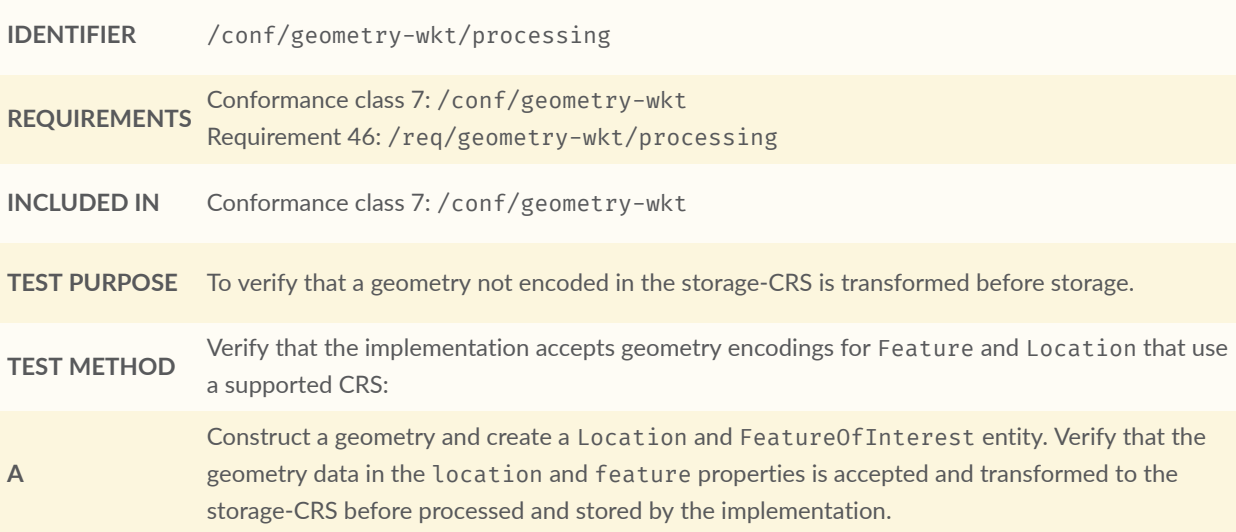

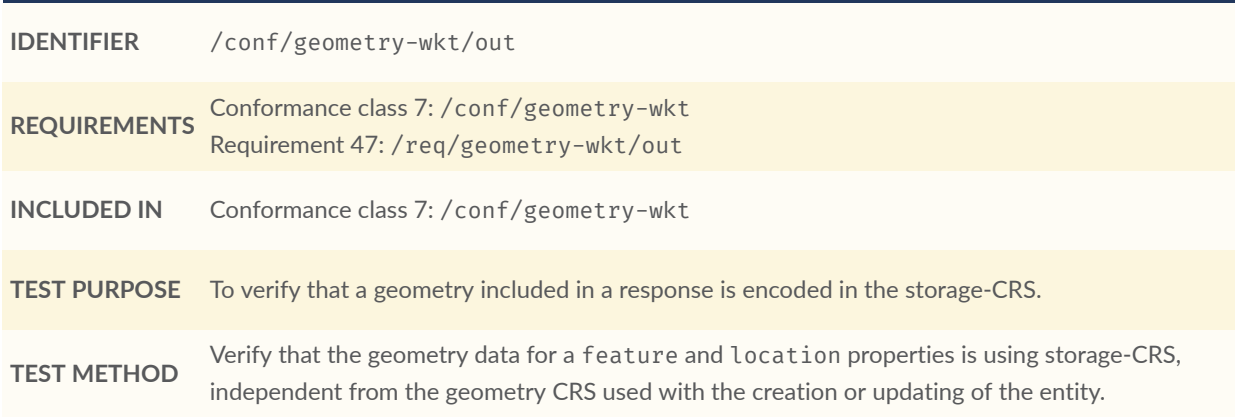

# A.9. STAplus MQTT Subscribe Conformance Class Tests

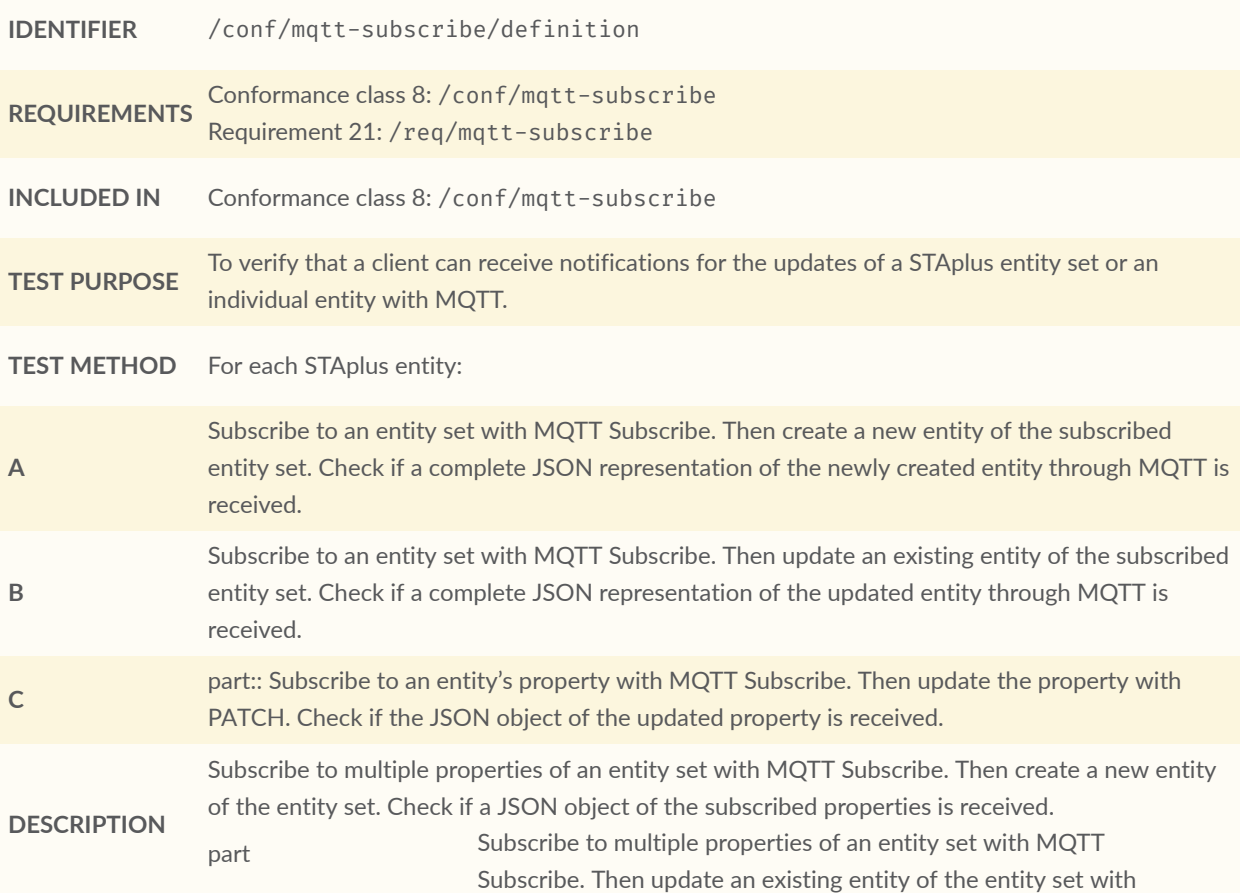

PATCH. Check if a JSON object of the subscribed properties is received.

# ANNEX B (INFORMATIVE) REVISION HISTORY

**B B B B** 

# B ANNEX B (INFORMATIVE) REVISION HISTORY

#### Table B.1

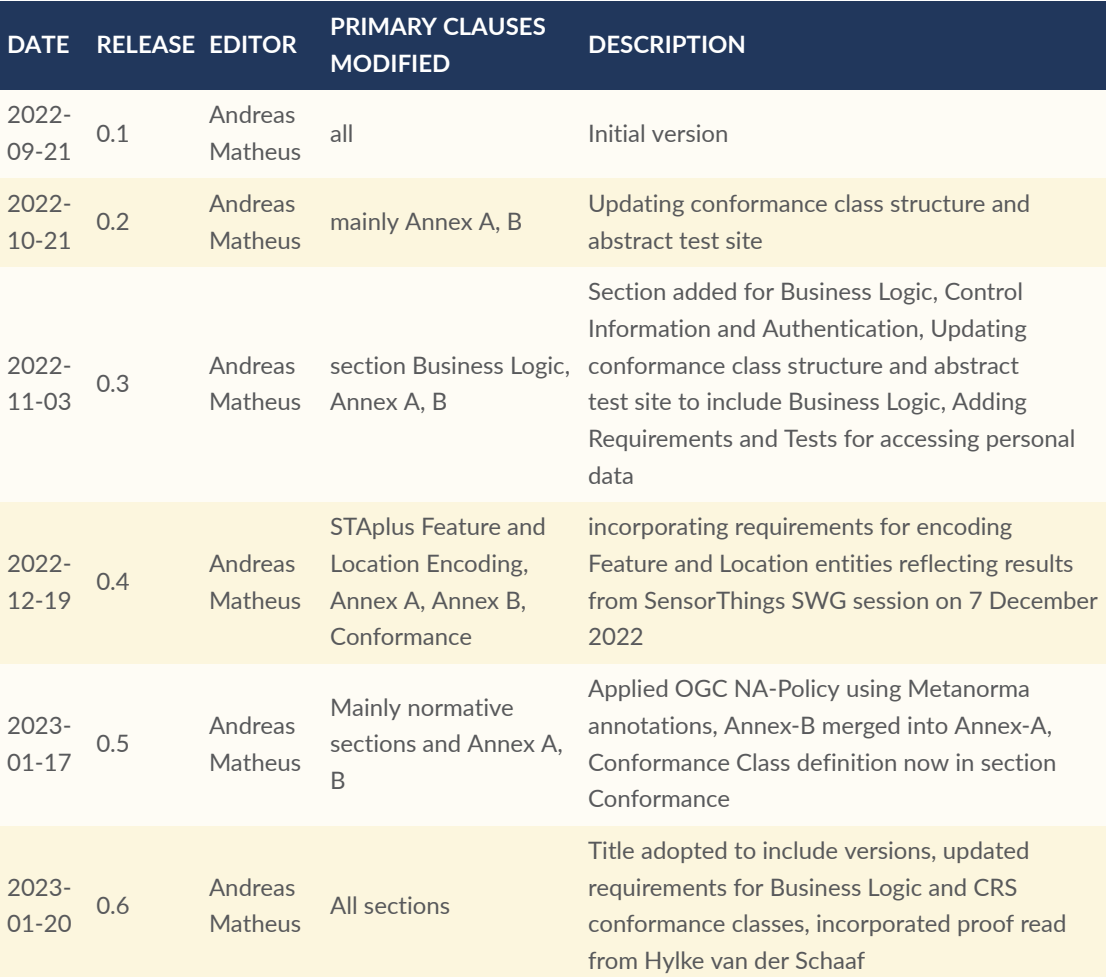

# BIBLIOGRAPHY

 $\bullet$ 

**OPEN GEOSPATIAL CONSORTIUM** 22-022 **81**

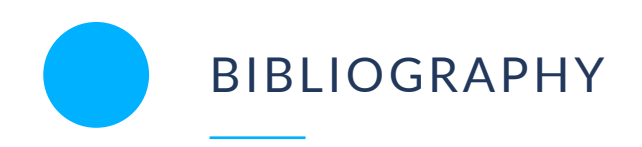

- [1] Andreas Matheus: OGC 21-068, *OGC Best Practice for using SensorThings API with Citizen Science*. Open Geospatial Consortium (2022). [https://docs.ogc.org/bp/21-068.pdf.](https://docs.ogc.org/bp/21-068.pdf)
- [2] *OGC Features and Geometries JSON — Part 1: Core*, (2021)[3](#page-63-2)
- [3] OASIS, *OData Version 4.01. Part 1: Protocol*, (2020), [http://docs.oasis-open.org/odata/](http://docs.oasis-open.org/odata/odata/v4.01/odata-v4.01-part1-protocol.html) [odata/v4.01/odata-v4.01-part1-protocol.html](http://docs.oasis-open.org/odata/odata/v4.01/odata-v4.01-part1-protocol.html).